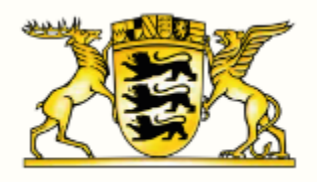

Ministerium für Verkehr Baden-Württemberg

**Allgemeine und konkretisierende Berechnungsvorschriften der Einzelnachweiserbringung Klimabonus nach LGVFG**

# **Inhaltsverzeichnis**

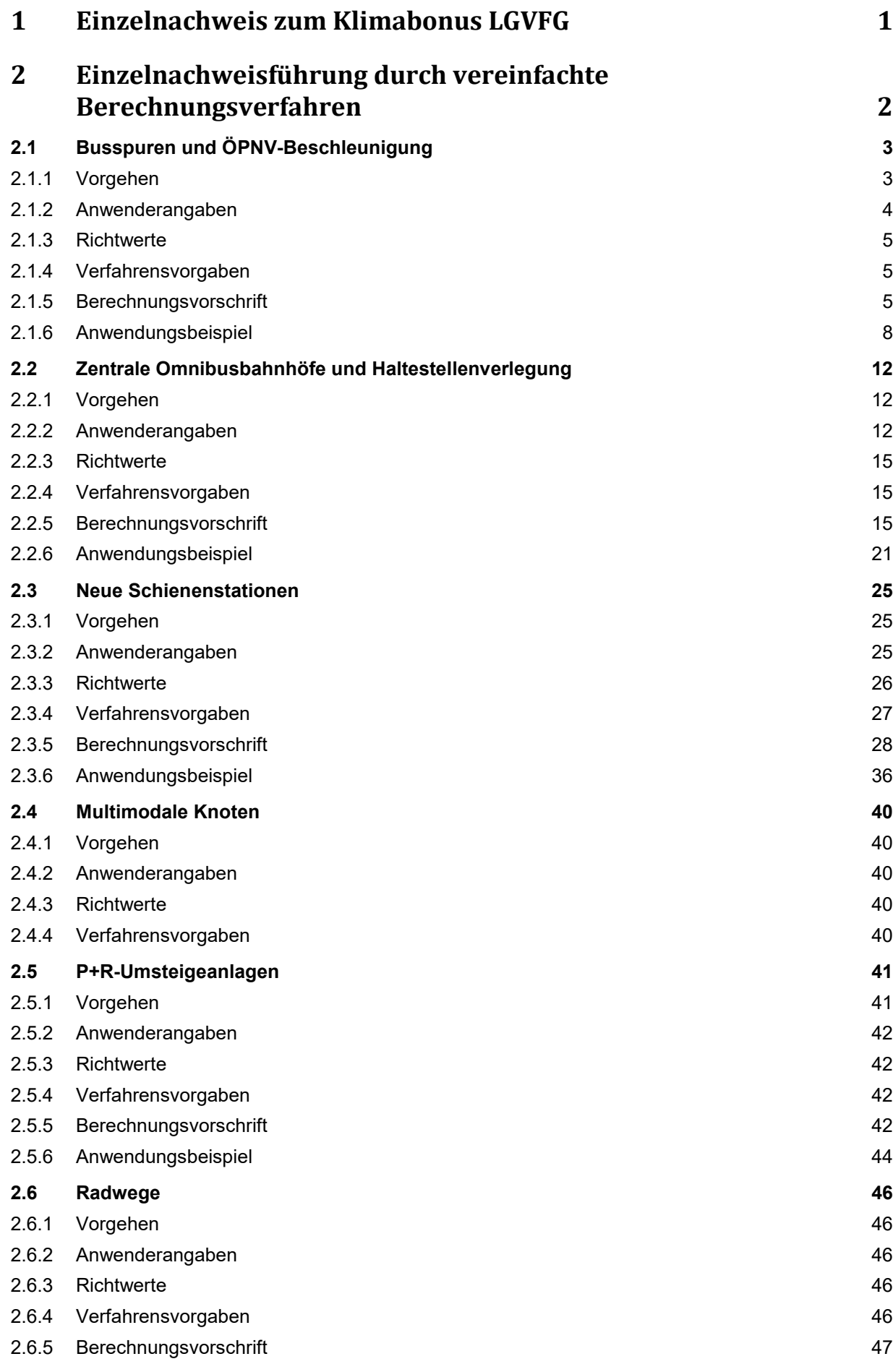

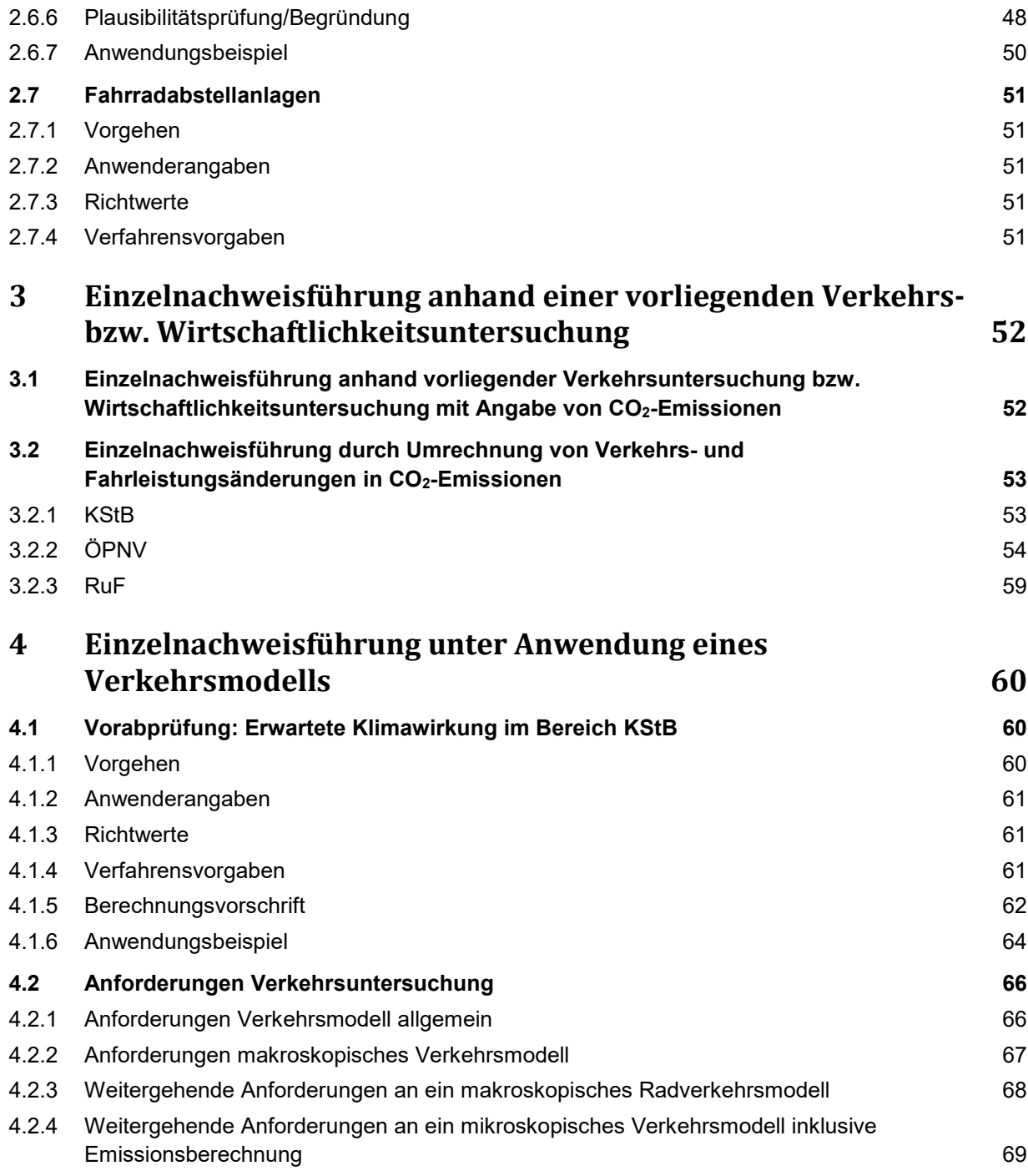

# **Abbildungsverzeichnis**

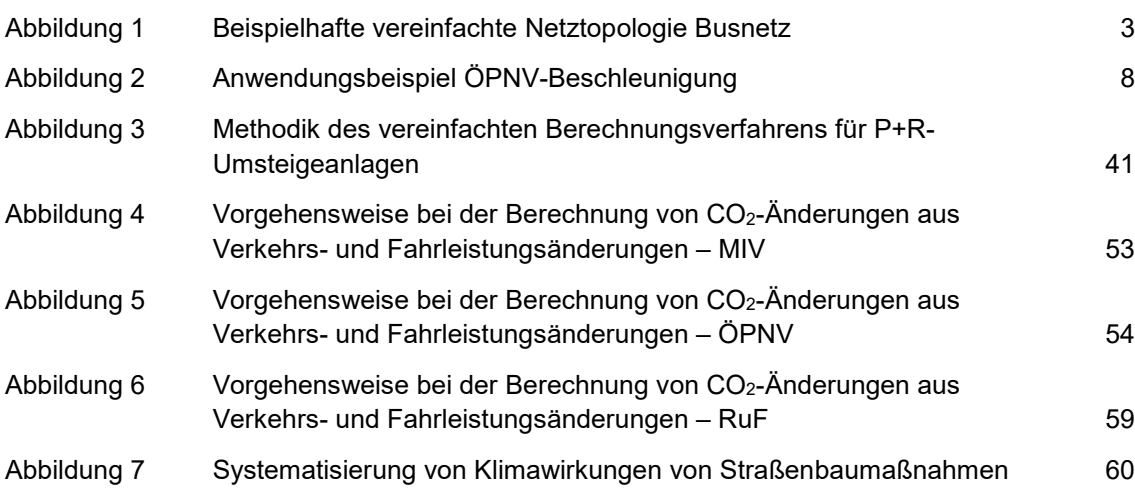

# **Tabellenverzeichnis**

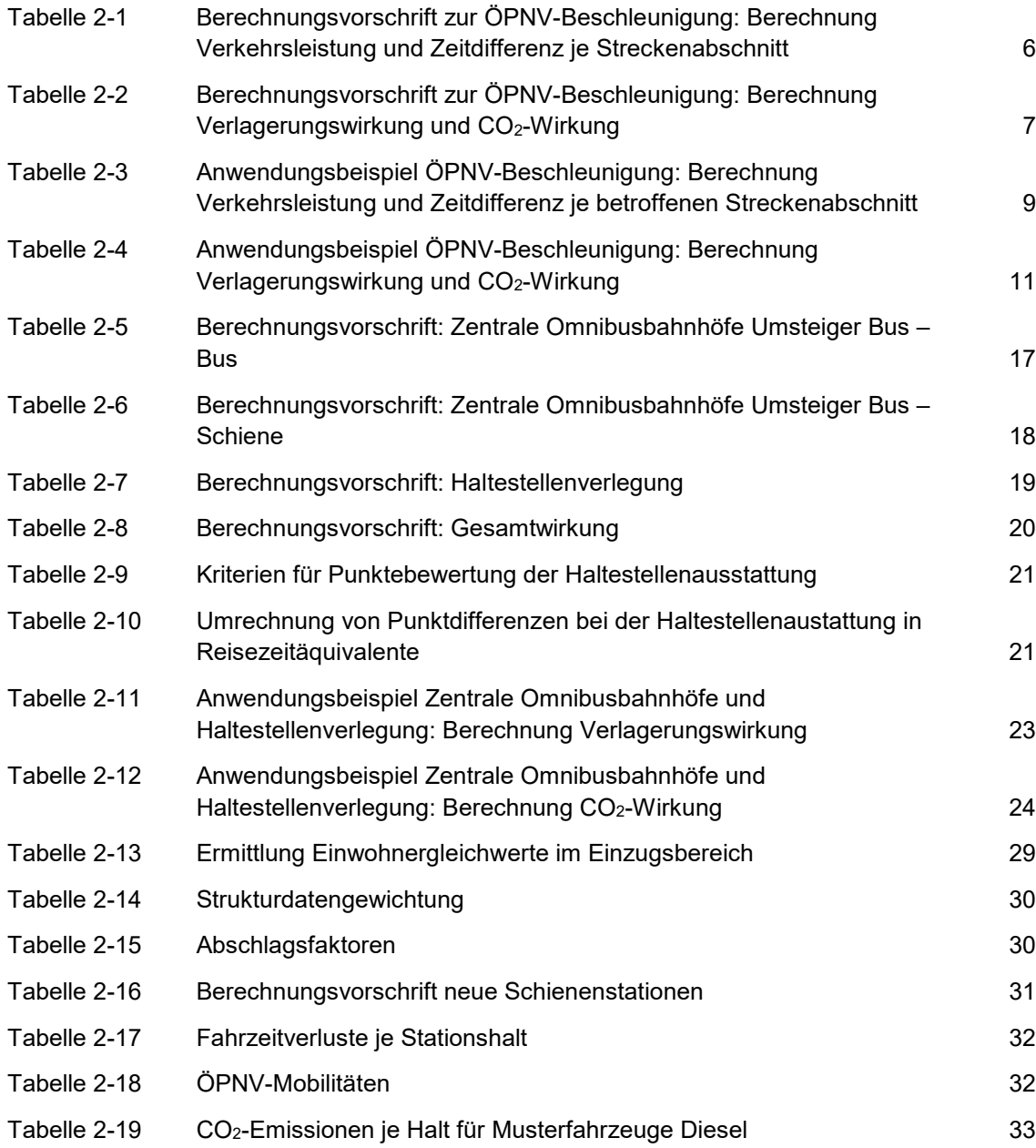

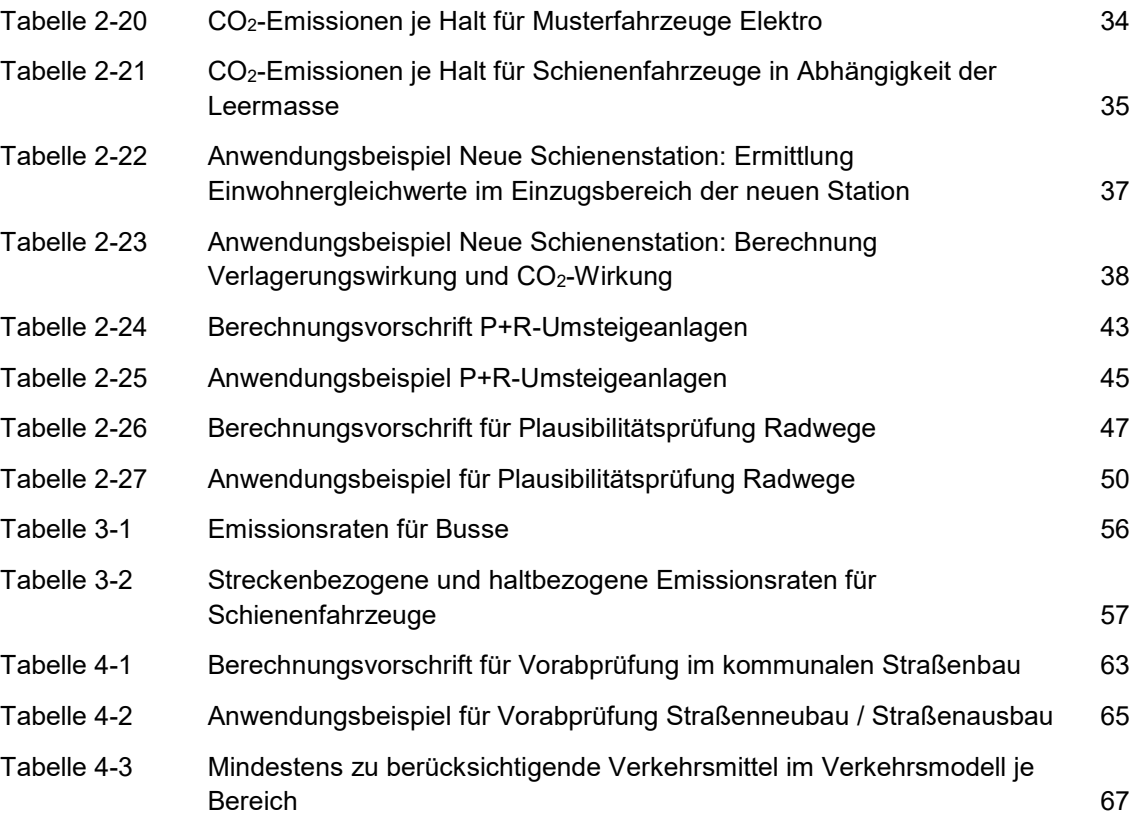

# **Abkürzungsverzeichnis**

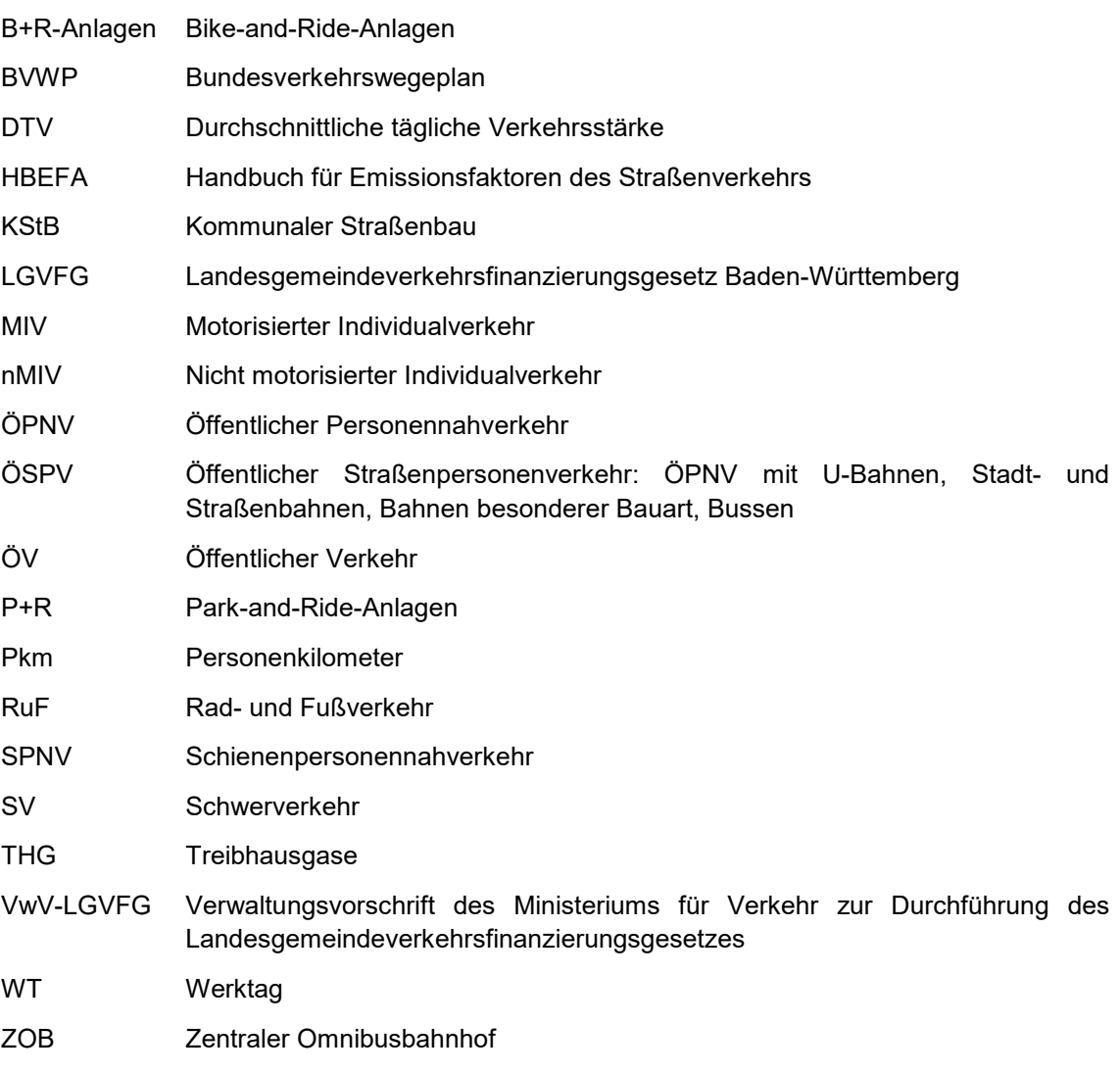

*In diesem Dokument wird aus Gründen der besseren Lesbarkeit das generische Maskulinum verwendet. Weibliche und anderweitige Geschlechteridentitäten sind dabei ausdrücklich miteinbezogen, soweit es für die Aussage erforderlich ist.*

# <span id="page-6-0"></span>**1 Einzelnachweis zum Klimabonus LGVFG**

Welche Einzelnachweisart jeweils bei konkreten Vorhaben heranzuziehen ist, ist im "*Verfahrensprüfungsschema der Einzelnachweiserbringung Klimabonus nach LGVFG"*  festgelegt. Grundsätzlich gibt es drei Möglichkeiten der Einzelnachweisführung, mit der die besondere Klimafreundlichkeit des Vorhabens nachgewiesen werden kann:

» Auf Grundlage eines **vereinfachten Berechnungsverfahrens**

Für ausgewählte Fördergegenstände liegen vereinfachte Berechnungsverfahren vor, anhand derer die besondere Klimafreundlichkeit ermittelt werden kann. Wird eine Reduktion von mindestens 25 t CO<sup>2</sup> je Million Euro zuwendungsfähiger Investitionen erreicht, ist der Einzelnachweis der besonderen Klimafreundlichkeit erbracht. Einzelheiten zu den vereinfachten Berechnungsverfahren sind in **Kapitel [1](#page-6-1)** beschrieben.

- <span id="page-6-4"></span>» Auf Grundlage einer **Verkehrs- bzw. Wirtschaftlichkeitsuntersuchung mit direkter Ausweisung der CO2-Wirkungen**:
	- Durchführung einer **Standardisierten Bewertung** nach der aktuell geltenden Fassung zum Zeitpunkt der Programmaufnahme. Diesbezüglich werden in der vorliegenden Anlage keine Anleitungen gegeben. Zur Durchführung einer Standardisierten Bewertung ist grundsätzlich die entsprechende Verfahrensanleitung<sup>[1](#page-6-2)</sup> zu beachten.
	- Einzelnachweisführung anhand der **Methodik des Bundesverkehrswegeplans.**  Diesbezüglich werden in der vorliegenden Anlage keine Anleitungen gegeben. Es ist das entsprechende Methodenhandbuch<sup>[2](#page-6-3)</sup> zu beachten.
	- **Sonstige Verkehrs- bzw. Wirtschaftlichkeitsuntersuchung** mit direkter Ausweisung der CO2-Emissionen. Hierfür werden Anforderungen an die verwendete Methodik in **Kapitel [3.1](#page-57-1)** vorgegeben.
- <span id="page-6-5"></span>» Auf Grundlage einer **Verkehrs- bzw. Wirtschaftlichkeitsuntersuchung ohne direkte Ausweisung der CO2-Wirkungen**
	- Wenn in der Verkehrs- bzw. Wirtschaftlichkeitsuntersuchung keine CO2-Wirkungen ausgewiesen werden oder **die Umrechnung von Verkehrsleistungs- bzw. Fahrleistungsänderungen in CO2-Einsparungen** notwendig ist, werden hierfür Hinweise für die Vorgehensweise in **Kapitel [3.2](#page-58-0)** gegeben.
	- **Kapitel [4](#page-65-0)** gibt ergänzende Hinweise und konkretisiert, wie der **Einzelnachweis** der besonderen Klimafreundlichkeit mit einer **Verkehrsuntersuchung** unter Anwendung von **Verkehrsmodellen** erbracht werden kann. Dies beinhaltet
		- eine Methodik der **Vorabprüfung im Bereich Kommunaler Straßenbau** (KStB) (**Kapitel [4.1](#page-65-1)**). Diese dient zur Vorabschätzung, ob durch ein Vorhaben im Bereich KStB eine maßgebliche Klimawirkung zu erwarten ist und ob die Durchführung einer Verkehrsuntersuchung erfolgversprechend ist (relevant für die Antragstellenden).
		- In **Kapitel 4.2** werden **Mindestanforderungen** definiert, die die **Verkehrsuntersuchung** mittels **Verkehrsmodellierung** zur Einzelnachweisführung des Klimabonus erfüllen muss.

<span id="page-6-1"></span>\_\_\_\_\_\_\_\_\_\_\_\_\_\_\_\_\_\_\_\_\_\_\_\_\_\_

<span id="page-6-2"></span>[<sup>1</sup>](#page-6-4) Intraplan Consult GmbH (2016): Standardisierte Bewertung von Verkehrswegeinvestitionen im schienengebundenen Öffentlichen Personennahverkehr, Verfahrensanleitung Version 2016, Erstellt im Auftrag des Bundesministeriums für Verkehr und digitale Infrastruktur im Rahmen des Forschungsprojekts FE 70.893/2014.

<span id="page-6-3"></span>[<sup>2</sup>](#page-6-5) PTV, TCI Röhling, Hans-Ulrich Mann (2016): Methodenhandbuch zum Bundesverkehrswegeplan 2030 für das Bundesministerium für Verkehr und digitale Infrastruktur, FE-Projekt-Nr.: 97.358/2015

# **2 Einzelnachweisführung durch vereinfachte Berechnungsverfahren**

Für **ausgewählte Fördergegenstände** kann der Klimabonus-Einzelnachweis mittels der nachfolgend beschriebenen **vereinfachten Berechnungsverfahren** erbracht werden. Sofern sich mit den vereinfachten Berechnungsverfahren keine besondere Klimafreundlichkeit nachweisen lässt, ist es den Antragsstellenden freigestellt, die besondere Klimafreundlichkeit mit einer **Verkehrsuntersuchung** unter Anwendung eines **Verkehrsmodells** oder nach den anerkannten **Bewertungsmethoden des Bundes** (Bewertungsverfahren des Bundesverkehrswegeplans oder der Standardisierten Bewertung) in der jeweils gültigen Fassung nachzuweisen.

In den vereinfachten Berechnungsverfahren wird zwischen folgenden Kategorien von Kenngrößen unterschieden:

- » **Anwenderangaben**: Diese umfassen alle vom Anwender angegebenen Kenngrößen. Diese sind darzulegen und im Zweifelsfall in geeigneter Weise zu belegen.
- » **Richtwerte**: Diese umfassen festgelegte Kenngrößen, die grundsätzlich ohne Nachweis bei der Berechnung zu Grunde gelegt werden dürfen. Weisen Antragsstellende nach, dass für das konkrete Vorhaben ein vorhabenspezifischer Wert plausibel angesetzt werden kann, so darf vom Richtwert abgewichen werden.
- » **Verfahrensvorgaben**: Diese umfassen alle für die vereinfachten Berechnungsvorschriften fest vorgegebenen Annahmen und Kennwerte.

Nachfolgend wird für jedes vereinfachte Berechnungsverfahren jeweils zuerst die grundsätzliche Idee und das Vorgehen erläutert. Im Anschluss werden die erforderlichen Anwenderangaben, Richtwerte und Verfahrensvorgaben definiert. Danach folgen jeweils die konkrete Berechnungsvorschrift und zuletzt ein Anwendungsbeispiel.

# <span id="page-8-1"></span><span id="page-8-0"></span>**2.1 Busspuren und ÖPNV-Beschleunigung**

# **2.1.1 Vorgehen**

Der hier dargelegte vereinfachte Verfahrensansatz kann angewandt werden, um die besondere Klimafreundlichkeit folgender Vorhaben nachzuweisen:

- » Bau, Aus- oder Umbau von besonderen Fahrspuren für Omnibusse
- » Beschleunigungsmaßnahmen für den öffentlichen Personennahverkehr, insbesondere rechnergesteuerte Betriebsleitsysteme und technische Maßnahmen zur Steuerung von Lichtsignalanlagen

Dem vereinfachten Berechnungsverfahren liegt die Idee zu Grunde, dass die genannten Maßnahmen **Fahrzeitreduktionen im ÖPNV** ermöglichen und dadurch Fahrgäste auf den ÖPNV umsteigen. So können Emissionen durch Pkw-Verkehre vermieden werden. Das Verfahren ist beifolgenden räumlichen Abgrenzungen geeignet:

- » **Streckenzüge**, d. h. eine Folge von Streckenabschnitten zwischen mehreren aufeinander folgenden ÖPNV-Haltestellen,
- » **kleinere Netzausschnitte**, d. h. eine Folge von Streckenabschnitten, die nicht notwendigerweise direkt aufeinander folgen müssen, die aber insgesamt eine Reisezeitverbesserung aufweisen.

In [Abbildung 1](#page-8-2) ist die Netztopologie eines Busnetzes beispielhaft dargestellt. Die Streckenabschnitte zwischen den Haltestellen A-B, B-C, und C-D bilden einen gemeinsamen Streckenzug. Zusammen mit den Streckenabschnitten C-F und E-F bilden sie einen kleineren Netzausschnitt.

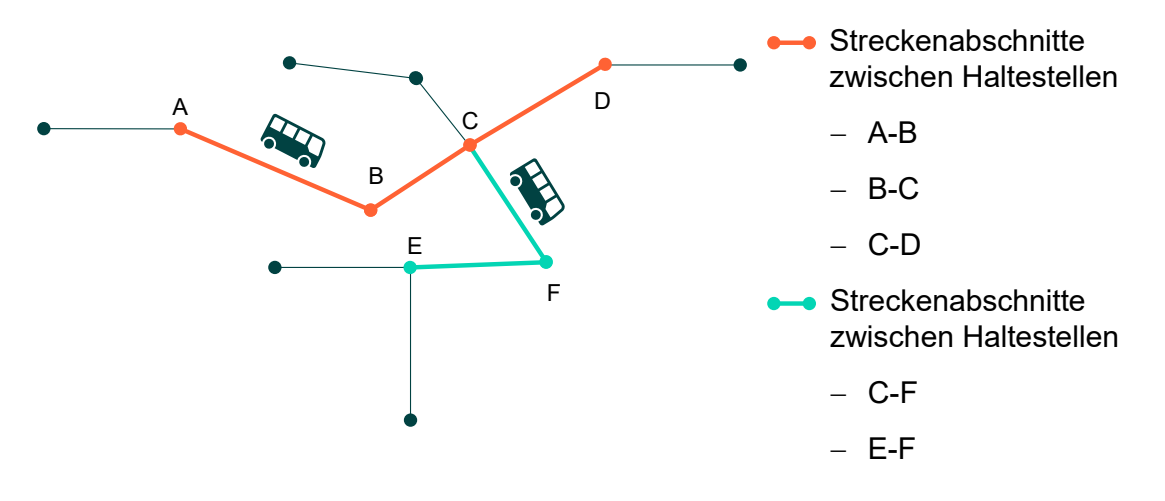

<span id="page-8-2"></span>**Abbildung 1 Beispielhafte vereinfachte Netztopologie Busnetz**

Wird der Netzausschnitt aus [Abbildung 1](#page-8-2) beispielsweise durch neue eigene Fahrspuren für Omnibusse beschleunigt, so ergibt sich eine **Reisezeitdifferenz auf allen betroffenen Streckenabschnitten**. Dadurch wird der ÖPNV schneller und attraktiver und es ist mit Verkehrsverlagerungen auf den ÖPNV zu rechnen. Zur Bestimmung der Mehrnachfrage im ÖPNV aufgrund der Reisezeitsenkung wird eine prozentuale **Mehrverkehrsquote** berechnet. Diese wird

- » aus dem **Verhältnis der Reisezeitsenkung** zur durchschnittlichen Gesamtreisezeit der betroffenen Fahrten im ÖPNV
- » und einer **Elastizität der Nachfrage** bezogen auf die Reisezeitsenkung gebildet.

Unter der Annahme, dass durch den Mehrverkehr im ÖPNV Fahrten mit dem Pkw vermieden werden, kann ein Saldo der CO<sub>2</sub>-Emissionen durch die verringerte Pkw-Fahrleistung berechnet werden.

Dabei handelt es sich um ein vereinfachtes Verfahren, welches **bis zu einem maximalen Investitionsvolumen von 30 Mio. Euro** angewandt werden kann. Bei Maßnahmen mit umfangreichen Netzen bzw. Netzwirkungen und bei einem gleichzeitigen hohen Investitionsvolumen sollte eine Standardisierte Bewertung oder eine vergleichbare Verkehrsuntersuchung mit Hilfe eines Verkehrsmodells durchgeführt werden.

# <span id="page-9-0"></span>**2.1.2 Anwenderangaben**

Anwenderangaben sind grundsätzlich darzulegen und im Zweifelsfall in geeigneter Weise zu belegen.

Das vereinfachte Berechnungsverfahren ist auf zwei Tabellen aufgeteilt.

Für Tabelle 2-1 sind folgende Anwenderangaben erforderlich

#### » **Spalte (A): Streckenabschnitt**

In den Zeilen der Spalte (A) sind alle betroffenen Streckenabschnitte zwischen jeweils zwei Haltestellen aufzuführen, die Bestandteil der Maßnahme sind und auf denen es zu einer Reisezeitsenkung oder Reisezeiterhöhung durch das Vorhaben kommt.

# » **Spalte (B): Entfernung**

Hier ist die Länge der Streckenabschnitte zwischen zwei Haltestellen in Metern einzutragen.

#### » **Spalte (C): Zeit**

Hier ist die Fahrzeit auf den betroffenen Streckenabschnitten im Ohnefall, d. h. ohne das Beschleunigungsvorhaben, in Minuten anzugeben.

#### » **Spalte (D): Belastung**

Hier ist die durchschnittliche Verkehrsbelastung im ÖPNV je Streckenabschnitt anzugeben. Relevant sind die Personenfahrten je Werktag (Montag – Freitag) im Bestand. Diese können beispielsweise mit einer Verkehrserhebung bestimmt werden. Die Personenfahrten können auch auf mehreren Linien, die über den gleichen Abschnitt geführt werden, stattfinden.

#### » **Spalte (F): Zeitdifferenz**

Hier ist die Zeitdifferenz je Streckenabschnitt anzugeben, die durch das Vorhaben erzielt wird. Es können sowohl Reisezeitsenkungen als auch möglicherweise Reisezeiterhöhungen auf einzelnen Streckenabschnitten stattfinden.

In Tabelle 2-2 sind folgende Anwenderangaben notwendig:

#### » **Zeile (1): Mittlere Reisezeit der betroffenen Fahrten im ÖPNV**

Hier ist vom Anwender eine mittlere Reisezeit (inkl. Zu- und Abgangszeiten) derjenigen Fahrten zu schätzen, die

- mit dem ÖPNV,
- noch ohne das zu untersuchende Vorhaben,
- über mindestens einen betroffenen Streckenabschnitt stattfinden.

Zur Plausibilisierung kann die mittlere Reisezeit (in h) mit der mittleren Reisegeschwindigkeit (in km/h), welche im ÖPNV-Netzausschnitt vor Ort erreicht wird, multipliziert werden. Die sich so ergebende mittlere Reiseweite im ÖPNV kann den Linienlängen der betroffenen Buslinien gegenübergestellt werden.

#### » **Zeile (2): Summe Reisezeitdifferenzen**

Hier ist die Summe der Reisezeitdifferenzen, wie sie in Tabelle 2-1 Spalte (F) ermittelt wurde, einzutragen.

# » **Zeile (6): Verkehrsleistung ohne Beschleunigung**

Hier ist die Summe der Verkehrsleistung im Fall ohne das ÖPNV-Beschleunigungsvorhaben einzutragen, wie sie in Tabelle 2-1 Spalte (E) ermittelt wurde.

#### » **Zeile (13): Investitionskosten**

<span id="page-10-0"></span>Hier ist die Summe der zuwendungsfähigen Investitionen in Mio. Euro anzugeben.

# **2.1.3 Richtwerte**

<span id="page-10-1"></span>Keine.

# **2.1.4 Verfahrensvorgaben**

In Tabelle 2-1:

» Keine.

In Tabelle 2-2:

# » **Zeile (3): Nachfrageelastizität der Reisezeit**

Es ist mit einer Nachfrageelastizität der Reisezeit mit -0,8 zu rechnen. Dies bedeutet, dass eine Reisezeitdifferenz von +1 Prozent zu einer Nachfrageänderung von -0,8 Prozent führt. Umgekehrt führt eine Reisezeitsenkung (-1 Prozent) zu einer Nachfrageerhöhung (+0,8 Prozent).

# » **Zeile (4): Zuschlag für Erhöhung der Zuverlässigkeit**

Es ist mit einem Zuschlag von 30 Prozent auf die Mehrnachfrage durch das Vorhaben zu rechnen. Dies ist dadurch begründet, dass durch das Beschleunigungsvorhaben nicht nur die Reisezeit, sondern auch die Zuverlässigkeit des ÖPNV auf den betroffenen Streckenabschnitten steigt. Dies hat einen zusätzlichen Nachfrageeffekt, welcher über diese Verfahrensvorgabe vereinfacht berechnet wird.

#### » **Zeile (7): Hochrechnungsfaktor Nachfrage Normalwerktag (Mo-Fr) auf das Gesamtjahr**

Die Werktagsnachfrage (Montag – Freitag) ist mit dem Faktor 300 auf das Gesamtjahr hochzurechnen.

# » **Zeile (9): Pkw-Besetzungsgrad**

Es ist ein einheitlicher Pkw-Besetzungsgrad von 1,3 Pkw-Kilometern pro Personenkilometer zu Grunde zu legen.

#### » **Zeile (11): Emissionsrate Pkw**

Es ist mit einer einheitlichen Emissionsrate der Pkw in Höhe von 127 g CO2/Pkw-km zu rechnen.

#### » **Zeile (13): Investitionssumme**

<span id="page-10-2"></span>Die zuwendungsfähigen Investitionskosten in Mio. € sind hier einzutragen.

# **2.1.5 Berechnungsvorschrift**

In Tabelle 2-1 ist zunächst für jeden einzelnen Streckenabschnitt die Entfernung, Zeit, Verkehrsbelastung und Reisezeitdifferenz einzutragen. Danach werden die Verkehrsverlagerungswirkungen auf den ÖPNV und die Wirkungen auf die CO2-Emissionen in Tabelle 2-2 berechnet.

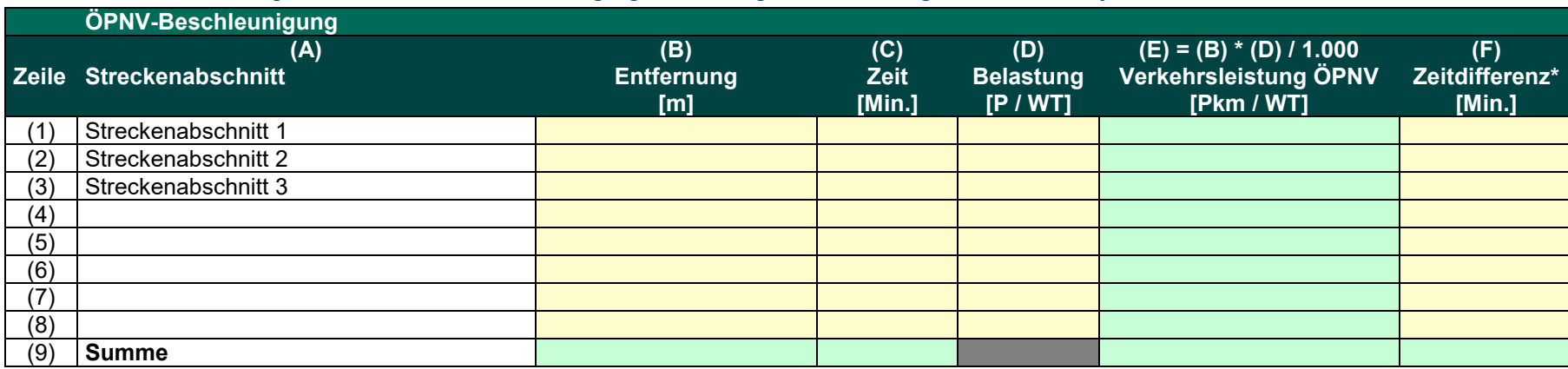

# **Tabelle 2-1 Berechnungsvorschrift zur ÖPNV-Beschleunigung: Berechnung Verkehrsleistung und Zeitdifferenz je Streckenabschnitt**

\* Zeitdifferenz: Bei Reisezeitsenkung ist ein negativer Wert einzutragen

<span id="page-11-0"></span>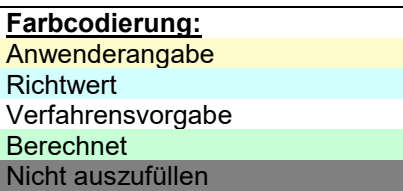

# **Tabelle 2-2 Berechnungsvorschrift zur ÖPNV-Beschleunigung: Berechnung Verlagerungswirkung und CO2-Wirkung**

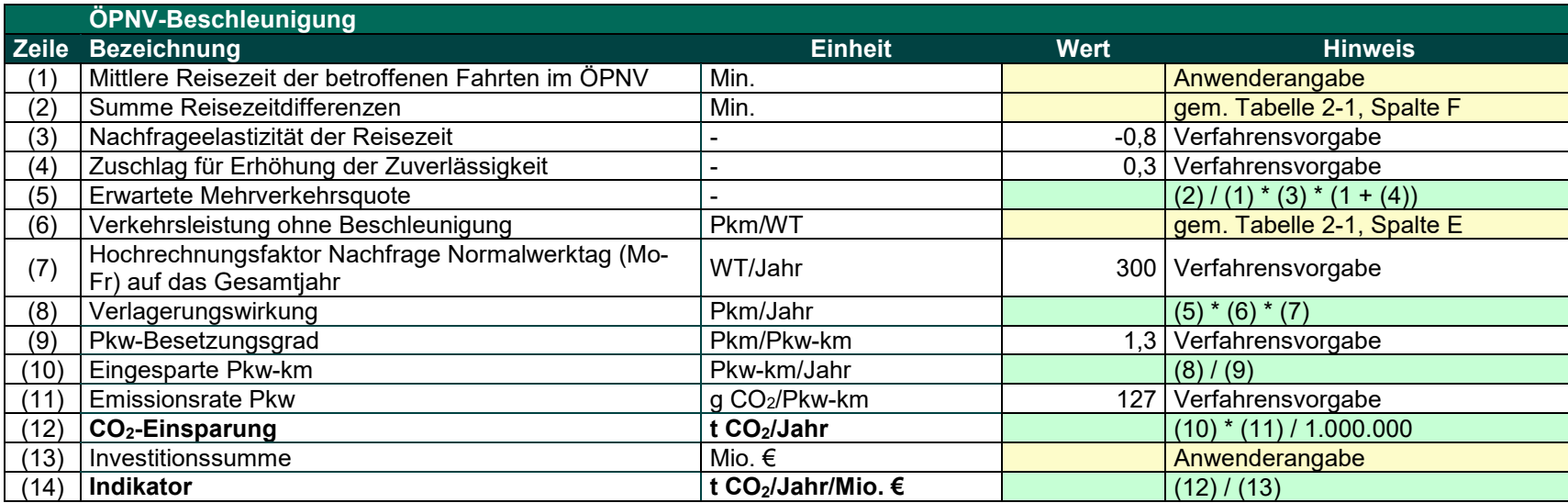

<span id="page-12-0"></span>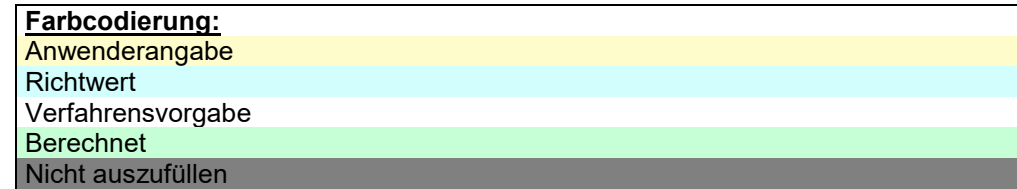

# <span id="page-13-0"></span>**2.1.6 Anwendungsbeispiel**

In [Abbildung 2](#page-13-1) ist ein beispielhafter Netzausschnitt dargestellt. Durch ein Vorhaben soll die Reisezeit im ÖPNV auf den fünf markierten Streckenabschnitten um insgesamt eine Minute verringert werden.

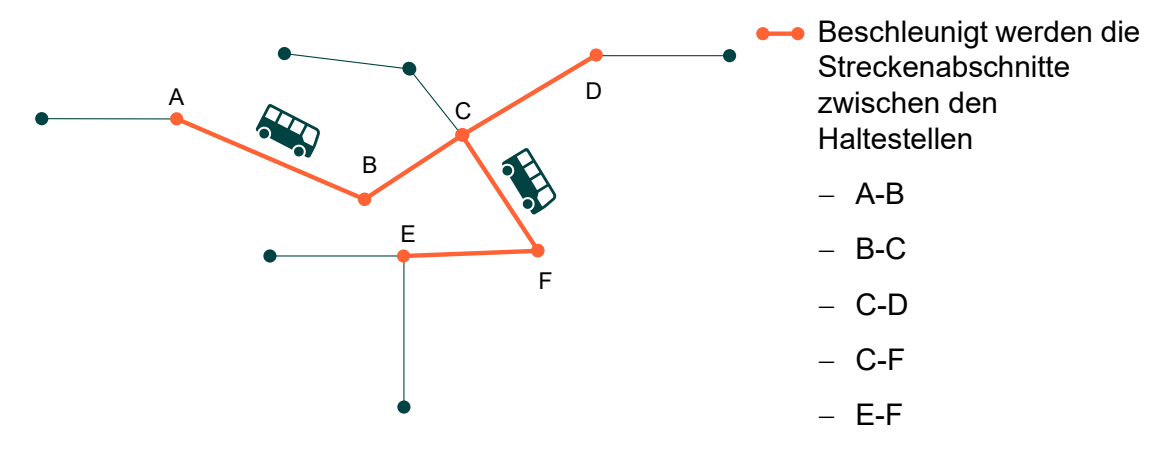

<span id="page-13-1"></span>**Abbildung 2 Anwendungsbeispiel ÖPNV-Beschleunigung**

Die einzelnen Streckenabschnitte mit ihren Entfernungen, Fahrzeiten und ÖPNV-Belastungen sind in Tabelle 2-3 dargestellt. In Summe beträgt die Reisezeit auf allen Abschnitten 6,8 Minuten. Die betroffene Verkehrsleistung im Ohnefall ohne das Beschleunigungsvorhaben beträgt 10.674 Personenkilometer je Werktag. Durch das Vorhaben wird eine Reisezeitsenkung von insgesamt 1 Minute erreicht. Die Angaben zur Verkehrsleistung und zur Reisezeitsenkung werden in Tabelle 2-4 übertragen.

# **Tabelle 2-3 Anwendungsbeispiel ÖPNV-Beschleunigung: Berechnung Verkehrsleistung und Zeitdifferenz je betroffenen Streckenabschnitt**

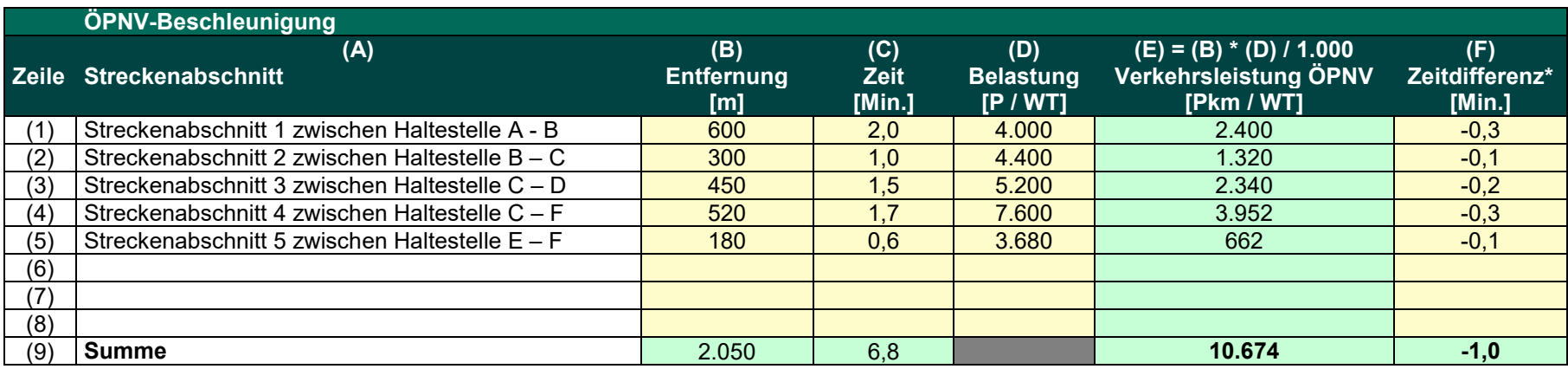

\* Zeitdifferenz: Bei Reisezeitsenkung ist ein negativer Wert einzutragen

<span id="page-14-0"></span>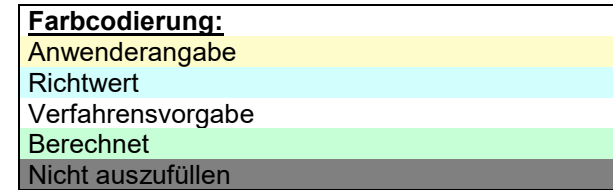

In Tabelle 2-4 wird zunächst die mittlere Reisezeit der betroffenen Fahrten im ÖPNV auf 12 Minuten geschätzt. Im Untersuchungsraum sei die durchschnittliche Reisegeschwindigkeit mit dem Bus 20 km/h. Zur Plausibilitätsprüfung wird die Reisezeit (12 Minuten) abzüglich der Zu- und Abgangszeit (z.B. 4,5 Minuten) mit 20 km/h multipliziert. Rechnerisch ergibt dies eine mittlere Reiseweite von 2,5 Kilometern.

Durch die Reisezeitsenkung und die Erhöhung der Zuverlässigkeit durch das Vorhaben wird eine Mehrverkehrsquote von 8,7% erzielt. Dies ergibt eine Verlagerungswirkung von 278.591 Personenkilometern pro Jahr. Dadurch lässt sich eine Pkw-Fahrleistung in Höhe von 214.301 Pkw-km je Jahr und somit 27,2 t CO<sub>2</sub> je Jahr vermeiden. Bei Investitionskosten von 1,5 Mio. Euro wäre das Vorhaben nicht als besonders klimafreundlich einzustufen, da der Schwellenwert von 25 t CO<sup>2</sup> je Million Euro Investition verfehlt würde. Die Investitionskosten dürften in diesem Fall 1,088 Mio. Euro nicht übersteigen.

# **Tabelle 2-4 Anwendungsbeispiel ÖPNV-Beschleunigung: Berechnung Verlagerungswirkung und CO2-Wirkung**

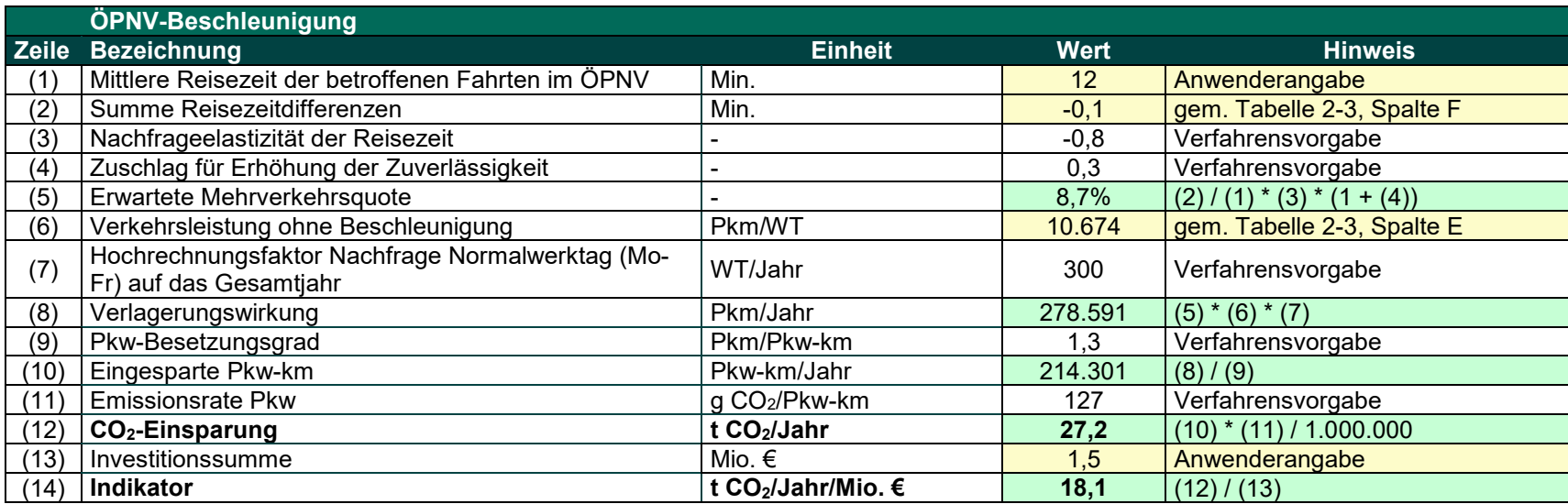

<span id="page-16-0"></span>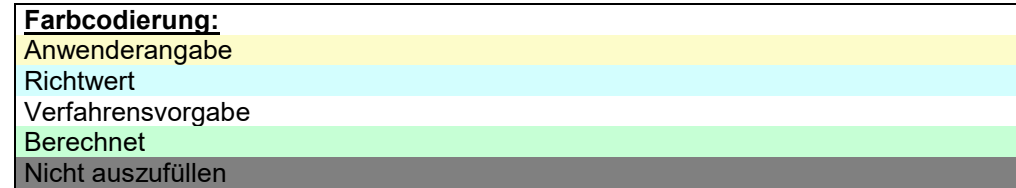

# <span id="page-17-1"></span><span id="page-17-0"></span>**2.2 Zentrale Omnibusbahnhöfe und Haltestellenverlegung**

# **2.2.1 Vorgehen**

Mit dem hier dargelegten vereinfachten Verfahrensansatz kann der Nachweis der besonderen Klimafreundlichkeit erbracht werden für den Bau, Aus- oder Umbau von zentralen **Omnibusbahnhöfen (ZOB), Haltestellen und Haltestelleneinrichtungen**; dem Bau oder Ausbau gleichgestellt ist die örtliche Verlegung einer bestehenden Haltestelle.

Dieser vereinfachte Ansatz ist geeignet

- » wenn **Daten über Bestandsnutzer** vorliegen bzw. bereitgestellt werden können; dies betrifft bei Aus- oder Umbaumaßnahmen oder bei der Verlegung von Haltestellen beispielsweise
	- **Umsteigerzahlen** zwischen den am ZOB gebündelten Linien,
	- **Umsteigerzahlen** zwischen dem ZOB und einem verknüpften Schienenhalt (falls der ZOB an einem Schienenhalt liegt),
	- **Einsteigerzahlen** für die aufzuwertende oder ggf. zu verlegende Haltestelle,
- » wenn **keine Neuerschließung von Gebieten** durch das Vorhaben stattfindet,
- » wenn die Umstiegssituation bzw. die **Erreichbarkeit einer Haltestelle** durch das Vorhaben verbessert wird.

Das Verfahren kann deshalb beispielsweise auf folgende Fälle angewendet werden:

- » Errichtung eines **ZOB an einem bestehenden Busverknüpfungspunkt** (Daten über die Umsteiger am Busverknüpfungspunkt im Bestand liegen vor)  $\rightarrow$  Umsteigeverbesserung Bus – Bus
- » Errichtung eines **ZOB an einer Schienenstation** (Daten über die Umsteiger Bus Bus und Bus – Schiene im Bestand liegen vor),  $\rightarrow$  Umsteigeverbesserung Bus – Bus und Umsteigeverbesserung Bus – Schiene
- » **Verlegung einer Haltestelle** (Daten über Einsteiger im Bestand liegen vor)  $\rightarrow$  Verbesserung Haltestellenzugang

Sofern die Daten nicht per se vorliegen, können sie jedoch mit vergleichsweise überschaubarem Aufwand erhoben werden.

Die Idee des vereinfachten Verfahrensansatzes besteht darin, dass durch eine Verbesserung der Haltestellenausstattung einer bestehenden Haltestelle und/oder Verkürzung der Umsteigezeiten die **Attraktivität des ÖPNV gesteigert** wird und dadurch **Fahrgäste auf den ÖPNV umsteigen**. So lassen sich Pkw-Fahrten und damit verbundene Emissionen vermeiden.

# <span id="page-17-2"></span>**2.2.2 Anwenderangaben**

Anwenderangaben sind grundsätzlich darzulegen und im Zweifelsfall in geeigneter Weise zu belegen.

In Kapitel [2.2.5](#page-20-2) wird erläutert, in welchen Fällen jeweils Tabelle 2-5, Tabelle 2-6, Tabelle 2-7, und Tabelle 2-8 auszufüllen ist.

Bei Betrachtung von **Umsteigeverbesserungen Bus – Bus** sind in Tabelle 2-5 (Berechnung der Umsteiger Bus – Bus) folgende Anwenderangaben vorzunehmen:

# » **Zeile (1): Umsteigerzahlen (ZOB) Bus – Bus**

Hier sind Angaben zu Umsteigerzahlen in Personen je Werktag (Montag – Freitag) im Bestand, d.h. ohne das zu untersuchende Vorhaben, einzutragen. Dabei sind nur die Umsteiger im System Bus relevant, keine Umsteiger zu anderen Verkehrsmitteln.

# » **Zeile (2): Mittlere Reisezeit Fahrgäste Bus**

Hier ist vom Anwender eine mittlere Reisezeit der Fahrten mit dem Bus (inkl. Zu- und Abgangszeiten) anzugeben.

#### » **Zeile (3): Mittlere Reiseweite Fahrgäste Bus**

Hier ist vom Anwender eine mittlere Reiseweite der Fahrten mit dem Bus anzugeben.

Mittlere Reiseweite und mittlere Reisezeit sind auf Plausibilität zu prüfen, z. B., indem das Verhältnis (durchschnittliche Reisegeschwindigkeit) gebildet wird. Dieses darf entsprechend den örtlichen Gegebenheiten nicht unplausibel sein.

#### » **Zeile (5): Verbesserung aus eingesparten Umsteigezeiten (ZOB)**

Hier ist die Verbesserung der Umsteigezeiten durch die verbesserte Verknüpfung an einem ZOB anzugeben. Bei der Bestimmung der kürzeren Umsteigezeiten können z. B. kürzere Wegelängen bei Umstiegen, höhere Wegeattraktivität, vollständige Barrierefreiheit, und/oder Verzicht auf Querungen beachtet werden. Eine verkürzte Umsteigezeit ist mit einem negativen Vorzeichen einzutragen (z. B. -2 min.).

#### » **Zeile (6): Verbesserung aus verbesserter Stationsausstattung**

Hier ist die Attraktivitätssteigerung durch eine bessere Stationsausstattung für die Fahrgäste anzugeben. Dabei ist die Differenz zwischen Mitfall – mit dem zu bewertenden Vorhaben – und Ohnefall – ohne das zu bewertende Vorhaben – zu Grunde zu legen.

Zunächst werden Punkte für die Änderung der Haltestellenausstattung gemäß Tabelle 2-9 vergeben. Die Punktedifferenz zwischen Ohnefall und Mitfall wird anschließend in Reisezeitäquivalente gemäß [Tabelle 2-10](#page-26-1) umgerechnet. Dies trägt der Tatsache Rechnung, dass eine verbesserte Stationsausstattung zu einer Fahrgastmehrung führt. Die Attraktivitätssteigerung wird dabei rechnerisch in Reisezeitäquivalenten gemessen. Ein Reisezeitäquivalent von -1 Min. führt zum gleichen Fahrgastzuwachs wie eine äquivalente Reisezeitsenkung um 1 Min.

Bei Betrachtung von **Umsteigeverbesserungen Bus – Schiene** sind in Tabelle 2-6 (Berechnung der Umsteiger Bus – Schiene) folgende Anwenderangaben vorzunehmen:

#### » **Zeile (1): Umsteigerzahlen (ZOB) Bus – Schiene**

Hier sind Angaben zu Umsteigerzahlen in Personen je Werktag (Montag – Freitag) im Bestand, d.h. ohne das zu untersuchende Vorhaben, einzutragen. Dabei sind nur die Umsteiger zwischen dem Verkehrssystem Bus und dem Verkehrssystem Schiene relevant. Die Umsteiger innerhalb des Systems Bus werden bereits in Tabelle 2-5 angegeben.

#### » **Zeile (2): Mittlere Reisezeit Fahrgäste Bus+Schiene**

Hier ist vom Anwender eine mittlere Reisezeit (inkl. Zu- und Abgangszeiten) der Fahrten anzugeben, welche mit Bus und Schiene durchgeführt werden.

#### » **Zeile (3): Mittlere Reiseweite Fahrgäste Bus+Schiene**

Hier ist vom Anwender eine mittlere Reiseweite der Fahrten anzugeben, welche mit Bus und Schiene durchgeführt werden.

Mittlere Reiseweite und mittlere Reisezeit sind auf Plausibilität zu prüfen, z. B., indem das Verhältnis (durchschnittliche Reisegeschwindigkeit) gebildet wird. Dieses darf entsprechend den örtlichen Gegebenheiten nicht unplausibel sein.

# » **Zeile (5): Verbesserung aus eingesparten Umsteigezeiten**

Hier ist die Verbesserung der Umsteigezeiten durch die verbesserte Verknüpfung von ZOB und Schienenstation anzugeben. Bei der Bestimmung der kürzeren Umsteigezeiten können z. B. kürzere Wegelängen bei Umstiegen, höhere Wegeattraktivität, vollständige Barrierefreiheit, und/oder Verzicht auf Querungen beachtet werden. Eine verkürzte Umsteigezeit ist mit einem negativen Vorzeichen einzutragen (z. B. -2 min.).

# » **Zeile (6): Verbesserung aus verbesserter Stationsausstattung**

Hier ist die Attraktivitätssteigerung durch eine bessere Haltestellenausstattung für die Fahrgäste anzugeben. Dabei ist die Differenz zwischen Mitfall – mit dem zu bewertenden Vorhaben – und Ohnefall – ohne das zu bewertende Vorhaben – zu Grunde zu legen.

Zunächst werden Punkte für die Änderung der Haltestellenausstattung gemäß Tabelle 2-9 vergeben. Die Punktedifferenz zwischen Ohnefall und Mitfall wird anschließend in Reisezeitäquivalente gemäß [Tabelle 2-10](#page-26-1) umgerechnet. Dies trägt der Tatsache Rechnung, dass eine verbesserte Stationsausstattung zu einer Fahrgastmehrung führt. Die Attraktivitätssteigerung wird dabei rechnerisch in Reisezeitäquivalenten gemessen. Ein Reisezeitäquivalent von -1 Min. führt zum gleichen Fahrgastzuwachs wie eine äquivalente Reisezeitsenkung um 1 Min.

Bei Betrachtung eines **verbesserten Haltestellenzugangs** durch das Vorhaben sind in Tabelle 2-7 folgende Anwenderangaben vorzunehmen:

# » **Zeile (1): Einsteigerzahlen**

Hier sind Angaben zu Einsteigerzahlen in Personen je Werktag (Montag – Freitag) im Bestand, d.h. ohne das zu untersuchende Vorhaben, einzutragen. In den Einsteigerzahlen dürfen die Umsteiger, z. B. Umsteiger Bus – Bus und/oder Umsteiger Bus – Schiene, nicht enthalten sein.

# » **Zeile (2): Mittlere Reisezeit**

Hier ist vom Anwender eine mittlere Reisezeit (inkl. Zu- und Abgangszeiten) der Einsteiger an der Haltestelle anzugeben.

#### » **Zeile (3): Mittlere Reiseweite**

Hier ist vom Anwender eine mittlere Reiseweite der Einsteiger an der Haltestelle anzugeben.

Mittlere Reiseweite und mittlere Reisezeit sind auf Plausibilität zu prüfen, z. B., indem das Verhältnis (durchschnittliche Reisegeschwindigkeit) gebildet wird. Dieses darf entsprechend den örtlichen Gegebenheiten nicht unplausibel sein.

# » **Zeile (5): Verbesserung aus verringerten Zugangszeiten**

Hier ist die Verbesserung der Haltestellenzugangszeiten durch die gegebenenfalls Anbindung der Haltestelle an Verkehrsaufkommensschwerpunkte anzugeben. Bei der Bestimmung der kürzeren Zugangszeiten können z. B. kürzere Wegelängen bei Umstiegen, höhere Wegeattraktivität, vollständige Barrierefreiheit, und/oder Verzicht auf Querungen beachtet werden. Eine verkürzte Zugangszeit ist mit einem negativen Vorzeichen einzutragen (z. B. -2 min.).

#### » **Zeile (6): Verbesserung aus verbesserter Stationsausstattung**

Hier ist die Attraktivitätssteigerung durch eine bessere Haltestellenausstattung für die Fahrgäste anzugeben. Dabei ist die Differenz zwischen Mitfall – mit dem zu bewertenden Vorhaben – und Ohnefall – ohne das zu bewertende Vorhaben – zu Grunde zu legen.

Zunächst werden Punkte für die Änderung der Haltestellenausstattung gemäß Tabelle 2-9 vergeben. Die Punktedifferenz zwischen Ohnefall und Mitfall wird anschließend in Reisezeitäquivalente gemäß [Tabelle 2-10](#page-26-1) umgerechnet. Dies trägt der Tatsache Rechnung, dass eine verbesserte Stationsausstattung zu einer Fahrgastmehrung führt. Die Attraktivitätssteigerung wird dabei rechnerisch in Reisezeitäquivalenten gemessen. Ein

Reisezeitäquivalent von -1 Min. führt zum gleichen Fahrgastzuwachs wie eine äquivalente Reisezeitsenkung um 1 Min.

In Tabelle 2-8 sind folgende Anwenderangaben zu treffen:

#### » **Zeile (1): Verkehrsverlagerung aus Umstieg Bus – Bus**

Falls sich die Umstiegssituation verbessert, so ist die daraus resultierende Verkehrsverlagerung vom MIV auf den ÖPNV gemäß Tabelle 2-5 Zeile (10) hier einzutragen.

#### » **Zeile (2): Verkehrsverlagerung aus Umstieg Bus – Schiene**

Falls sich die Umstiegssituation Bus – Schiene verbessert, so ist die daraus resultierende Verkehrsverlagerung vom MIV auf den ÖPNV gemäß Tabelle 2-6 Zeile (10) hier einzutragen.

#### » **Zeile (3): Verkehrsverlagerung aus Haltestellenverlegung**

Falls sich der Haltestellenzugang durch Verlegung einer Haltestelle verbessert, so ist die daraus resultierende Verkehrsverlagerung vom MIV auf den ÖPNV gemäß Tabelle 2-7 Zeile (10) hier einzutragen.

#### » **Zeile (9): Investitionssumme**

<span id="page-20-0"></span>Die zuwendungsfähigen Investitionskosten in Mio. Euro sind hier einzutragen.

# **2.2.3 Richtwerte**

<span id="page-20-1"></span>Keine.

# **2.2.4 Verfahrensvorgaben**

In Tabelle 2-6 (Bus – Bus) und Tabelle 2-7 (Bus – Schiene) ist einheitlich mit folgenden Verfahrensvorgaben zu rechnen:

#### » **Zeile (7): Nachfrageelastizität der Reisezeit**

Es ist mit einer Nachfrageelastizität der Reisezeit mit -0,8 zu rechnen. Dies bedeutet, dass eine Reisezeitdifferenz von +1 Prozent zu einer Nachfrageänderung von -0,8 Prozent führt. Umgekehrt führt eine Reisezeitsenkung (-1 Prozent) zu einer Nachfrageerhöhung (+0,8 Prozent).

# » **Zeile (9): Hochrechnungsfaktor Nachfrage Normalwerktag (Mo-Fr) auf das Gesamtjahr**

Die Werktagsnachfrage (Montag – Freitag) ist mit dem Faktor 300 auf das Gesamtjahr hochzurechnen.

In Tabelle 2-8 (Haltestellenverlegung) ist mit folgenden Verfahrensvorgaben zu rechnen:

#### » **Zeile (11): Pkw-Besetzungsgrad**

Es ist ein einheitlicher Pkw-Besetzungsgrad von 1,3 Pkw-Kilometern pro Personenkilometer zu Grunde zu legen.

#### » **Zeile (13): Emissionsrate Pkw**

Es ist mit einer einheitlichen Emissionsrate der Pkw in Höhe von 127 g  $CO<sub>2</sub>/P$ kw-km (Sachstand 2030) zu rechnen.

<span id="page-20-2"></span>Überdies sind jeweils die Verfahrensvorgaben aus Tabelle 2-9 und [Tabelle 2-10](#page-26-1) zu Grunde zu legen.

# **2.2.5 Berechnungsvorschrift**

Je nach Anwendungsfall sind folgende Tabellen auszufüllen:

» **Tabelle 2-5 (Bus – Bus):** Führt ein Vorhaben ausschließlich zu Verbesserungen beim Umsteigen zwischen verschiedenen Buslinien, ohne mit einer Schienenstation verknüpft zu sein, dann ist nur Tabelle 2-5 auszufüllen. Dies betrifft beispielsweise einen neuen ZOB ohne

Verknüpfung mit einer Schienenstation, der an einem vorhandenen Busverknüpfungspunkt errichtet wird.

- » **Tabelle 2-6 (Bus – Schiene):** Führt ein Vorhaben zu Verbesserungen beim Umstieg Bus Schiene, so ist Tabelle 2-6 auszufüllen.
- » **Tabelle 2-7 (Haltestellenverlegung):** Führt die Verlegung einer Haltestelle zu Verbesserungen beim Haltestellenzugang, dann ist Tabelle 2-7 auszufüllen.

Anschließend ist die Summe der Verkehrsverlagerungswirkung (Zeile 10) in Tabelle 2-8 einzutragen und die CO2-Wirkung zu berechnen.

Die Effekte

- » Verbesserung der Umsteigesituation Bus Bus
- » Verbesserung der Umsteigesituation Bus Schiene
- » Verbesserung des Haltestellenzugangs für Einsteiger

können auch **gemeinsam auftreten**. Dies ist beispielsweise der Fall, wenn ein bestehender Busverknüpfungspunkt verlegt und zu einem ZOB ausgebaut wird. In diesem Fall können Tabelle 2-5, Tabelle 2-6 und Tabelle 2-7 ausgefüllt werden.

In allen Fällen ist anschließend die Summe der jeweils in Tabelle 2-5, Tabelle 2-6 und Tabelle 2- 7 bestimmten Verkehrsverlagerung, Zeile (10), in Tabelle 2-8 einzutragen und daraus die CO2- Wirkung zu berechnen.

# **Tabelle 2-5 Berechnungsvorschrift: Zentrale Omnibusbahnhöfe Umsteiger Bus – Bus**

<span id="page-22-0"></span>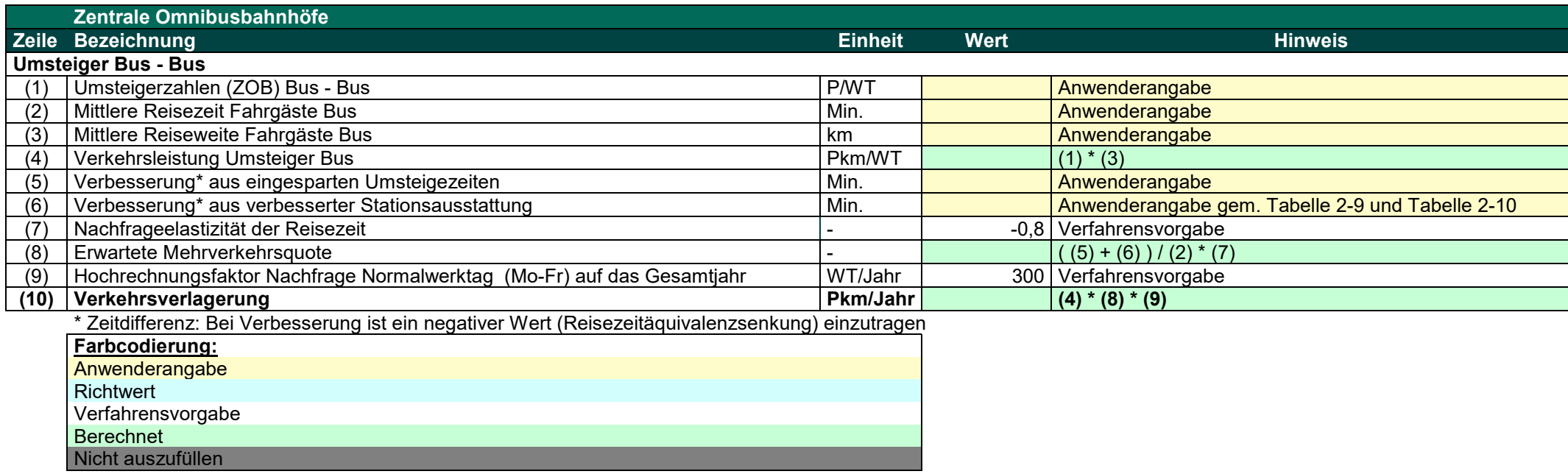

# **Tabelle 2-6 Berechnungsvorschrift: Zentrale Omnibusbahnhöfe Umsteiger Bus – Schiene**

<span id="page-23-0"></span>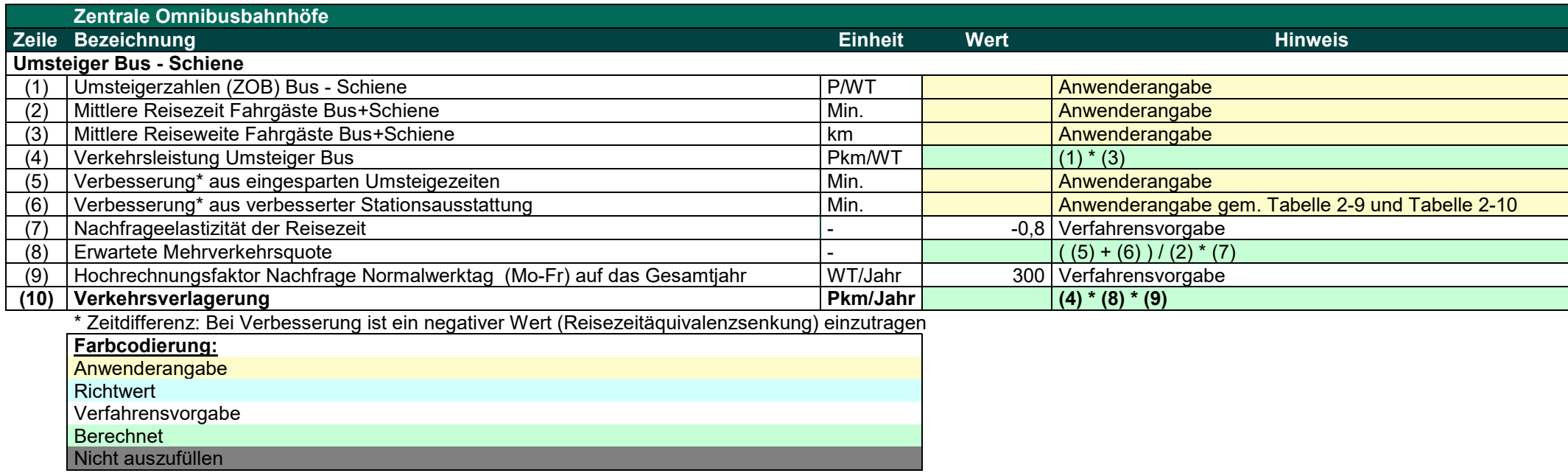

# **Tabelle 2-7 Berechnungsvorschrift: Haltestellenverlegung**

<span id="page-24-0"></span>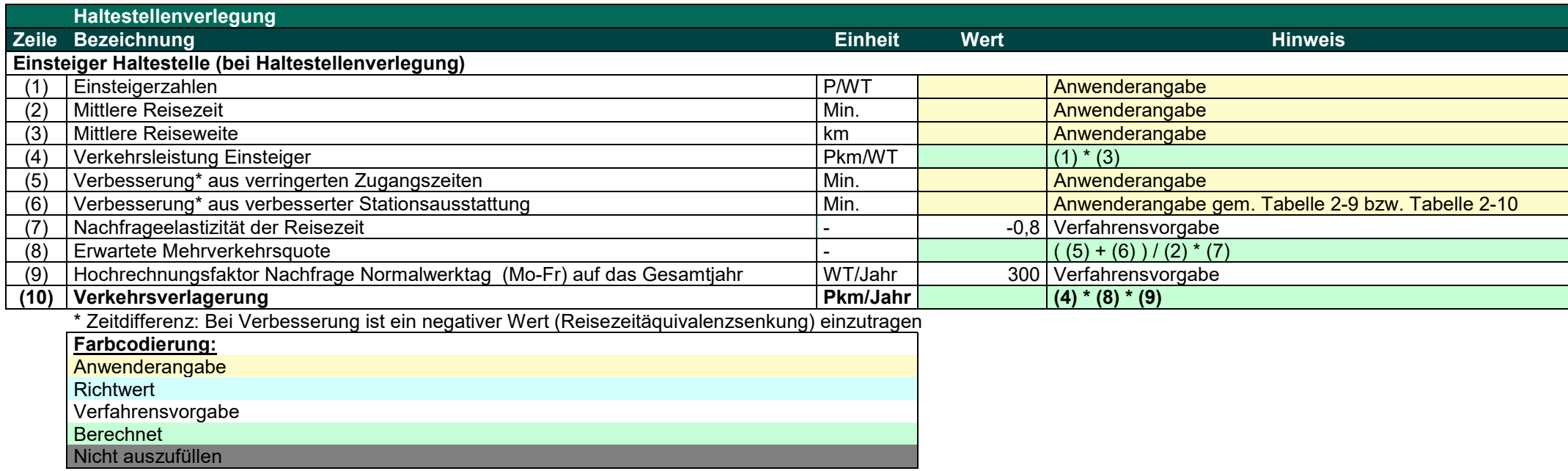

# **Tabelle 2-8 Berechnungsvorschrift: Gesamtwirkung**

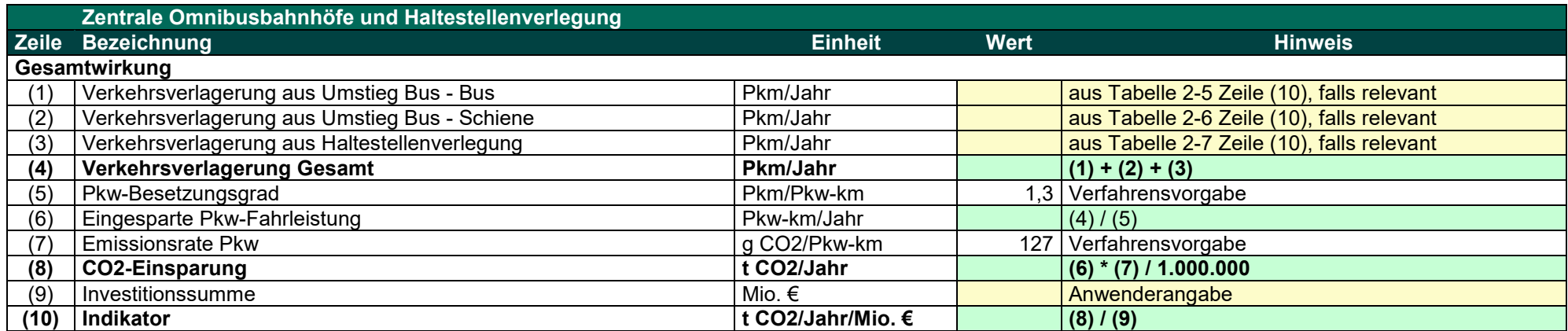

<span id="page-25-0"></span>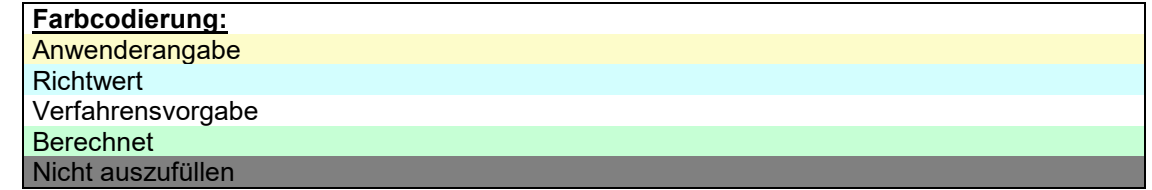

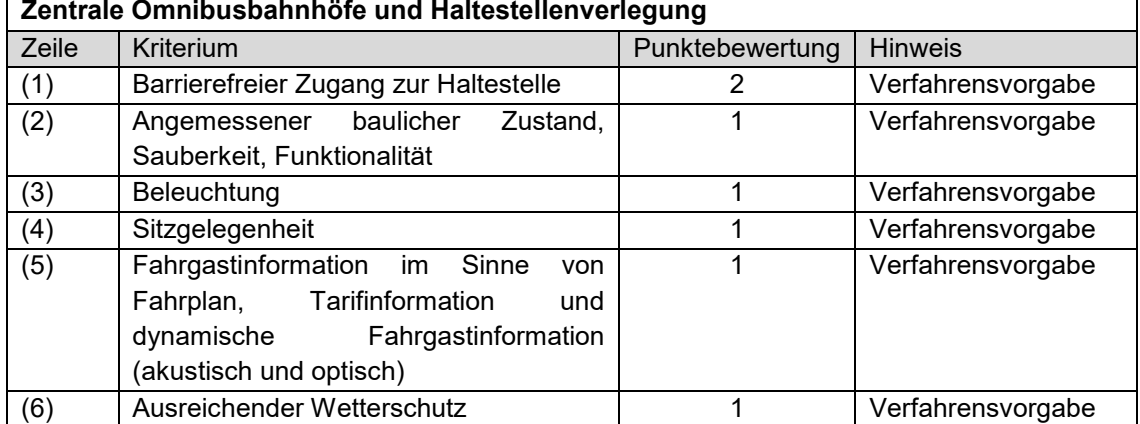

# <span id="page-26-0"></span>**Tabelle 2-9 Kriterien für Punktebewertung der Haltestellenausstattung**

<span id="page-26-1"></span>**Tabelle 2-10 Umrechnung von Punktdifferenzen bei der Haltestellenaustattung in Reisezeitäquivalente**

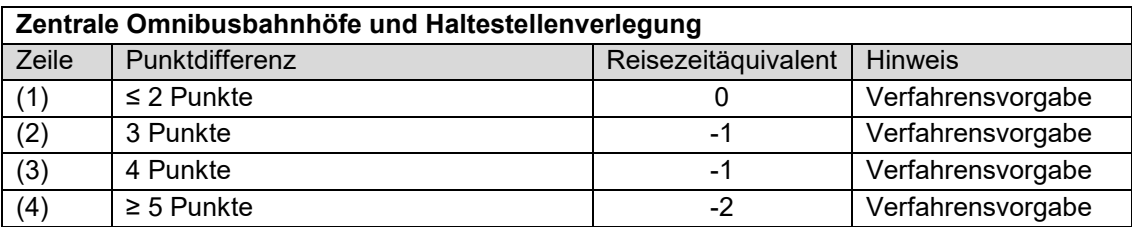

# **2.2.6 Anwendungsbeispiel**

Es wird folgendes Anwendungsbeispiel untersucht:

- » Im Ohnefall begegnen sich verschiedene Buslinien an einem zentralen Knoten einer Stadt. Die Haltepunkte sind an verschiedenen Armen des Knotens angeordnet und in keinem angemessenen baulichen Zustand mehr, haben keine Sitzgelegenheiten und sind mit keinem ausreichenden Wetterschutz versehen. Aus einer Fahrgasterhebung ist bekannt, dass zwischen den Buslinien an dem Knoten **900 Umsteiger** pro Werktag zu verzeichnen sind.
- » Es handelt sich um einen singulären Busverknüpfungspunkt, der nicht mit einem Schienenhalt verknüpft ist.
- » Die **mittlere Reisezeit der ÖPNV-Nutzer wird auf 25 Minuten** geschätzt, die mittlere Reiseweite auf 10 Kilometer. Als Plausibilitätsprüfung wird die mittlere Reisegeschwindigkeit bestimmt: Diese beträgt 10 km / 25 min. \* 60 min./h = 24 km/h, ein nicht unplausibler Wert für eine Mittelstadt mit maßgeblichem Anteil einbrechender regionaler Buslinien.
- » Im **Mitfall** wird ein **ZOB** errichtet, der den Knotenpunkt **baulich aufwertet**, ausreichend **wettergeschützte Anlagen** vorsieht, und die **Umsteigezeiten um ca. 2 Minuten reduziert**. Die reduzierte Umsteigezeit ist erstens auf kürzere Umsteigewege zurückzuführen. Zweitens ist keine Querung einer Kreuzung mit Lichtsignalanlage mehr nötig, um zu den im Bestand auf der anderen Straßenseite angeordneten Bushaltepunkten zu gelangen. Allein dadurch können durchschnittliche Wartezeiten von 90 Sekunden vermieden werden.
- » Der ZOB wird an derselben Stelle wie der **Busverknüpfungspunkt** errichtet, sodass keine Verbesserungen im Zugang erzielt werden. Es ist also nur Tabelle 2-5 auszufüllen.
- » Im **Ohnefall** werden **4 Bewertungspunkte** gemäß Tabelle 2-9 für barrierefreien Zugang, Beleuchtung, und dynamische Fahrgastinformation erreicht.
- » Im **Mitfall** werden durch den zusätzlichen angemessenen baulichen Zustand, Sitzgelegenheiten sowie den ausreichenden Wetterschutz **7 Bewertungspunkte** gemäß Tabelle 2-9 erreicht.
- » Die **Differenz** zwischen Ohnefall und Mitfall beträgt also **3 Bewertungspunkte**. Dadurch kann eine Verbesserung in **Reisezeitäquivalenten von -1 Minute** angesetzt werden (siehe [Tabelle](#page-26-1)  [2-10\)](#page-26-1), dies entspricht einer äquivalenten Reisezeitsenkung um 1 Minute.
- » Die Berechnung wird in [Tabelle 2-11](#page-28-0) durchgeführt. Durch die Verbesserung der Umsteigezeiten und der attraktiveren Haltestellenausstattung wird eine prozentuale Mehrverkehrsquote im ÖPNV von 9,6 % erreicht. Dies führt zu einer vom MIV auf den ÖPNV verlagerten Verkehrsleistung von ca. 259.200 Personenkilometern pro Jahr.
- » Die so ermittelte Verkehrsverlagerungswirkung ist anschließend in Tabelle 2-12 zu übertragen. Dann wird die vermiedene Pkw-Fahrleistung von ca. 200.000 Pkw-km pro Jahr berechnet und in vermiedene Emissionen in Höhe von 25,3 Mio. t CO<sub>2</sub> je Jahr umgerechnet.
- » Bei einem Investitionsvolumen von 1,5 Mio. Euro wäre das Vorhaben nicht als besonders klimafreundlich einzustufen. In diesem Fall läge die maximale Investitionssumme zur Erreichung von 25 t CO<sub>2</sub> je Mio. Euro bei 1,012 Mio. Euro.

# **Tabelle 2-11 Anwendungsbeispiel Zentrale Omnibusbahnhöfe und Haltestellenverlegung: Berechnung Verlagerungswirkung**

<span id="page-28-0"></span>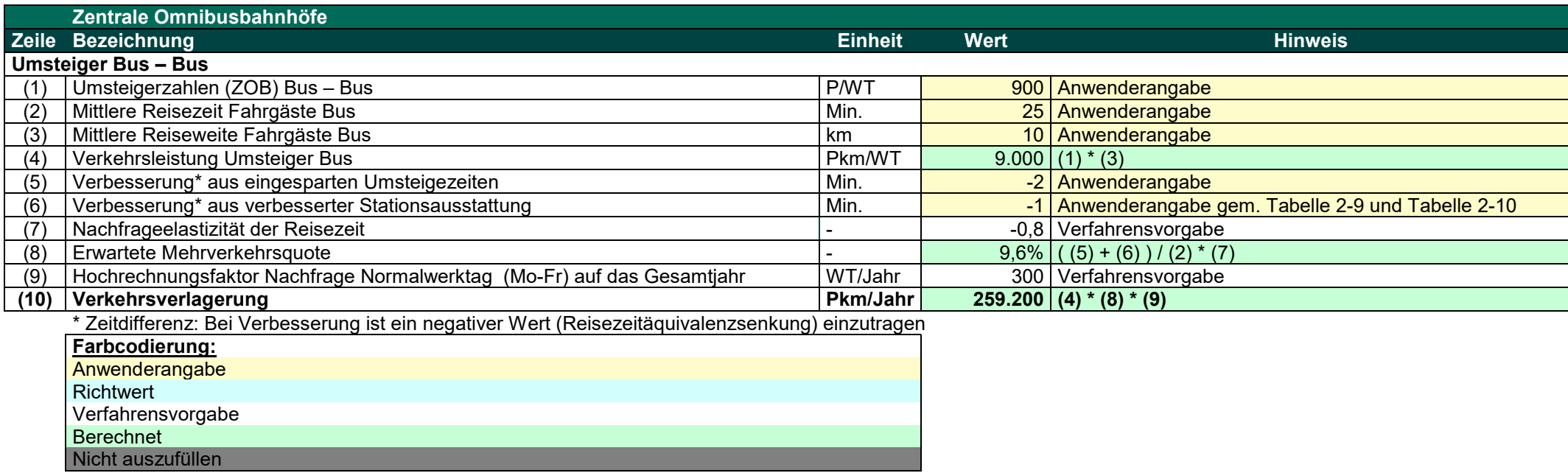

# **Tabelle 2-12 Anwendungsbeispiel Zentrale Omnibusbahnhöfe und Haltestellenverlegung: Berechnung CO2-Wirkung**

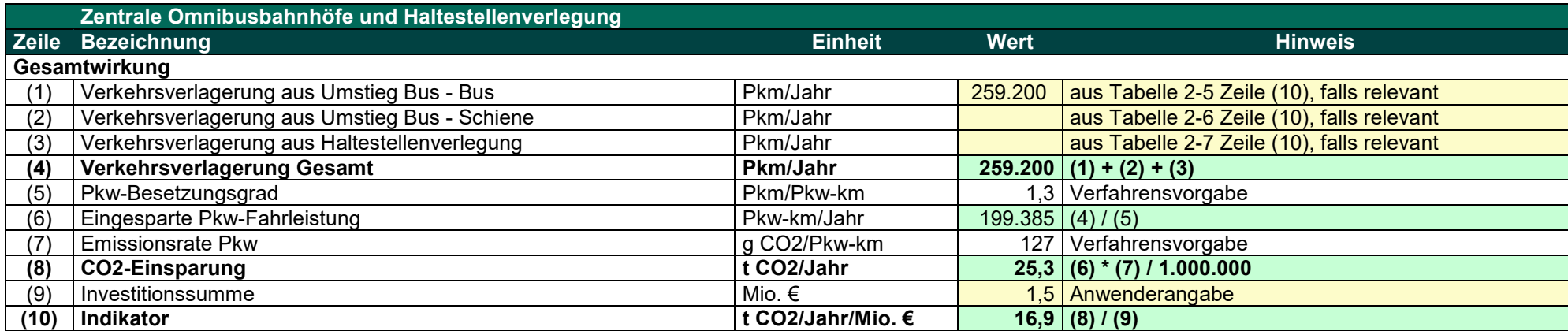

<span id="page-29-0"></span>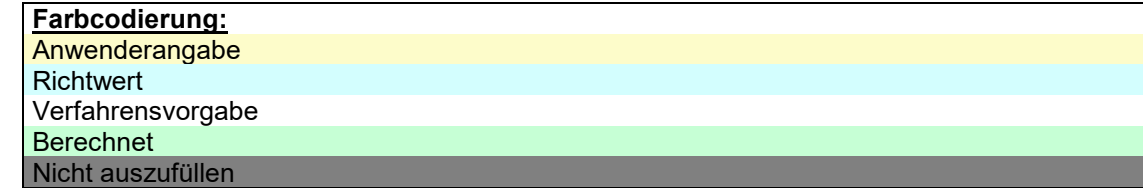

# <span id="page-30-1"></span><span id="page-30-0"></span>**2.3 Neue Schienenstationen**

# **2.3.1 Vorgehen**

Der hier dargestellte vereinfachte Berechnungsansatz ist für **neue Schienenstationen** geeignet. Dazu liegen naturgemäß keine Daten über die Bestandsnutzung vor. Deshalb wird auf Basis der **Strukturgrößen im Einzugsbereich** der neuen Station ein **Erwartungswert** für die Ein- und Aussteiger der neuen Schienenstation berechnet. Darauf aufbauend wird die **Verkehrsverlagerungswirkung** vom MIV auf den ÖPNV und die daraus resultierende CO2- Vermeidung berechnet. Im Gegenzug werden **Mehremissionen im ÖPNV**, die durch zusätzliche Halte der Schienenfahrzeuge an der neuen Station entstehen, berücksichtigt.

# <span id="page-30-2"></span>**2.3.2 Anwenderangaben**

Anwenderangaben sind grundsätzlich darzulegen und im Zweifelsfall in geeigneter Weise zu belegen.

Zunächst ist [Tabelle 2-13](#page-34-0) auszufüllen. Darin werden die Strukturgrößen im Einzugsbereich der neuen SPNV-Station ermittelt.

# » **Spalte (B): Einwohner**

Hier ist die Anzahl der Einwohner im Einzugsbereich der Station anzugeben. Es sind zwei Entfernungen und zwei Stationsarten (SPNV, ÖSPV) bei den Einzugsbereichen zu unterscheiden. Die Abgrenzung ist gemäß [Tabelle 2-14](#page-35-0) vorzunehmen.

# » **Spalte (C): Beschäftigte**

Hier ist die Anzahl der Beschäftigten im Einzugsbereich der Station anzugeben. Es sind zwei Entfernungen und zwei Stationsarten (SPNV, ÖSPV) bei den Einzugsbereichen zu unterscheiden. Die Abgrenzung ist gemäß [Tabelle 2-14](#page-35-0) vorzunehmen.

## » **Spalte (D): Schulplätze**

Hier ist die Anzahl der Schulplätze im Einzugsbereich der Station anzugeben. Es sind zwei Entfernungen und zwei Stationsarten (SPNV, ÖSPV) bei den Einzugsbereichen zu unterscheiden. Die Abgrenzung ist gemäß [Tabelle 2-14](#page-35-0) vorzunehmen.

#### » **Spalte (G): Abschlagsfaktor**

Überschneidet sich der Haltestelleneinzugsbereich der neuen Station mit anderen Haltestelleneinzugsbereichen bestehender Schienenstationen, dann ist hier der Abschlagsfaktor aus [Tabelle 2-15](#page-35-1) Zeile (1) einzutragen. Findet keine Überschneidung mit anderen Schienenstationen statt, dann ist keine Angabe bzw. ein Faktor von 0 % einzutragen.

Im Anschluss ist Tabelle 2-16 auszufüllen.

#### » **Zeile (1): Einwohnergleichwert**

Dieser wurde in [Tabelle 2-13](#page-34-0) berechnet und ist daraus zu übertragen.

# » **Zeile (2): ÖPNV-Mobilität**

Hier ist die ÖPNV-Mobilität des Verkehrsraums, in dem die zu untersuchende neue Station liegt, gemäß Tabelle 2-18 einzutragen.

#### » **Zeile (3): Abschlagsfaktor**

Überschneidet sich der Haltestelleneinzugsbereich der neuen Schienenstation mit Haltestelleneinzugsbereichen anderer ÖPNV-Systeme, z. B. Bus, dann ist hier ein Abschlagsfaktor gemäß [Tabelle 2-15](#page-35-1) Zeile (3) bis (6) einzutragen. Dabei ist das Taktangebot und die Erschließungswirkung des alternativen ÖPNV-Systems zu berücksichtigen.

Findet keine Überschneidung der Haltestelleeinzugsbereiche statt, dann ist kein Abschlagsfaktor oder 0 % einzutragen.

# » **Zeile (5): Mittlere Reiseweite Ein-/Aussteiger**

Hier ist die mittlere Reiseweite der Ein-/Aussteiger abzuschätzen. Diese kann auf Plausibilität geprüft werden, indem sie mit einer durchschnittlichen Reisegeschwindigkeit des Schienenverkehrssystems ins Verhältnis gesetzt wird. Die sich so ergebende mittlere Reisezeit der Ein-/Aussteiger kann auf Plausibilität geprüft werden, dabei sind die lokalen Gegebenheiten zu berücksichtigen.

# » **Zeile (8): Querschnittslast im Bestand**

Hier sind die Personenfahrten je Werktag (Montag – Freitag) der durchfahrenden Fahrgäste an der neuen Station anzugeben. Durchfahrende Fahrgäste sind diejenigen Fahrgäste, denen durch einen zusätzlichen Halt an der neuen Schienenstation ein Zeitverlust entsteht.

# » **Zeile (9): Mittlere Reiseweite Durchfahrende Fahrgäste**

Hier ist die mittlere Reiseweite der durchfahrenden Fahrgäste anzugeben.

Die mittlere Reiseweite der durchfahrenden Fahrgäste kann auf Plausibilität geprüft werden, indem sie mit einer durchschnittlichen Reisegeschwindigkeit des Schienenverkehrssystems ins Verhältnis gesetzt wird. Die sich so ergebende mittlere Reisezeit der durchfahrenden Fahrgäste kann auf Plausibilität geprüft werden. Die mittleren Reisezeiten der Ein-/Aussteiger und der durchfahrenden Fahrgäste können sich unterscheiden.

# » **Zeile (11): Mittlere Reisezeit Durchfahrende Fahrgäste**

Hier ist die mittlere Reisezeit der durchfahrenden Fahrgäste anzugeben. Die mittleren Reisezeiten der Ein-/Aussteiger und der durchfahrenden Fahrgäste können sich unterscheiden.

# » **Zeile (22): Zughalte je Werktag (2 Richtungen)**

Hier ist die Anzahl der Zughalte je Werktag an der neuen Station als Summe beider Richtungen anzugeben.

#### » **Zeile (28): Leermasse des Fahrzeugs**

Bei der Berechnung der haltbezogenen Energieverbräuche der Schienenfahrzeuge sind zwei Optionen möglich: Es darf ein Musterfahrzeugtyp gemäß [Tabelle 2-19](#page-38-0) oder [Tabelle 2-20](#page-39-0) ausgewählt werden und die haltbezogenen Emissionen dieses Musterfahrzeugtyps zu Grunde gelegt werden. Alternativ kann mit haltbezogenen Emissionen bezogen auf die Leermasse der Schienenfahrzeuge gerechnet werden. Dann ist die Leermasse des Fahrzeugs hier einzutragen.

#### » **Zeile (34): Investitionssumme**

<span id="page-31-0"></span>Die zuwendungsfähigen Investitionskosten in Mio. Euro sind hier einzutragen.

# **2.3.3 Richtwerte**

# » **Zeile (25): Fahrzeugtyp**

Für die haltbezogenen Emissionen an einem neuen Schienenhalt dürfen die Richtwerte gemäß den Musterfahrzeugtypen aus [Tabelle 2-19](#page-38-0) und [Tabelle 2-20](#page-39-0) herangezogen werden. Dazu ist hier ein Musterfahrzeugtyp auszuwählen und einzutragen. Falls kein passender Musterfahrzeugtyp zugeordnet werden kann, so ist alternativ in Zeile (27) mit Werten bezogen auf die Leermasse der Fahrzeuge weiterzurechnen.

#### » **Zeile (26): Spezifische CO2-Emissionen je Halt**

Hier ist der haltbezogene Energieverbrauch des ausgewählten Musterfahrzeugtyps gemäß [Tabelle 2-19](#page-38-0) oder [Tabelle 2-20](#page-39-0) einzutragen. Falls kein passender Musterfahrzeugtyp zugeordnet werden kann, so ist alternativ in Zeile (27) mit Werten bezogen auf die Leermasse der Fahrzeuge weiterzurechnen.

# » **Zeile (27): Alternativ: Fahrzeugart**

Falls in Zeile (26) und Zeile (27) nicht mit einem Musterfahrzeugtyp gerechnet wurde, so ist alternativ eine Fahrzeugart gemäß [Tabelle 2-21](#page-40-0) einzutragen.

# » **Zeile (29): Alternativ: Spezifische CO2-Emissionen**

Falls in Zeile (26) und Zeile (27) nicht mit einem Musterfahrzeugtyp gerechnet wurde, so ist hier die haltbezogene Emissionsrate je t Leermasse gemäß [Tabelle 2-21,](#page-40-0) Spalte (E) einzutragen.

# » **Zeile (30): Alternativ: Spezifische CO2-Emissionen je Halt**

Falls in Zeile (26) und Zeile (27) nicht mit einem Musterfahrzeugtyp gerechnet wurde, so ist hier die angegebene Leermasse aus Zeile (28) mit der haltbezogenen Emissionsrate aus Zeile (29) zu multiplizieren.

# <span id="page-32-0"></span>**2.3.4 Verfahrensvorgaben**

In [Tabelle 2-13:](#page-34-0)

# » **Spalte (F): Gewichtung**

Hier sind die Gewichtungsfaktoren der beiden Entfernungsbereiche laut [Tabelle 2-14](#page-35-0) zu Grunde zu legen.

In Tabelle 2-16:

» **Zeile (6) / Zeile (15):** Hochrechnungsfaktor Nachfrage Normalwerktag (Mo-Fr) auf das Gesamtjahr

Die Werktagsnachfrage (Montag – Freitag) ist mit dem Faktor 300 auf das Gesamtjahr hochzurechnen.

# » **Zeile (12): Zeitverlust durch Halt**

Hier ist der Zeitverlust anzugeben, der den durchfahrenden Fahrgästen entsteht, wenn sie nun einen zusätzlichen Halt an der neuen Station haben. Es ist mit den festgelegten Werten für SPNV und ÖSPV gemäß Tabelle 2-17 zu rechnen.

#### » **Zeile (13): Nachfrageelastizität der Reisezeit**

Es ist mit einer Nachfrageelastizität der Reisezeit mit -0,8 zu rechnen. Dies bedeutet, dass eine Reisezeitdifferenz von +1 Prozent zu einer Nachfrageänderung von -0,8 Prozent führt. Umgekehrt führt eine Reisezeitsenkung (-1 Prozent) zu einer Nachfrageerhöhung (+0,8 Prozent).

#### » **Zeile (18): Pkw-Besetzungsgrad**

Es ist ein einheitlicher Pkw-Besetzungsgrad von 1,3 Pkw-Kilometern pro Personenkilometer zu Grunde zu legen.

# » **Zeile (20): Emissionsrate Pkw**

Es ist mit einer einheitlichen Emissionsrate der Pkw in Höhe von 127 g CO<sub>2</sub>/Pkw-km zu rechnen.

# » **Zeile (23): Hochrechnung Zughalte auf Gesamtjahr**

Die Zughalte je Werktag (Montag – Freitag) sind mit dem Faktor 350 auf das Gesamtjahr hochzurechnen.

# **2.3.5 Berechnungsvorschrift**

<span id="page-33-0"></span>Die Berechnungsvorschrift ist auf mehrere Tabellen aufgeteilt. Zunächst ist [Tabelle 2-13](#page-34-0) auszufüllen. Darin werden die Strukturgrößen im Einzugsbereich der neuen SPNV-Station ermittelt. Diese bestehen aus **Einwohnern**, **Beschäftigten** und **Schulplätzen** in zwei **Entfernungsbereichen**. Die Entfernungsbereiche werden unterschiedlich gewichtet und fließen mit den entsprechenden Gewichtungsfaktoren in die Summe der Einwohnergleichwerte ein. Zusätzlich ist ein Abschlagsfaktor gemäß Tabelle 2-15 [Abschlagsfaktoren](#page-35-1) vorgesehen, wenn sich die Einzugsbereiche der neuen Station mit Einzugsbereichen bestehender Stationen desselben ÖPNV-Systems überschneiden. Mit den Einwohnergleichwerten wird dann im Anschluss weitergerechnet. Die nötigen Eingangsdaten zur Gewichtung und zum Abschlagsfaktor sind [Tabelle 2-14](#page-35-0) und [Tabelle 2-15](#page-35-1) zu entnehmen.

Im Anschluss werden die **Verlagerungswirkungen** vom **MIV** auf den **ÖPNV** durch **Ein-/ Aussteige**r und **durchfahrende Fahrgäste** der neuen Station in Tabelle 2-16 berechnet. Diese Verkehrsverlagerung wird dann in vermiedene CO2-Emissionen umgerechnet. Nötige Eingangsdaten können Tabelle 2-15, Tabelle 2-17, Tabelle 2-18, Tabelle 2-19, Tabelle 2-20 und Tabelle 2-21 entnommen werden.

# **Tabelle 2-13 Ermittlung Einwohnergleichwerte im Einzugsbereich**

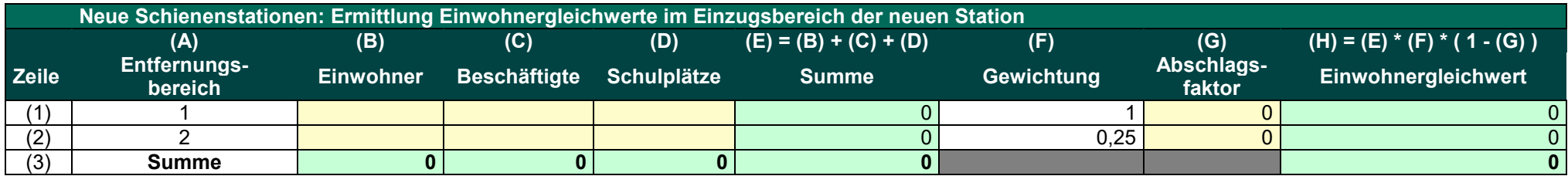

<span id="page-34-0"></span>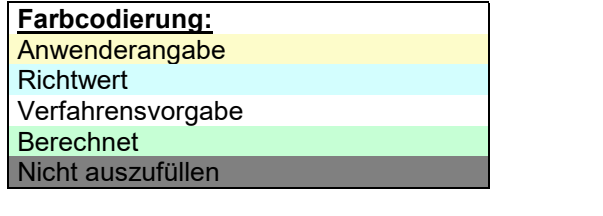

# <span id="page-35-0"></span>**Tabelle 2-14 Strukturdatengewichtung**

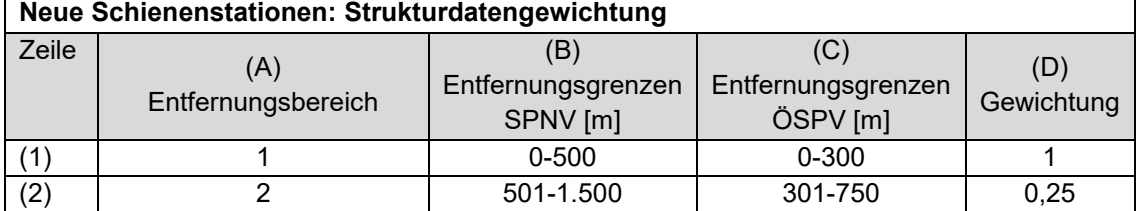

# <span id="page-35-1"></span>**Tabelle 2-15 Abschlagsfaktoren**

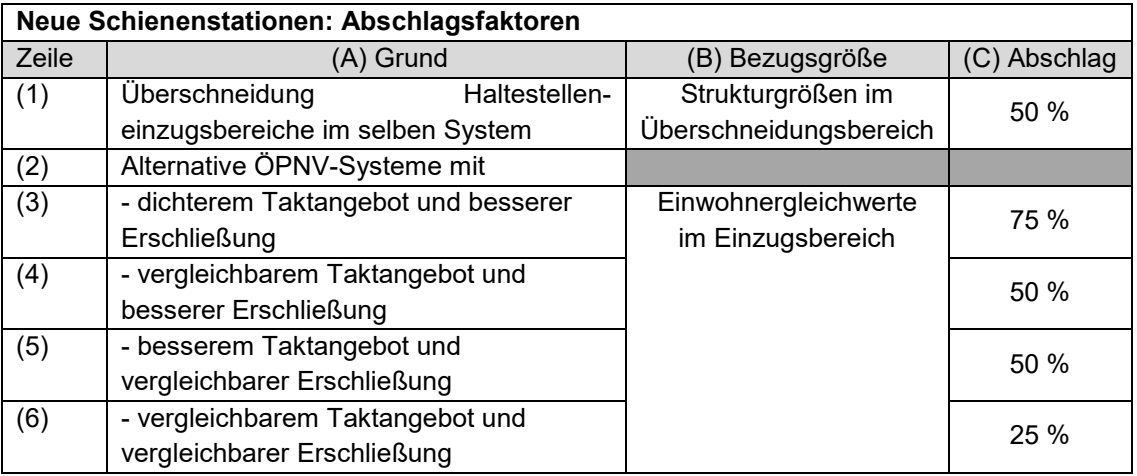
#### **Tabelle 2-16 Berechnungsvorschrift neue Schienenstationen**

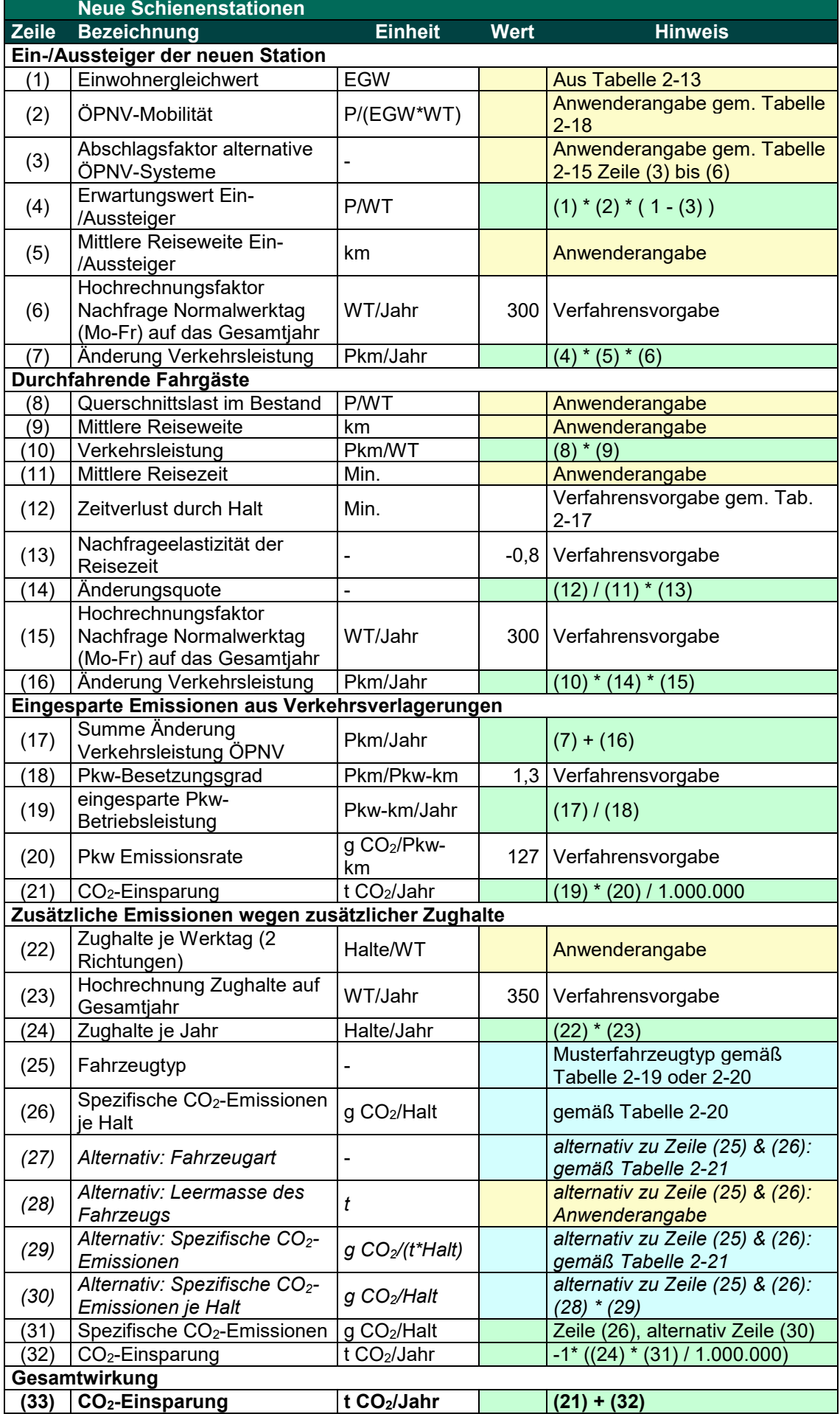

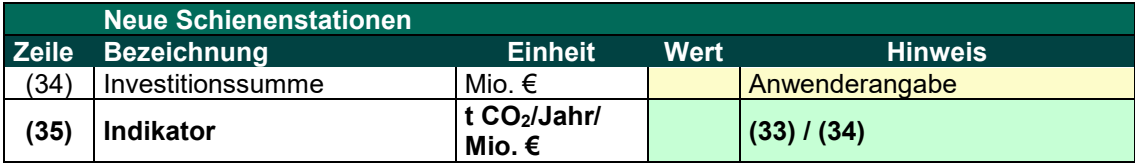

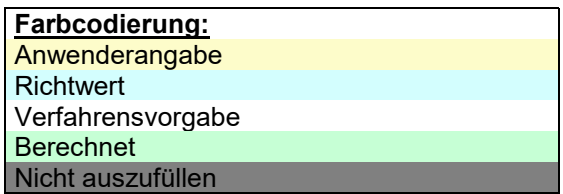

# **Tabelle 2-17 Fahrzeitverluste je Stationshalt**

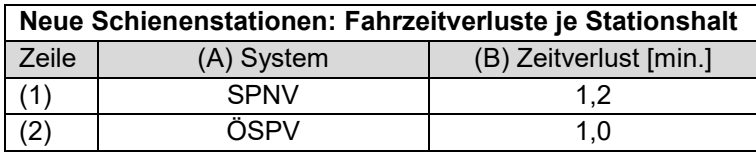

#### **Tabelle 2-18 ÖPNV-Mobilitäten**

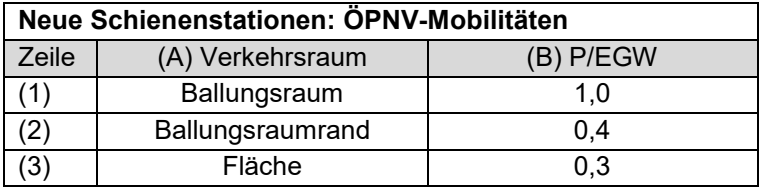

# **Tabelle 2-19 CO2-Emissionen je Halt für Musterfahrzeuge Diesel**

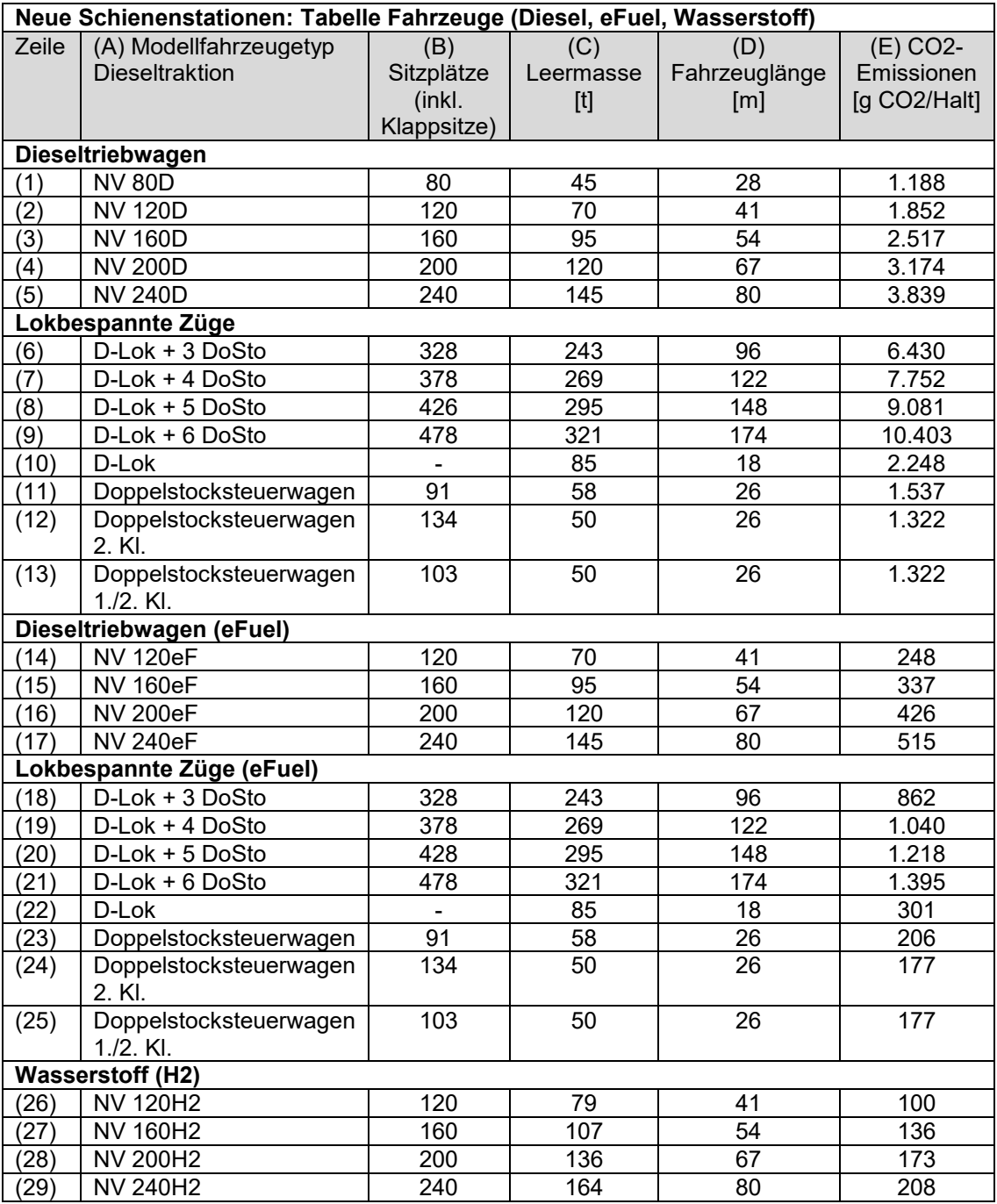

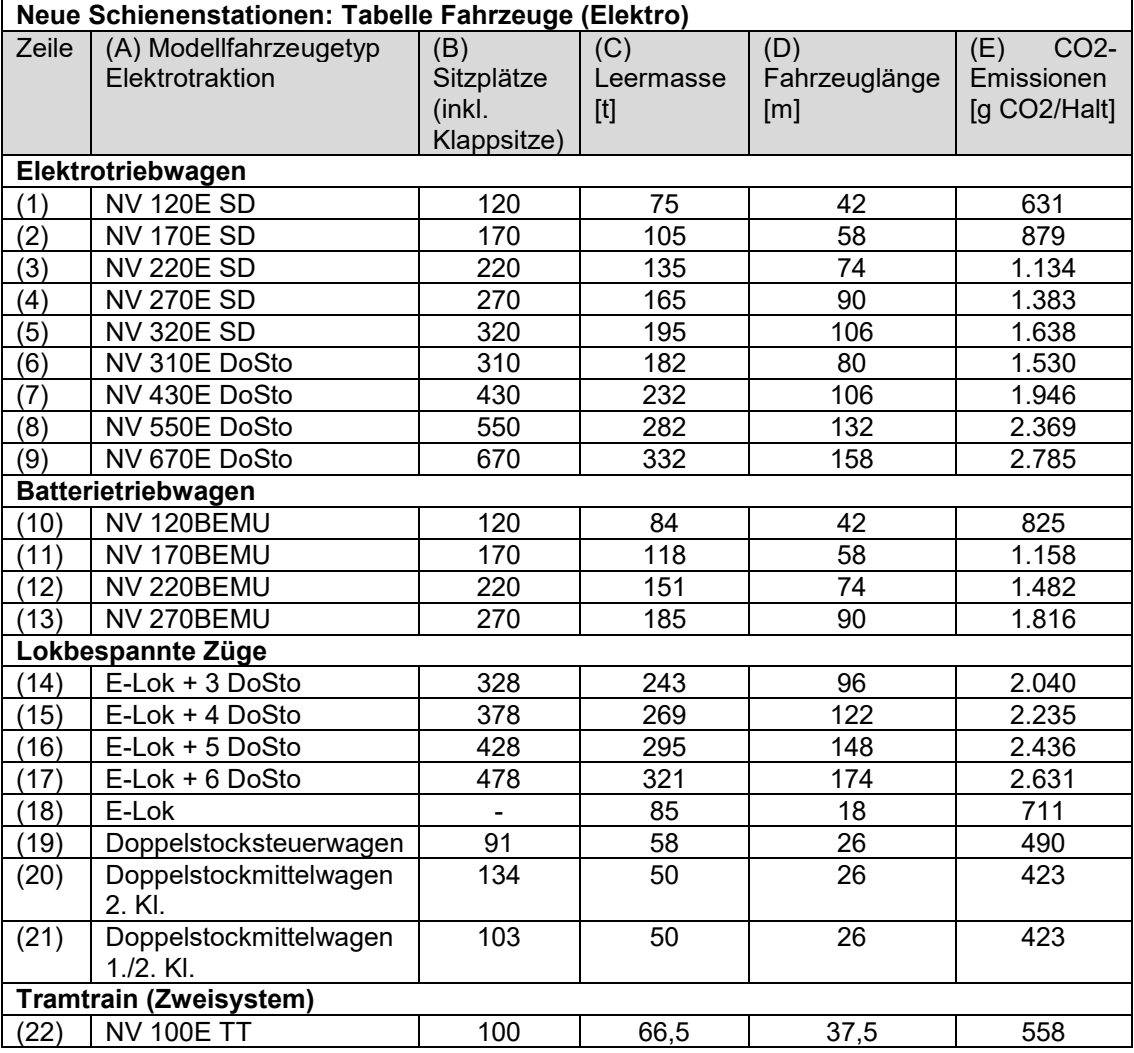

# <span id="page-39-0"></span>**Tabelle 2-20 CO2-Emissionen je Halt für Musterfahrzeuge Elektro**

# <span id="page-40-0"></span>**Tabelle 2-21 CO2-Emissionen je Halt für Schienenfahrzeuge in Abhängigkeit der Leermasse**

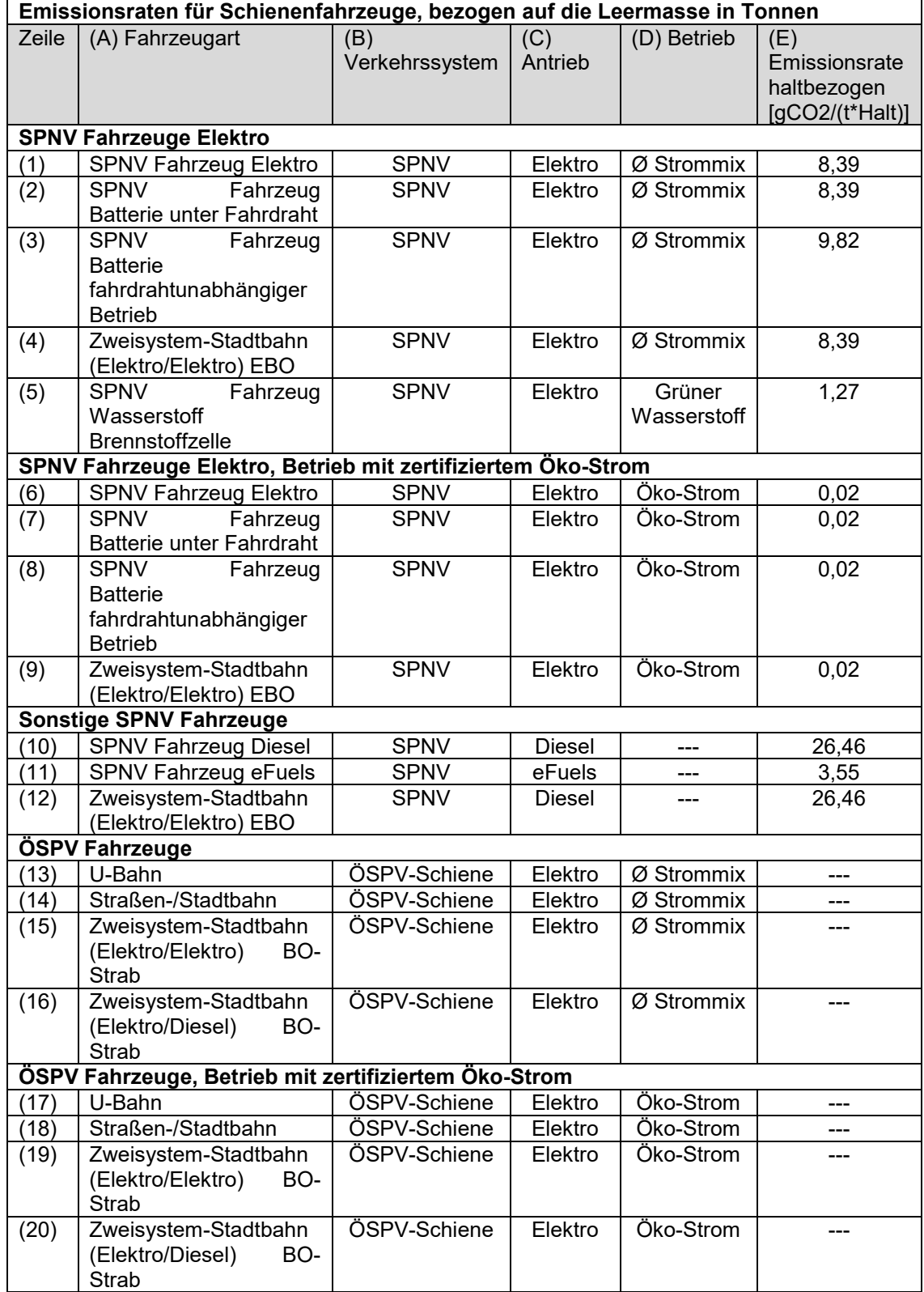

# **2.3.6 Anwendungsbeispiel**

Das Berechnungsverfahren wird an folgendem Beispiel demonstriert: An einer **Schienenstrecke mit SPNV-Verkehren außerhalb eines Ballungsraums** soll ein neuer Halt errichtet werden.

Dazu werden zuerst die Strukturgrößen im Einzugsbereich in [Tabelle 2-22](#page-42-0) bestimmt. Der neue SPNV-Halt überschneidet sich nicht mit Einzugsbereichen bestehender Halte im selben System (SPNV). Deshalb wird kein Abschlagsfaktor gemäß [Tabelle 2-15](#page-35-0) angesetzt. Der in Spalte (H) bestimmte Einwohnergleichwert von 3.400 Personen im Einzugsbereich der Station wird in [Tabelle 2-23](#page-43-0) übertragen.

In [Tabelle 2-23](#page-43-0) werden außerdem folgende vorhabenspezifische Werte eingesetzt:

- » Der neue SPNV-Halt liegt in der Fläche außerhalb eines Ballungsraums, dafür werden gemäß Tabelle 2-18 0,3 Personenfahrten je Einwohnergleichwert angesetzt.
- » Der Einzugsbereich des neuen SPNV-Halts wird auch nach Realisierung des SPNV-Halts weiterhin mit Bussen erschlossen. Diese haben eine bessere feinräumige Erschließungswirkung und ein vergleichbares Taktangebot. Deshalb wird ein Abschlagsfaktor von 50 Prozent gemäß [Tabelle 2-15](#page-35-0) angesetzt.
- » Daraus resultiert eine erwartete Anzahl Ein-/Aussteiger von 510 Personen je Werktag. Als mittlere Reiseweite werden 15,0 km angesetzt. So ergibt sich durch den neuen SPNV-Halt eine zusätzliche SPNV-Personenverkehrsleistung von ca. 2,3 Mio. Pkm pro Jahr.
- » Im Bestand beträgt die Querschnittslast auf dem Abschnitt, auf dem der neue SPNV-Halt realisiert werden soll, 4.600 Personenfahrten je Werktag. Die mittlere Reiseweite der Fahrgäste wird mit 38 km angegeben, die mittlere Reisezeit (inkl. 15 Minuten Zu- und Abgangszeit) mit 60 Minuten. Die als Plausibilitätsprüfung gebildete mittlere Geschwindigkeit von 51 km/h für SPNV-Verkehre in der Fläche ist nicht grob unplausibel. Da es sich um einen neuen SPNV-Halt handelt wird gemäß Verfahrensvorgabe ein Zeitverlust von 1,2 Minuten je Halt für durchfahrende Fahrgäste angesetzt. Dadurch wird mit einem Fahrgastrückgang von 1,6 % gerechnet.
- » Im Anschluss wird die Summe der Verkehrsleistungsänderung ÖPNV aus
	- der Verkehrsverlagerung auf den ÖPNV durch den neuen SPNV-Halt und
	- der Verkehrsverlagerung weg vom ÖPNV durch die längere Fahrzeit aufgrund des zusätzlichen Halts

bestimmt. Dadurch können 142,2 t CO<sub>2</sub> je Jahr vermieden werden.

- » Danach werden die zusätzlichen ÖPNV-Emissionen durch zusätzliche Halte bestimmt. Es wird mit 36 Halten je Werktag als Summe aus beiden Richtungen gerechnet. Als Musterfahrzeug wird ein Nahverkehrszug vom Typ NV 170E SD unterstellt, welcher in Doppeltraktion verkehrt. Die Emissionen des Fahrzeugtyps gemäß [Tabelle 2-20](#page-39-0) werden deshalb verdoppelt. Die alternative Möglichkeit, die haltbezogenen Emissionen über die Leermasse und eine Fahrzeugart aus [Tabelle 2-21](#page-40-0) zu berechnen, wird nicht genutzt. Durch die zusätzlichen Halte-, Brems- und Beschleunigungsvorgänge findet eine Emissionserhöhung von 22,2 t CO2 je Jahr statt. Diese wird in [Tabelle 2-23](#page-43-0) als negative Einsparung angegeben.
- » Zuletzt wird die Summe aus beiden Emissionswirkungen den verringerten Emissionen durch vermiedene Pkw-Fahrten als auch den höheren Emissionen durch zusätzliche Zughalte – berechnet. Insgesamt erzielt das Vorhaben eine CO<sub>2</sub>-Einsparung von 120 t CO<sub>2</sub>. Bei 3 Mio. Euro Investitionskosten wären dies 40 t CO<sub>2</sub> je Million Euro Investition.

#### **Tabelle 2-22 Anwendungsbeispiel Neue Schienenstation: Ermittlung Einwohnergleichwerte im Einzugsbereich der neuen Station**

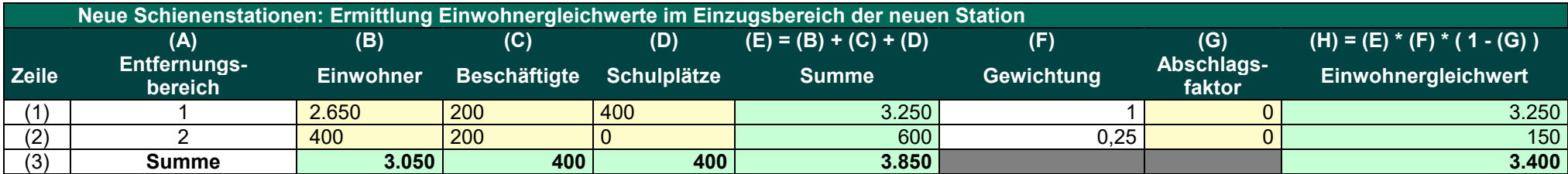

<span id="page-42-0"></span>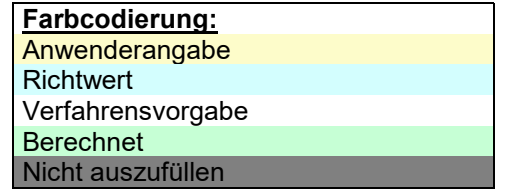

#### <span id="page-43-0"></span>**Tabelle 2-23 Anwendungsbeispiel Neue Schienenstation: Berechnung Verlagerungswirkung und CO2-Wirkung**

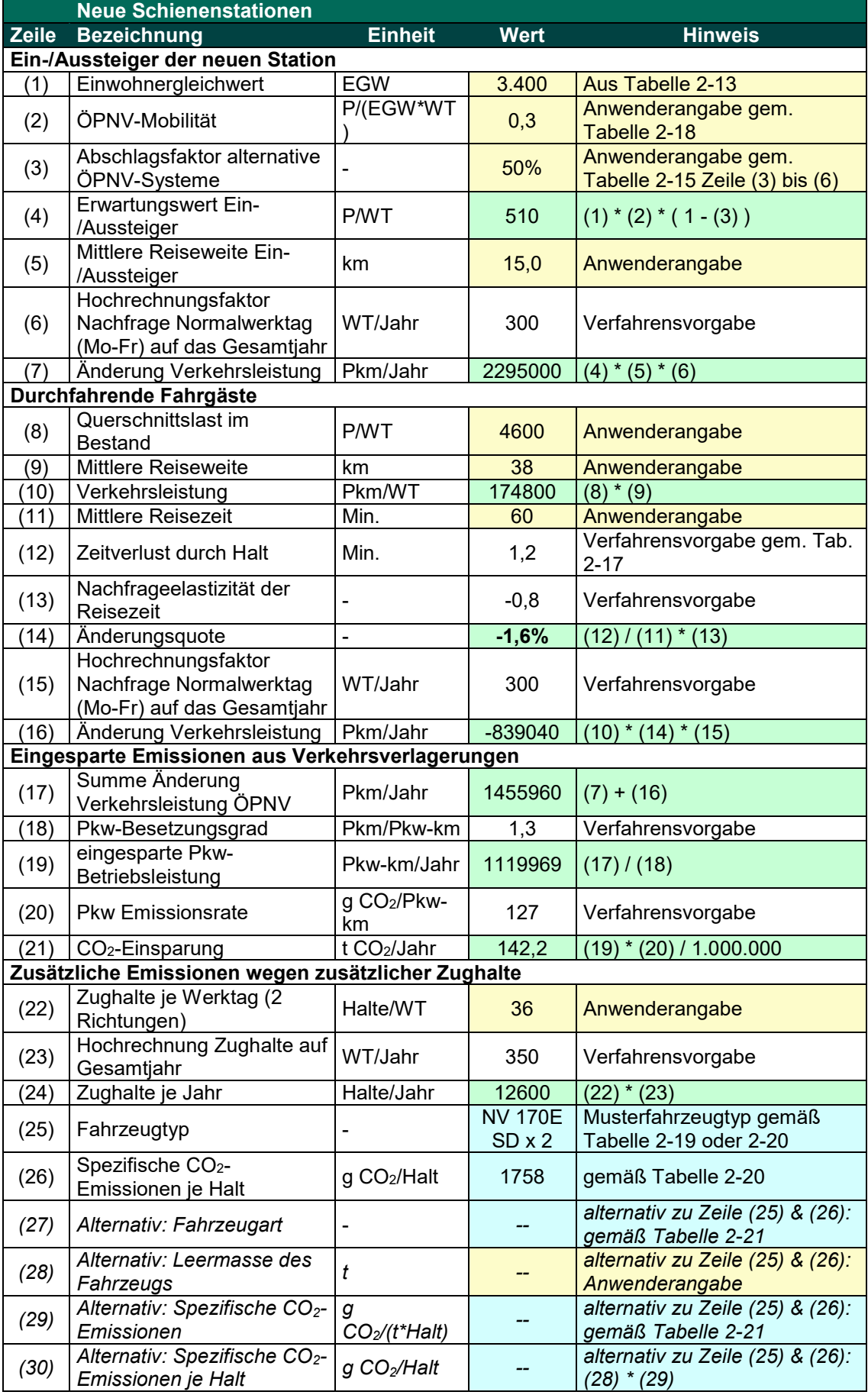

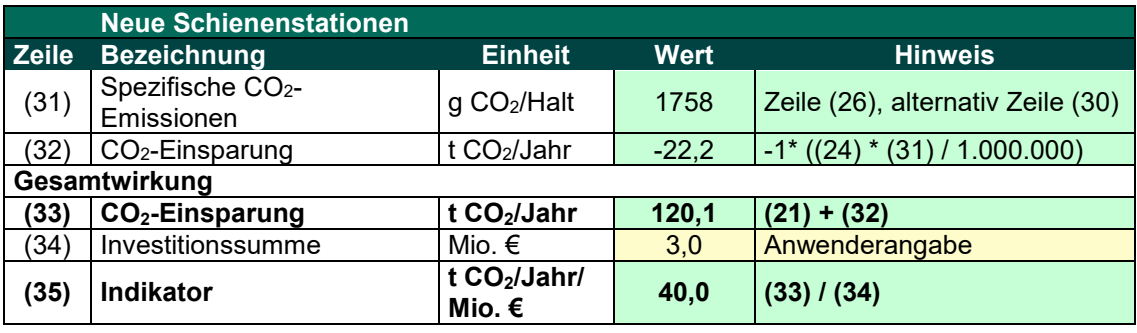

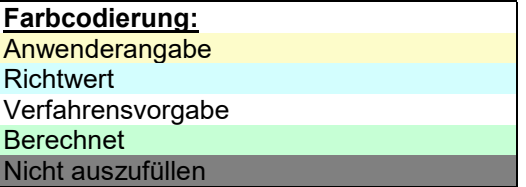

# **2.4 Multimodale Knoten**

# **2.4.1 Vorgehen**

Das vereinfachte Einzelnachweisverfahren für **multimodale Knoten** kann für Vorhaben größer 1 Mio. Euro zuwendungsfähiger Investitionskosten angewandt werden.

Unter 1 Mio. Euro ist ein multimodaler Knoten im Bereich ÖPNV, der der Vernetzung verschiedener Mobilitätsformen mit dem öffentlichen Personennahverkehr dient, als besonders klimafreundlich einzustufen (gemäß Anlage 22 VwV-LGVFG).

Gemäß Abschnitt A. Nummer 5.2.2.3 VwV-LGVFG ist der Ausbau von **SPNV-Stationen** und deren Umfeld zu multimodalen Mobilitätsknoten im besonderen Landesinteresse. Ein erhöhter Fördersatz ist möglich, wenn mindestens sechs der in Abschnitt A. Nummer 5.2.2.3 VwV-LGVFG aufgelisteten Bausteine erfüllt sind.

Für **sonstige multimodale Knoten**, die die Fördervoraussetzungen gemäß Abschnitt B. Nummer II.1.5 VwV-LGVFG erfüllen, gilt Folgendes: Die Klimawirkung ist umso höher, je höher das Verkehrsverlagerungspotential vom MIV zum Umweltverbund ist. Sind mindestens sechs der in Kapitel [2.4.4](#page-45-0) aufgelisteten Bausteine vorhanden, dann kann von der besonderen Klimafreundlichkeit ausgegangen werden. Dies ist dadurch begründet, dass der multimodale Knoten dann ein ausreichendes Potential besitzt, umweltfreundliche Verkehre zu verknüpfen. Sind weniger als sechs der in Kapitel [2.4.4](#page-45-0) aufgelisteten Bausteine realisiert, dann ist kein ausreichendes Verkehrsverlagerungspotential gegeben und die besondere Klimafreundlichkeit ist nicht zu erwarten.

# **2.4.2 Anwenderangaben**

Anwenderangaben sind grundsätzlich darzulegen und im Zweifelsfall in geeigneter Weise zu belegen.

Vom Anwender ist darzulegen, welche der unter Verfahrensvorgaben aufgelisteten Bausteine realisiert werden.

# **2.4.3 Richtwerte**

<span id="page-45-0"></span>Richtwerte sind für dieses Verfahren nicht notwendig.

### **2.4.4 Verfahrensvorgaben**

Um den erhöhten Fördersatz für multimodale Knoten mit einem zuwendungsfähigen Investitionsvolumen größer als 1 Mio. Euro zu erhalten, müssen **mindestens sechs der folgenden Bausteine** realisiert sein:

- » verknüpfende ÖPNV-Haltestellen,
- » P+R-Anlage,
- » B+R-Anlage oder Fahrradparkhaus,
- » Stellplätze mit Elektroladesäule,
- » Stellplätze für Car-Sharing-Fahrzeuge,
- » Taxistellplätze,
- » Fahrgastinformationssysteme/-anzeiger,
- » Mobilitätszentralen,
- » öffentliche Toilettenanlagen, auch in Verbindung mit geschlossenen und beheizten Wartemöglichkeiten.

# **2.5 P+R-Umsteigeanlagen**

# **2.5.1 Vorgehen**

Das vereinfachte Einzelnachweisverfahren für P+R-Umsteigeanlagen kann für Vorhaben zwischen 1 Mio. Euro bis 10 Mio. Euro zuwendungsfähiger Investitionskosten angewandt werden. Unter 1 Mio. Euro sind P+R-Umsteigeanlagen per se als besonders klimafreundlich einzustufen (gemäß Anlage 22 VwV-LGVFG). Bei großen Vorhaben mit mehr als 10 Mio. Euro zuwendungsfähiger Investitionen ist eine Verkehrsmodellierung durchzuführen.

Die Grenze von 1 Mio. Euro zuwendungsfähiger Investitionen wird bei mehr als **111 Pkw-Stellplätzen in Parkhäusern** (9.000 Euro pro Stellplatz gemäß Anlage 7a VwV-LGVFG) bzw. mehr als **333 Pkw-Stellplätzen** (3.000 Euro pro Stellplatz gemäß Anlage 7a VwV-LGVFG) erreicht. Ab diesen **Schwellenwerten ist ein Einzelnachweis zum Klimabonus** gemäß Anlage 21 VwV-LGVFG zu führen.

Die Idee des vereinfachten Berechnungsverfahrens besteht darin, dass Emissionen vermieden werden können, wenn MIV-Fahrten teilweise auf den ÖV verlagert werden, nachdem ein P+R-Platz bereitgestellt wird. Dazu werden zwei vereinfachende Annahmen getroffen:

- » Für die Ermittlung der vermiedenen MIV-Verkehrsleistung durch P+R wird vereinfachend nur die **Reiseweite**, die im **ÖV** zurückgelegt wird, zu Grunde gelegt (z. B. 10 km).
- » Für die Ermittlung der ÖV-Nachfragewirkung durch P+R ist die **Attraktivitätssteigerung** relevant, die sich im **Verhältnis zur Reisezeit mit dem MIV ohne P+R-Nutzung** ergibt (z. B. 20 min.).

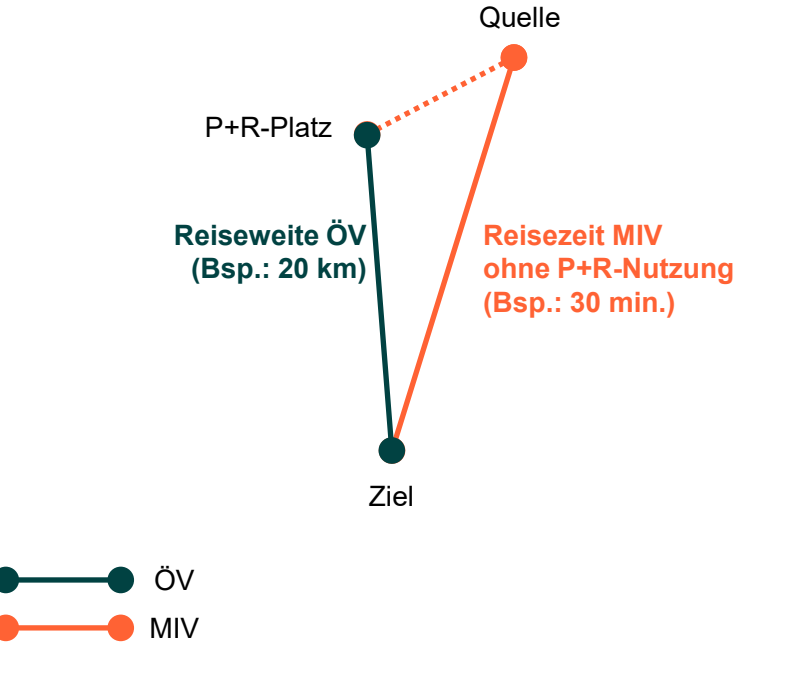

Dies ist exemplarisch in [Abbildung 3](#page-46-0) dargestellt.

<span id="page-46-0"></span>**Abbildung 3 Methodik des vereinfachten Berechnungsverfahrens für P+R-Umsteigeanlagen**

Das vereinfachte Berechnungsverfahren ist für P+R-Plätze anwendbar, welche überwiegend für Verkehre **im Zulauf** auf **Ober- und Mittelzentren** genutzt werden. Bei P+R-Plätzen mit vielfältigeren Verkehrsbeziehungen zu dispersen Zielen kann der vereinfachte Ansatz nicht angewandt werden. Dann ist der Einzelnachweis über eine Verkehrsuntersuchung mit Verkehrsmodellierung zu erbringen, um die Wirkungen adäquat erfassen zu können.

# **2.5.2 Anwenderangaben**

Anwenderangaben sind grundsätzlich darzulegen und im Zweifelsfall in geeigneter Weise zu belegen.

Folgende Anwenderangaben sind vom Antragssteller plausibel darzulegen:

- » **Zeile (1): Anzahl Stellplätze**
- » **Zeile (5): Mittlere Reisezeit MIV**

Vom Anwender ist eine plausible mittlere Reisezeit von der Quelle zum Ziel einzutragen.

» **Zeile (9): Mittlere ÖV-Reiseweite je Fahrt**

Vom Anwender ist eine plausible durchschnittliche ÖV-Reiseweite vom P+R-Platz bis zum Ziel einzutragen.

### » **Zeile (16): Zuwendungsfähige Investitionen**

Vom Anwender sind die zuwendungsfähigen Investitionskosten einzutragen. Dabei sind die Pauschalsätze gemäß Anlage 7a VwV-LGVFG zu berücksichtigen.

# **2.5.3 Richtwerte**

### » **Zeile (2): Umschlagsrate**

Als Richtwert kann mit 1,2 Parkvorgängen pro Stellplatz gerechnet werden.

#### » **Zeile (6): Attraktivitätssteigerung durch P+R**

Als Richtwert kann mit einer Attraktivitätssteigerung gerechnet werden, die einer äquivalenten Reisezeitsenkung von 5 Minuten entspricht.

# **2.5.4 Verfahrensvorgaben**

#### » **Zeile (11): Besetzungsgrad MIV**

Es ist mit 1,3 Personenkilometer je Pkw-Kilometer zu rechnen.

» **Zeile (12): Hochrechnungsfaktor Nachfrage Normalwerktag (Mo-Fr) auf das Gesamtjahr**

Die Tagesnachfrage ist mit dem Faktor 300 auf die Gesamtjahresnachfrage hochzurechnen.

### » **Zeile (14): Emissionsrate Pkw**

Es ist mit 127 g CO2 pro Pkw-Kilometer zu rechnen.

### **2.5.5 Berechnungsvorschrift**

Die Berechnungsvorschrift ist in [Tabelle 2-24](#page-48-0) zusammengefasst.

#### **Tabelle 2-24 Berechnungsvorschrift P+R-Umsteigeanlagen**

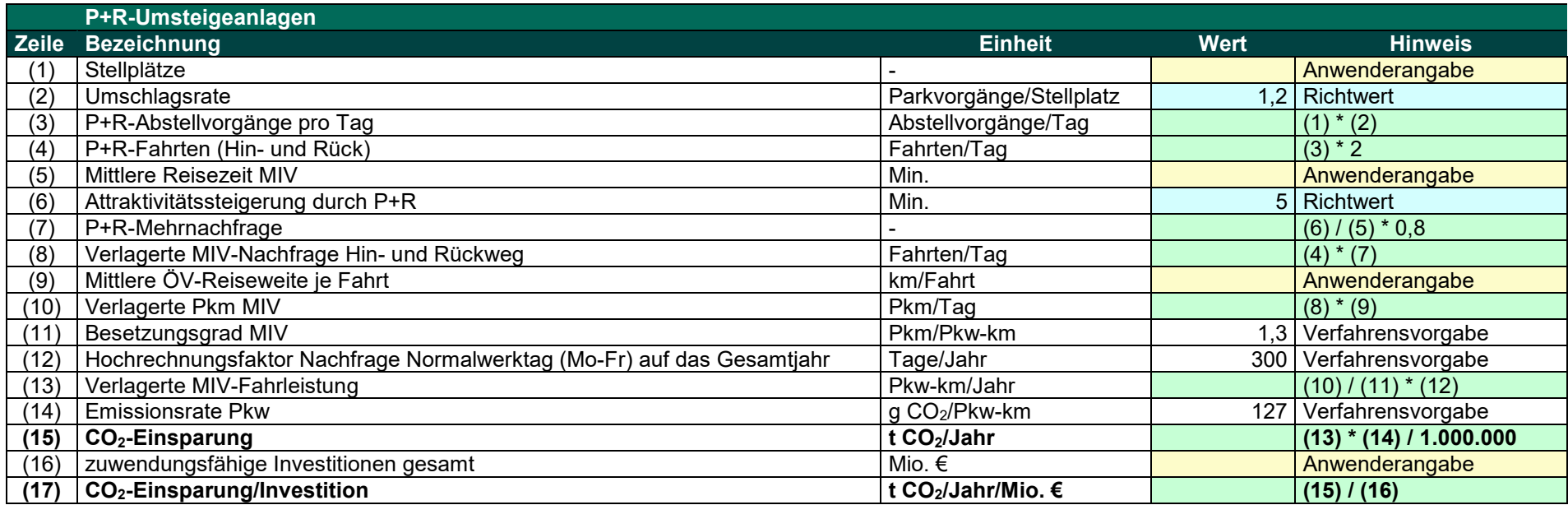

<span id="page-48-0"></span>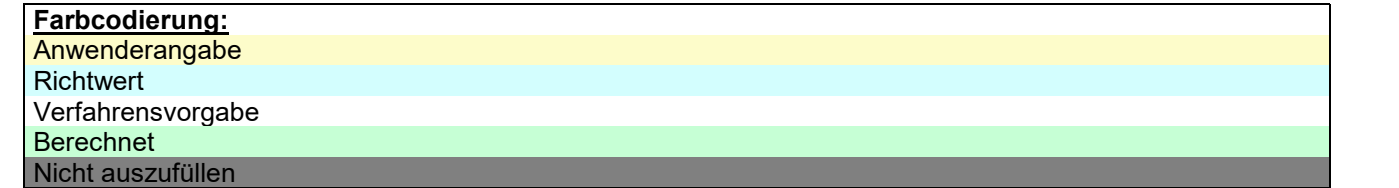

# **2.5.6 Anwendungsbeispiel**

In [Tabelle 2-25](#page-50-0) wird das vereinfachte Verfahren für ein Vorhaben mit folgenden exemplarischen Charakteristika angewandt:

- » Es handelt sich um einen großen **P+R-Platz mit 500 Kfz-Stellplätzen** an einer **SPNV-Station** im Zulauf auf eine Metropole (Zeile 1).
- » Die durchschnittliche Reisezeit der Fahrten mit dem MIV beträgt 30 Minuten (Zeile 5). Würden die P+R-Nutzer also nicht mit dem Pkw zur P+R-Station fahren, sondern direkt von ihrer Quelle zu ihrem Ziel mit dem Pkw fahren, dann würden sie dafür im Durchschnitt 30 Minuten benötigen.
- » Ausgehend vom P+R-Platz beträgt die mittlere Reiseweite mit dem ÖPNV 20 Kilometer (Zeile 9).
- » Die zuwendungsfähigen Investitionen werden gemäß Anlage 7a VwV-LGVFG auf 3.000 Euro je Stellplatz festgesetzt. Bei 500 Stellplätzen ergibt sich so eine zuwendungsfähige Investitionssumme in Höhe von 1,5 Mio. € (Zeile 16).
- » Die Richtwerte werden unverändert übernommen.

Dadurch werden 1.200 P+R-Fahrten in Hin- und Rückrichtung abgeschätzt. Durch die Errichtung der P+R-Plätze wird mit einer Mehrnachfrage von 13 % im ÖPNV gerechnet. Dadurch lassen sich ca. 740.000 Pkw-Kilometer auf den ÖPNV verlagern. Dies führt rechnerisch zu einer CO2- Einsparung von 94 t  $CO<sub>2</sub>$  pro Jahr und einem Indikator von 63 Mio. t  $CO<sub>2</sub>$  pro Jahr und pro Mio. Euro zuwendungsfähiger Investitionskosten.

#### **Tabelle 2-25 Anwendungsbeispiel P+R-Umsteigeanlagen**

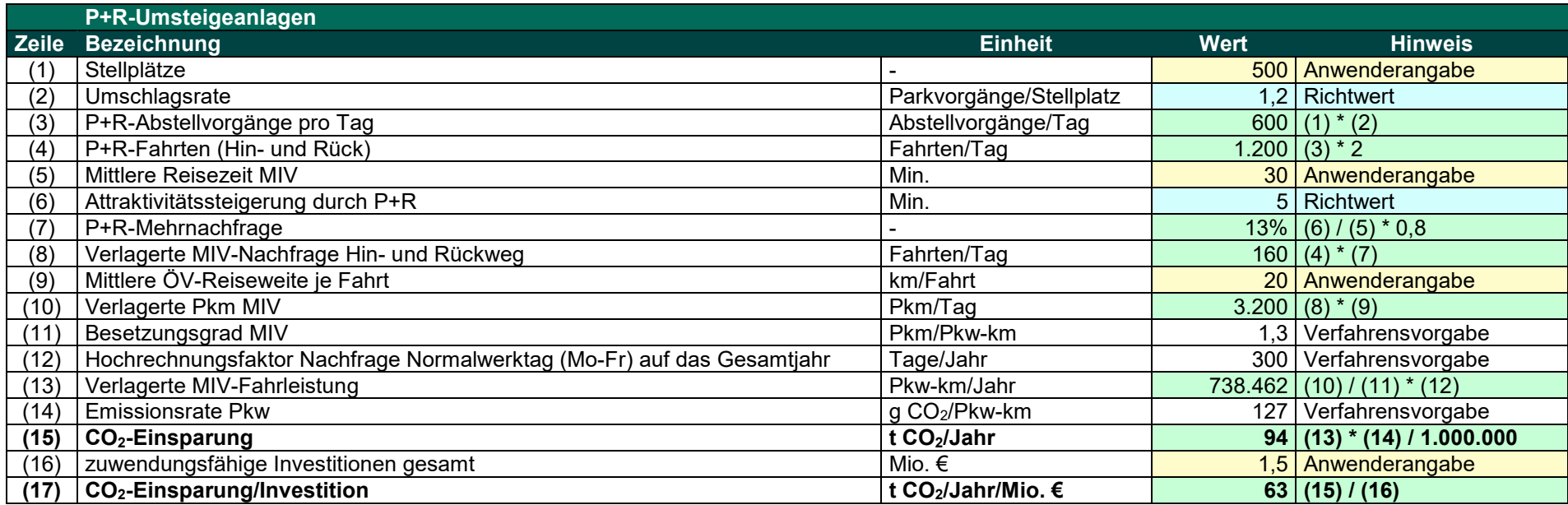

<span id="page-50-0"></span>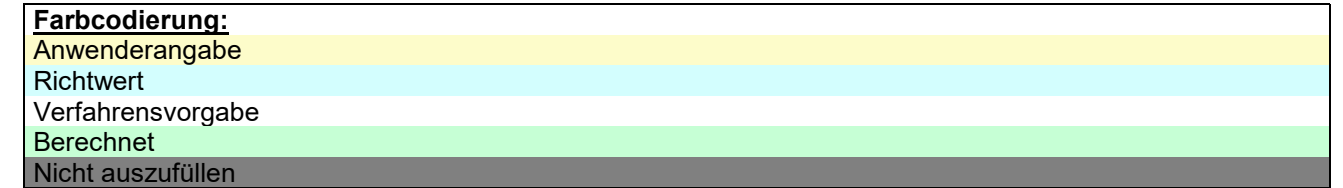

# **2.6 Radwege**

Für Radwege ist ein Einzelnachweis gemäß Anlage 21 VwV-LGVFG notwendig, sofern die Maßnahmen nicht unter die Bedingungen der Anlage 22 fallen. Die im Folgenden dargestellte Plausibilitätsprüfung kann als Einzelnachweis herangezogen werden.

# **2.6.1 Vorgehen**

Für den **Einzelnachweis** ist eine **Plausibilitätsprüfung** vorgesehen, ob die für die besondere Klimafreundlichkeit benötigten Wirkungen auf die CO<sub>2</sub>-Emissionen in dem Fall des zu prüfenden Vorhabens erwartet werden können. Hierzu wird zunächst die **mindestens benötigte Verkehrsverlagerung** (in diesem Fall vom Pkw auf das Fahrrad) ermittelt, damit die Vorgabe der jährlichen Einsparung von mindestens 25 t CO<sub>2</sub> je Million Euro zuwendungsfähiger Kosten erfüllt ist. Anschließend muss eine nachvollziehbare **Begründung** gegeben werden, dass die errechnete Verkehrsverlagerung mit der Maßnahme des Radweges erreicht werden kann.

# **2.6.2 Anwenderangaben**

Anwenderangaben sind grundsätzlich darzulegen und im Zweifelsfall in geeigneter Weise zu belegen.

Folgende Anwenderangabe ist für die Plausibilitätsprüfung vom Antragssteller nachzuweisen:

## » **Zeile (1): Zuwendungsfähige Investitionskosten**

Die Höhe der zuwendungsfähigen Investitionskosten in Million Euro.

# **2.6.3 Richtwerte**

Darüber hinaus kann folgender Richtwert angepasst werden, falls dafür ein entsprechender Nachweis durch den Antragssteller vorgelegt wird:

### » **Zeile (8): Mittlere Reiseweite je Fahrrad-Fahrt**

<span id="page-51-1"></span>Als mittlere Fahrrad-Reiseweite darf 4 km angesetzt werden (Durchschnitt gemäß MiD 2017) $^3$  $^3$ . Wenn detaillierte Daten über die mittlere Reiseweite mit dem Fahrrad vor Ort vorliegen, kann dieser Wert begründet und unter Angabe der Quelle verwendet werden.

# **2.6.4 Verfahrensvorgaben**

Mit folgenden Verfahrensvorgaben ist einheitlich für alle Vorhaben zu rechnen:

# » **Zeile (2): erforderliche Emissionseinsparung MIV pro Mio. Euro Investitionskosten**

Dies ist der in Anlage 21 VwV-LGVFG genannte Wert von 25 t CO<sub>2</sub>/Jahr/Mio. Euro.

### » **Zeile (4): Emissionsrate 2025**

\_\_\_\_\_\_\_\_\_\_\_\_\_\_\_\_\_\_\_\_\_\_\_\_\_\_

Es ist mit einer Emissionsrate des MIV zum Sachstand des Jahres 2025 zu rechnen. Diese beträgt 172 g CO2/Pkw-km.

## » **Zeile (6): Hochrechnungsfaktor Nachfrage vom Gesamtjahr auf den Normalwerktag (Mo-Fr)**

Die Gesamtjahresnachfrage ist mit dem Faktor 335 auf die Tagesnachfrage umzurechnen.

<span id="page-51-0"></span>

[<sup>3</sup>](#page-51-1) vgl. BMVI, (2019): Mobilität in Deutschland (MiD) – Ergebnisbericht. Durchgeführt von infas, S.46

# **2.6.5 Berechnungsvorschrift**

Für Vorhaben der Radwege ist die [Tabelle 2-26](#page-52-0) auszufüllen.

<span id="page-52-0"></span>**Tabelle 2-26 Berechnungsvorschrift für Plausibilitätsprüfung Radwege**

| Plausibilitätsprüfung Radweg - Ermittlung zu verlagernde Pkw aufs Rad |                                                                          |                           |             |                           |  |
|-----------------------------------------------------------------------|--------------------------------------------------------------------------|---------------------------|-------------|---------------------------|--|
| <b>Zeile</b>                                                          | <b>Bezeichnung</b>                                                       | <b>Einheit</b>            | <b>Wert</b> | <b>Hinweise</b>           |  |
| (1)                                                                   | zuwendungsfähige Investitionen                                           | Mio. €                    |             | Anwenderangabe            |  |
| (2)                                                                   | erforderliche<br>Emissionseinsparung MIV pro<br>Mio. Euro Investition    | t CO2/Jahr/Mio. €         |             | 25   Verfahrensvorgabe    |  |
| (3)                                                                   | erforderliche<br>Emissionseinsparung MIV                                 | t CO2/Jahr                |             | $0 (1) * (2)$             |  |
| (4)                                                                   | Emissionsrate Pkw 2025                                                   | g CO <sub>2</sub> /Pkw-km |             | 172 Verfahrensvorgabe     |  |
| (5)                                                                   | zu verlagernde MIV-Fahrleistung<br>pro Jahr                              | Pkw-km/Jahr               |             | $0$ (3) * 1.000.000 / (4) |  |
| (6)                                                                   | Hochrechnungsfaktor Nachfrage<br>Gesamtjahr auf Normalwerktag<br>(Mo-Fr) | Jahr/WT                   |             | 335 Verfahrensvorgabe     |  |
| (7)                                                                   | zu verlagernde MIV-Fahrleistung<br>pro Werktag                           | Pkw-km/WT                 |             | 0 (5)/(6)                 |  |
| (8)                                                                   | Mittlere Reiseweite                                                      | km                        | 4           | Richtwert                 |  |
| (9)                                                                   | zu verlagernde Pkw-Fahrten<br>pro Werktag                                | <b>Pkw/WT</b>             | 0           | (7) / (8)                 |  |

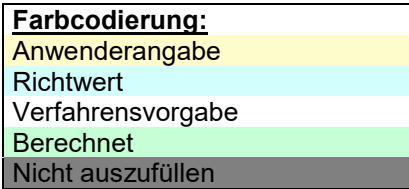

# **2.6.6 Plausibilitätsprüfung/Begründung**

Da es sich bei dem vereinfachten Berechnungsverfahren für Radwege um eine Plausibilitätsprüfung handelt, ist an dieser Stelle eine nachvollziehbare Begründung abzugeben, dass die benötigten Verlagerungen vom Pkw auf das Fahrrad mit der Maßnahme voraussichtlich erzielt werden können.

Für diese Begründung sind die folgenden Kriterien zu prüfen und näher auszuführen. Es werden zwei Arten von Kriterien geprüft:

- » **Mindestanforderungen,**
- » **Punktwertung für ausgewählte Kriterien** aus den Bereichen:
	- Vernetzung/Netzschluss,
	- Erschließungswirkung,
	- Quantitatives Kriterium.

#### **2.6.6.1 Mindestanforderungen**

Folgende Mindestanforderungen sind durch einen Antrag auf die besondere Klimafreundlichkeit zu erfüllen:

- » **Nachweis der nötigen Pkw-Verlagerung** nach dem **vereinfachten Berechnungsverfahren**  für Radwege in der Anlage: Allgemeine und konkretisierende Berechnungsvorschriften zum Klimabonus nach LGVFG,
- » **Verbale Begründung**, warum die mit dem vereinfachten Berechnungsverfahren ermittelte Pkw-Verlagerung erreichbar erscheint,
- » **Vorhaben ist Bestandteil eines Radverkehrskonzeptes**
- » Bei Vorhaben über 5 Mio. € zuwendungsfähiger Investitionen: Ein **quantitatives Kriterium bei der Punktbewertung** (siehe Kapitel [2.6.6.2\)](#page-53-0) muss nachgewiesen werden.

<span id="page-53-0"></span>Sind die Mindestanforderungen nicht erfüllt, so erübrigt sich die Prüfung anhand einer Punktbewertung.

### **2.6.6.2 Punktwerte für ausgewählte Kriterien**

Darüber hinaus werden **Punktwerte** für die Erfüllung bestimmter Kriterien vergeben. Werden in Summe **mindestens 5 Punkte** erreicht, ist die Begründung der besonderen Klimafreundlichkeit des Vorhabens anzunehmen. Wenn weniger als 5 Punkte erreicht werden, ist die besondere Klimafreundlichkeit des Vorhabens nicht anzunehmen.

#### **Vernetzung/Netzschluss/Sicherheit**

An dieser Stelle werden Punktwerte für den Netz-Zusammenhang bzw. die Verbindungsfunktion des Radweges gesammelt werden in den folgendes begründet dargelegt wird:

- » Die **Funktion des Radweges** dient als **Netzschluss** oder ist ein Teilabschnitt eines Ausbaukonzeptes, welches im Ganzen (bei Umsetzung aller Teilmaßnahmen) die Funktion des Netzschlusses übernimmt. (2 Punkte)
- » Mit der Umsetzung der Radweg-Maßnahme wird die **Sicherheit für Radfahrende** gesteigert (z. B. Analyse der Unfallstandorte und -häufigkeit mit Fahrradbeteiligung, hierfür kann als Quelle unter anderem der veröffentlichte Unfallatlas des Bundes dienen). (1 Punkt)

#### **Erschließungswirkung**

Neben der Vernetzungsfunktion von Radwegen ist die **Erschließungswirkung** eine zentrale Begründung für einen Radweg. Hier werden Punkte vergeben, wenn in geeigneter und übersichtlicher Weise dargelegt wird, welche Erschließungsfunktion der Radweg übernimm:

» mit dem Radweg werden im Bestand und künftig **Verkehrsaufkommensgebiete** direkt erschlossen. Im Ländlichen Raum fallen darunter auch Räume, die nicht direkt (räumlich angrenzend) an den Radweg erschlossen werden. Grundsätzlich können dies z. B. Bildungseinrichtungen, Freizeiteinrichtungen, Einkaufsmöglichkeiten, Wohngebiete,

Arbeitsplatzstarke Gebiete, Entwicklungsgebiete, Points of Interest, außer rein touristische Ziele, etc. sein. (2 Punkte)

» Zusätzlich zu einer verbalen Beschreibung wird eine übersichtliche **Darstellung in einer Karte beigefügt**, die diese verkehrserzeugenden oder -anziehenden Gebiete darstellt,. (1 Punkt)

#### **Quantitative Kriterien**

Für zuwendungsfähige Investitionssummen über 5 Millionen Euro muss eine Punktbewertung aus folgender Liste durchgeführt werden, bei Vorhaben mit geringerer Investitionssumme kann dies erfolgen:

- » **Verhältnis notwendige Pkw-Verlagerung zu Kfz-Aufkommen**
- » **Verhältnis notwendige Pkw-Verlagerung zu Rad-Prognoseaufkommen**
- » **Reisezeitänderungen**

Die quantitativen Kriterien sind alternativ anzuwenden, d.h. es darf bei der Bildung der Punktsumme nur ein Kriterium herangezogen werden.

#### **Verhältnis notwendige Pkw-Verlagerung zu Kfz-Aufkommen**

- » Falls der Radweg an einer Straße liegt: Wie hoch ist das Kfz-Aufkommen (Kfz-Fahrten pro Tag) im parallelen Straßenverkehr? Dann ist folgendes Verhältnis zu bilden:
- » Verhältnis Verlagerung zu Aufkommen  $=$   $\frac{zu\,verlagernde\,RwFahrten\,pro\,Tagg}{\frac{VGFRhtrten\,pergag}{\frac{VGFRhtrten\,pergag}{\frac{VGFRhtrten\,pergag}{\frac{VGFRhtr.}{\frac{VGFRhtr.}{\frac{VGFRhtr.}{\frac{VGFRhtr.}{\frac{VGFRhtr.}{\frac{VGFRhtr.}{\frac{VGFRhtr.}{\frac{VGFRhtr.}{\frac{VGFRhtr.}{\frac{VGFRhtr.}{\frac{VGFRhtr$ KfzFahrten pro Tag im parrallelen Straßenverkehr
- » Wenn das berechnete **Verhältnis kleiner als 0,1** ist: (3 Punkte)

#### **Verhältnis notwendige Pkw-Verlagerung zu Rad-Prognoseaufkommen**

- » Liegen nachvollziehbare Nachfrageberechnungen über das prognostizierte Radverkehrsaufkommen (in Fahrradfahrten pro Tag) für den Radweg vor? Dann ist folgendes Verhältnis zu bilden:
- » Verhältnis Verlagerung zu Prognose  $=$   $\frac{zu\,verlag\,ernde\,RwFahrten\,pro\,Tag*1,3}{Dwearestini\,ter\,Redfahrten\,mer\,Ter}$ Prognostizierte Radfahrten pro Tag
- » Wenn das berechnete **Verhältnis kleiner als 0,3 ist**: (3 Punkte)

#### **Reisezeitänderungen**

- » Bei Netzschlüssen: Hier kann die prognostizierte Reisezeitänderung für das Fahrrad herangezogen werden. Hierfür wird die durchschnittliche Änderung der Fahrrad-Fahrzeiten der "Bestands"-Strecke ggü. der neuen Strecke mit dem Radweg ermittelt. Hierfür kann eine charakteristische Route zwischen dem Verzweigungspunk der alten Route und der neuen Route und dem Begegnungspunkt der beiden Routen als Maßstab herangezogen werden.
- » Liegt eine **Reduktion der Reisezeit von mindestens 10 % vor**: (2 Punkte)

# **2.6.7 Anwendungsbeispiel**

Nachfolgend ist eine Berechnung der Plausibilitätsprüfung für folgendes fiktives Vorhaben dargestellt:

Es soll ein Radweg gebaut werden. Dafür fallen zuwendungsfähige Investitionskosten in Höhe von **2,25 Mio. Euro** an. Für die mittlere Reiseweite liegen keine eigenen Werte vor. Der Richtwert wird übernommen.

Die Berechnung der benötigten Verkehrsverlagerungen ist in [Tabelle 2-27](#page-55-0) dargestellt. Im Ergebnis sind für zuwendungsfähige Investitionskosten in Höhe von 2,25 Mio. Euro **244 Pkw-Fahrten/Tag auf das Rad** zu verlagern, damit die besondere Klimafreundlichkeit der Maßnahme nachgewiesen werden kann.

|       | Plausibilitätsprüfung Radweg - Ermittlung zu verlagernde Pkw aufs Rad    |                           |      |                                |  |  |  |
|-------|--------------------------------------------------------------------------|---------------------------|------|--------------------------------|--|--|--|
| Zeile | <b>Bezeichnung</b>                                                       | <b>Einheit</b>            | Wert | <b>Hinweise</b>                |  |  |  |
| (1)   | zuwendungsfähige Investitionen                                           | Mio. €                    | 2,25 | Anwenderangabe                 |  |  |  |
| (2)   | erforderliche<br>Emissionseinsparung MIV pro<br>Mio. Euro Investition    | t CO2/Jahr/Mio. €         |      | 25 Verfahrensvorgabe           |  |  |  |
| (3)   | erforderliche<br>Emissionseinsparung MIV                                 | t CO <sub>2</sub> /Jahr   |      | $56 (1) * (2)$                 |  |  |  |
| (4)   | Emissionsrate Pkw 2025                                                   | g CO <sub>2</sub> /Pkw-km |      | 172 Verfahrensvorgabe          |  |  |  |
| (5)   | zu verlagernde MIV-Fahrleistung<br>pro Jahr                              | Pkw-km/Jahr               |      | $327035   (3)*1.000.000 / (4)$ |  |  |  |
| (6)   | Hochrechnungsfaktor Nachfrage<br>Gesamtjahr auf Normalwerktag<br>(Mo-Fr) | Jahr/WT                   |      | 335 Verfahrensvorgabe          |  |  |  |
| (7)   | zu verlagernde MIV-Fahrleistung<br>pro Werktag                           | Pkw-km/WT                 |      | 976 (5)/(6)                    |  |  |  |
| (8)   | <b>Mittlere Reiseweite</b>                                               | km                        | 4    | Richtwert                      |  |  |  |
| (9)   | zu verlagernde Pkw-Fahrten<br>pro Werktag                                | <b>Pkw/WT</b>             | 244  | (7) / (8)                      |  |  |  |

<span id="page-55-0"></span>**Tabelle 2-27 Anwendungsbeispiel für Plausibilitätsprüfung Radwege**

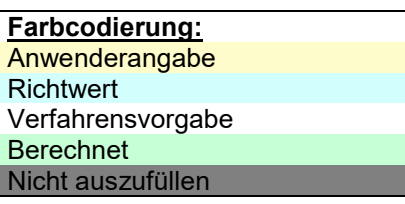

Anschließend ist in einer nachvollziehbaren **Begründung** darzulegen, dass das Ergebnis mit mindestens 244 zu verlagernden Pkw-Fahrten auf das Rad mit der Maßnahme des Radweges erreicht werden kann. Folgende Kriterien kommen dabei in dem fiktiven Anwendungsbeispiel zum Einsatz:

#### » **Vernetzung, Netzschluss, Sicherheit**

– Er fungiert als ein Netzschluss auf der Verbindung von Süden her in die Innenstadt, indem er das letzte (und schwierigste) noch fehlende Teilstück zum zentralen Rathausplatz inkl. einer neuen Radbrücke über den örtlichen Fluss schließt (2 Punkte); Beleg: Übersichtslageplan.

#### » **Erschließungswirkung**

– Der Radweg erschließt neben der historischen Altstadt der Stadt mit hoher touristischer Attraktivität das Neubaugebiet "Schöner Wohnen", in dem neben Wohnungen auch ein Neubau des Bildungskomplexes mit weiterführenden Schulen geplant ist (2 Punkte); Beleg: Übersichtslageplan und Darlegung des Planungs- und Realisierungsstandes des Neubaugebiets (1 Punkt).

### » **Quantitative Datengrundlagen**

– Durch neue Radwegeführung und die neue Brücke über den Fluss gibt es zwischen der Kreuzung A auf der Südseite des Flusses und dem Rathausplatz eine direktere Radwegeführung. Die Radwegeentfernung verkürzt sich hierdurch von 2 auf 1,8 km und die Fahrzeit (inkl. LSA-Wartezeiten) von 8 auf 6,8 Minuten (- 15 %) (2 Punkte) Beleg: Berechnung.

In Summe erzielt das Vorhaben damit 7 Punkte und kann als besonders klimafreundlich gelten.

# **2.7 Fahrradabstellanlagen**

# **2.7.1 Vorgehen**

Angemessen dimensionierte Fahrradabstellanlagen mit oder ohne ÖV-Anschluss sind grundsätzlich besonders klimafreundlich. Dies ist dadurch begründet, dass davon auszugehen ist, dass

- 1. je Fahrradstellplatz immer ausreichend Pkw-Fahrten auf das Fahrrad verlagert werden,
- 2. die zuwendungsfähigen Investitionskosten je Stellplatz vorhabenunabhängig sind. Anlage 19 VwV-LGVFG legt entsprechende Pauschalsätze für zuwendungsfähige Investitionen fest.

Dadurch wird immer eine Einsparung von über 25 t CO<sup>2</sup> pro Mio. € zuwendungsfähiger Investitionssumme erzielt.

Zur Bestimmung der besonderen Klimafreundlichkeit ist deshalb die angemessene Dimensionierung der Fahrradabstellanlage darzulegen. Ist die Anlage angemessen dimensioniert, ist der Nachweis der besonderen Klimafreundlichkeit erbracht.

# **2.7.2 Anwenderangaben**

Anwenderangaben sind grundsätzlich darzulegen und im Zweifelsfall in geeigneter Weise zu belegen.

Vom Anwender ist die Anzahl der Stellplätze anzugeben.

## **2.7.3 Richtwerte**

Keine

### **2.7.4 Verfahrensvorgaben**

Es ist in geeigneter Weise nachzuweisen, dass die Stellplatzanzahl angemessen dimensioniert ist.

# **3 Einzelnachweisführung anhand einer vorliegenden Verkehrs- bzw. Wirtschaftlichkeitsuntersuchung**

# **3.1 Einzelnachweisführung anhand vorliegender Verkehrsuntersuchung bzw. Wirtschaftlichkeitsuntersuchung mit Angabe von CO2-Emissionen**

Liegt eine Verkehrsuntersuchung für ein Vorhaben vor, in der die Wirkungen auf die CO2-Emissionen ausgewiesen sind, so kann der Saldo der CO<sub>2</sub>-Emissionen durch die zuwendungsfähigen Investitionskosten geteilt werden. Wird eine Reduktion von mindestens 25 t CO<sup>2</sup> je Million Euro zuwendungsfähiger Investitionen erreicht, ist der Einzelnachweis der besonderen Klimafreundlichkeit erbracht. Beispiele hierfür sind:

- » **Standardisierte Bewertung** von Verkehrswegeinvestitionen im schienengebundenen öffentlichen Personennahverkehr
- » Nutzen-Kosten-Untersuchung nach der Methodik des **Bundesverkehrswegeplans**
- » **Verkehrsuntersuchung mit einer mikroskopischen Simulation des Verkehrsablaufs** inklusive Emissionsberechnung: Die Anforderungen ein eine derartige Verkehrsuntersuchung sind in Kapitel [4.2.4](#page-74-0) dargestellt
- » **Sonstige Verkehrs- oder Wirtschaftlichkeitsuntersuchungen:** Die Anwendung eines geeigneten Werkzeugs für die Erstellung der Verkehrs- oder Wirtschaftlichkeitsuntersuchung wird vorausgesetzt. Unter einem geeigneten Werkzeug wird eine Verkehrsmodellrechnung verstanden. Anforderungen an das Verkehrsmodell sind in Kapitel [4.2](#page-71-0) genannt. In diesem Fall ist nachzuweisen, dass bei der Berechnung der Klimawirkungen die Verfahrensvorgaben für die jeweiligen Förderbereiche aus den Kapitel 3.2.1 für KStB, 3.2.2 für ÖPNV und 3.3.3 für RuF bezüglich der Kenngrößen
	- Pkw-Besetzungsgrad: 1,3
	- Hochrechnungsfaktoren vom Normalwerktag (Mo-Fr) auf das Gesamtjahr:
		- Pkw: 335 Tage/Jahr
		- SV: 300 Tage/Jahr
	- Fahrzeugtypspezifische Emissionsraten:
		- Pkw (Sachstand 2025): 172 g CO2/Pkw-km für RuF-Vorhaben
		- Pkw (Sachstand 2030): 127 g CO2/Pkw-km für KStB und ÖPNV-Vorhaben
		- Lkw (Sachstand 2030): 749 g CO2/Lkw-km für KStB und ÖPNV-Vorhaben.

angewendet wurden.

In Einzelfällen Fällen können die verwendeten Kenngrößen davon abweichen, wenn hierfür beispielsweise eigene Quellen, wie eine eigene Verkehrserhebung, vorliegen.

# **3.2 Einzelnachweisführung durch Umrechnung von Verkehrs- und Fahrleistungsänderungen in CO2-Emissionen**

Liegt eine Verkehrsuntersuchung vor, die keine CO2-Emissionen ausweist, so können die darin enthaltenen Angaben zu Verkehrs- und Fahrleistungsänderungen genutzt werden, um die CO2-Reduktion anhand der nachfolgenden Berechnungsvorschrift zu ermitteln. Grundsätzlich muss die unterstellte Verkehrsmodellierung die Mindestanforderungen gemäß Kapitel [4.2](#page-71-0) dieses Dokuments erfüllen.

Die zur Berechnung der Emissionswirkung herangezogene Verkehrsuntersuchung ist mittels eines **Ohnefall-Mitfall-Vergleichs** durchzuführen. Im Vergleich zum Ohnefall darf der Mitfall nur das zusätzliche, auf die besondere Klimafreundlichkeit zu untersuchende, Vorhaben enthalten.

Für die Berechnungsvorschriften wird nach Vorhabenbereich MIV, ÖPNV und Rad unterschieden.

### **3.2.1 KStB**

Die durch ein KStB-Vorhaben verursachten verkehrlichen Wirkungen können in CO2-Wirkungen umgerechnet werden. Dazu sind folgende Angaben nötig:

- » Fahrleistungsänderungen Pkw in Pkw-km/WT,
- » Fahrleistungsänderung Schwerverkehr (SV) in Lkw-km/WT.

Die Vorgehensweise bei der Berechnung der CO<sub>2</sub>-Änderungen aus Verkehrs- und Fahrleistungsänderungen ist schematisch in [Abbildung 4](#page-58-0) dargestellt. Dabei ist zu beachten, dass bei allen Größen immer der Saldo zwischen Mit- und Ohnefall relevant für die Berechnung ist.

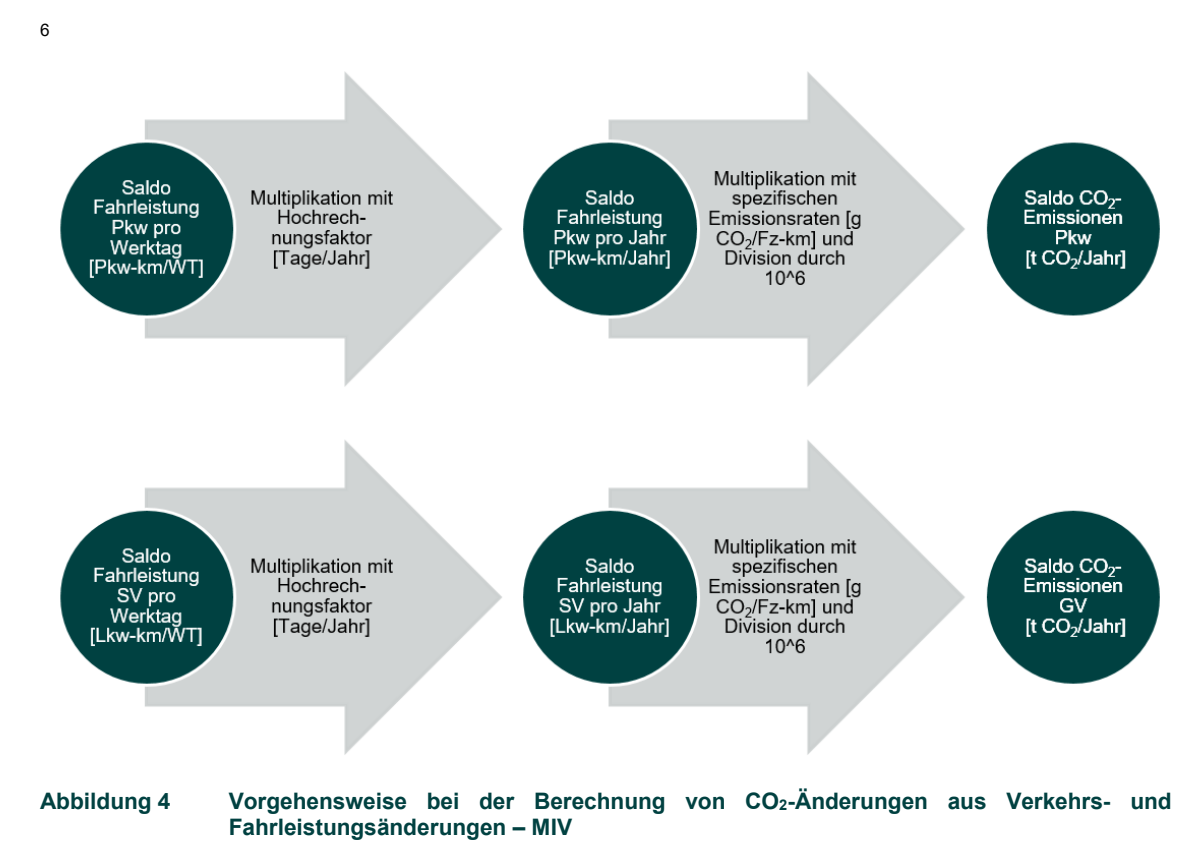

<span id="page-58-0"></span>Bei der Berechnung sind folgende Werte einheitlich zu verwenden:

- » Hochrechnungsfaktor Normalwerktag (Mo-Fr) auf das Gesamtjahr:
	- Pkw: 335 Tage/Jahr
	- SV: 300 Tage/Jahr,
- » spezifische Emissionsraten:
	- $-$  Pkw: 127 g CO<sub>2</sub>/Pkw-km (Sachstand 2030)
	- Lkw: 749 g CO2/Lkw-km (Sachstand 2030).

Der Saldo der Pkw-Fahrleistung je Werktag ist mit einem Hochrechnungsfaktor von 335 auf das Gesamtjahr umzurechnen:

 $Saldo Pkwkm/lahr = Saldo Pkwkm/Werktag * 335$ 

Der so ermittelte Saldo der jährlichen Pkw-Fahrleistung ist mit der spezifischen Emissionsrate von 127 g CO<sub>2</sub>/je Pkw-km in einen Saldo der Emissionen in t CO<sub>2</sub> je Jahr umzurechnen.

 $Saldo t CO2/lahr = Saldo Pkwkm/lahr * 127 * 10^{-6}$ 

Liegen für das Vorhaben auch Fahrleistungsänderungen im Lkw vor, so ist der Saldo der SV-Fahrleistung je Werktag mit einem Hochrechnungsfaktor von 300 auf das Gesamtjahr umzurechnen:

 $Saldo SVkm/lahr = Saldo SVkm/Werktag * 300$ 

Der so ermittelte Saldo der jährlichen SV-Fahrleistung ist mit der spezifischen Emissionsrate von 749 g CO<sub>2</sub>/je SV-km in einen Saldo der Emissionen in t CO<sub>2</sub> je Jahr umzurechnen.

 $Saldo t CO2/Jahr = Saldo SVkm/Jahr * 749 * 10<sup>-6</sup>$ 

Zuletzt ist die Gesamtwirkung von MIV und SV auf die jährlichen CO2-Emissionen zu addieren. Diese besteht aus dem Saldo der jährlichen CO2-Emissionen des Pkw und GV.

# **3.2.2 ÖPNV**

Die durch ein ÖPNV-Vorhaben verursachten verkehrlichen Wirkungen können in CO<sub>2</sub>-Wirkungen umgerechnet werden. Dazu sind folgende Angaben nötig:

- » Verkehrsverlagerungen vom MIV auf den ÖPNV in Pkm/WT,
- » Durch das Vorhaben bedingte Betriebsleistungsänderungen im ÖPNV, d.h. Saldo der Fz-km Bus und Schiene, differenziert nach Bustypen und Schienenfahrzeugtypen der Standardisierten Bewertung.

Die Vorgehensweise bei der Berechnung der CO<sub>2</sub>-Änderungen aus Verkehrs- und Fahrleistungsänderungen ist schematisch in [Abbildung 5](#page-59-0) dargestellt. Dabei ist zu beachten, dass bei allen Größen immer der Saldo zwischen Mit- und Ohnefall relevant für die Berechnung ist.

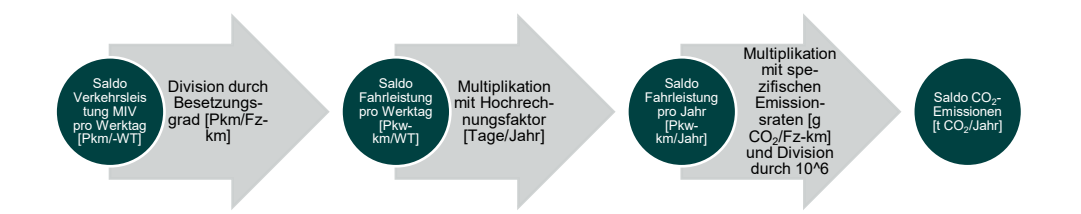

#### <span id="page-59-0"></span>**Abbildung 5 Vorgehensweise bei der Berechnung von CO2-Änderungen aus Verkehrs- und Fahrleistungsänderungen – ÖPNV**

Bei der Berechnung sind folgende Werte einheitlich zu verwenden:

- » Besetzungsgrad MIV: 1,3 Pkm/Fz-km,
- » Hochrechnungsfaktor Normalwerktag (Mo-Fr) auf das Gesamtjahr: 300 Tage/Jahr,
- » spezifische Emissionsrate: 127 g CO<sub>2</sub>/Pkw-km (Sachstand 2030),
- » spezifische Emissionsrate für Busse: siehe Tabelle 3-1,
- » spezifische Emissionsraten für Schienenfahrzeuge: siehe [Tabelle 3-2.](#page-62-0)

Liegt der Saldo der Verkehrsleistung in Personenkilometern je Werktag im MIV vor, so ist dieser mit einem einheitlichen Besetzungsgrad von 1,3 Pkm/Pkw-km in Pkw-Kilometer je Werktag umzurechnen. Dies geschieht mittels folgender Berechnungsvorschrift:

$$
Saldo Pkwkm/Werktag = \frac{Saldo Pkm/Werktag}{1,3}
$$

Der Saldo der Pkw-Fahrleistung je Werktag ist mit einem Hochrechnungsfaktor von 300 auf das Gesamtjahr umzurechnen:

 $Saldo Pkwkm/John = Saldo Pkwkm/Werktag * 300$ 

Der so ermittelte Saldo der jährlichen Pkw-Fahrleistung ist mit der spezifischen Emissionsrate von 127 g CO<sub>2</sub>/je Pkw-km in einen Saldo der Emissionen in t CO<sub>2</sub> je Jahr umzurechnen.

Saldo t  $CO2/John =$  Saldo Pkwkm/Jahr \* 127 \* 10<sup>-6</sup>

Anschließend sind die zusätzlichen jährlichen Emissionen der Busse und/oder Schienenfahrzeuge im ÖPNV zu berücksichtigen. Dazu ist wie folgt vorzugehen:

- » Falls sich die Betriebsleistung je Jahr im Bereich Bus durch das Vorhaben verändert, so ist der Saldo der Laufleistung der Busse aus dem Verkehrsgutachten zu entnehmen.
- » Die CO2-Wirkungen in t CO<sup>2</sup> je Jahr der Busse berechnen sich wie folgt:

Saldo t  $CO2_{Bustyp} = Buskm_{Bustyp,gen. Tab. 3-1} * Emissionsrate_{Bustyp,gen. Tab. 3-1} * 10^{-6}$ 

- » Zu beachten ist, dass ein Anstieg der Bus-km zu einem Anstieg der Emissionen führt. Umgekehrt können auch Busleistungen durch ein Vorhaben eingespart werden, dann würden Emissionen im Bereich Bus eingespart.
- » Falls sich die Betriebsleistung im Bereich Schiene durch das Vorhaben verändert, so ist der Saldo der jährlichen Laufleistung der Schienenfahrzeuge, die Leermasse der Schienenfahrzeuge in Tonnen, sowie ggf. die Anzahl zusätzlicher oder verringerter Stationshalte aus dem Verkehrsgutachten zu entnehmen.
- » Die jährlichen CO2-Wirkungen der Schienenfahrzeuge berechnen sich differenziert nach Fahrzeugarten – wie folgt:

Saldo t CO2<sub>Fahrzeugart</sub>

\n
$$
= Fzkm_{Fahrzeugart, gem. Tab. 3-2}
$$

\n\* Emissionstrate streckenbezogen<sub>Fahrzeugart, gem. Tab. 3-2</sub>

\n\* Leermasse in Tonnen<sub>Fahrzeugart, gem. Tab. 3-2</sub>

\n\* Saldo Stationshalte

\n\* Emissionstrate halfbezogen<sub>Fahrzeugart, gem. Tab. 3-2</sub>

\n\* Leermasse in Tonnen<sub>Fahrzeugart, gem. Tab. 3-2</sub>

\n\* Leermasse in Tonnen<sub>Fahrzeugart, gem. Tab. 3-2</sub>

Zuletzt ist die Gesamtwirkung auf die jährlichen CO2-Emissionen zu addieren. Diese besteht aus dem Saldo der jährlichen CO2-Emissionen des MIV, der Busse und der Schienenfahrzeuge.

#### **Tabelle 3-1 Emissionsraten für Busse**

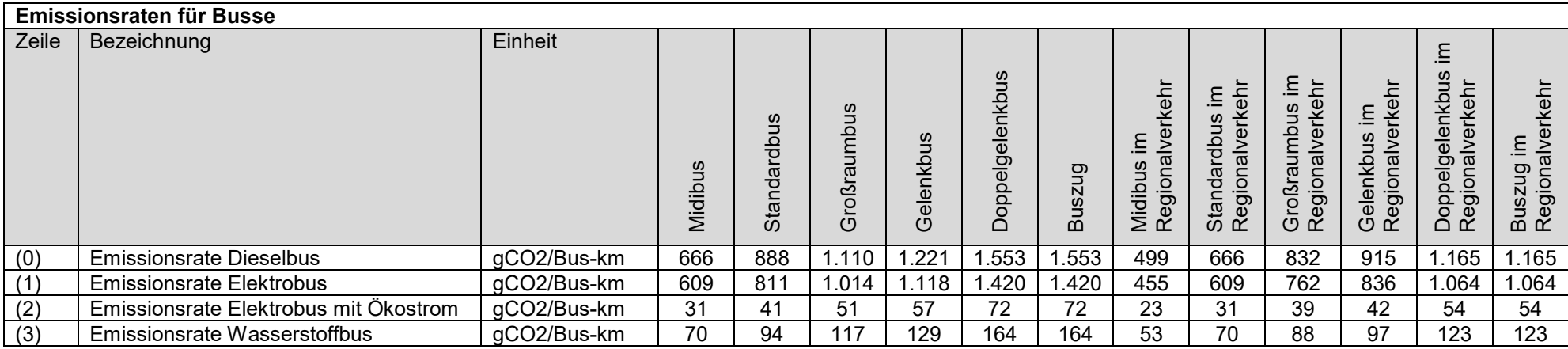

# <span id="page-62-0"></span>**Tabelle 3-2 Streckenbezogene und haltbezogene Emissionsraten für Schienenfahrzeuge**

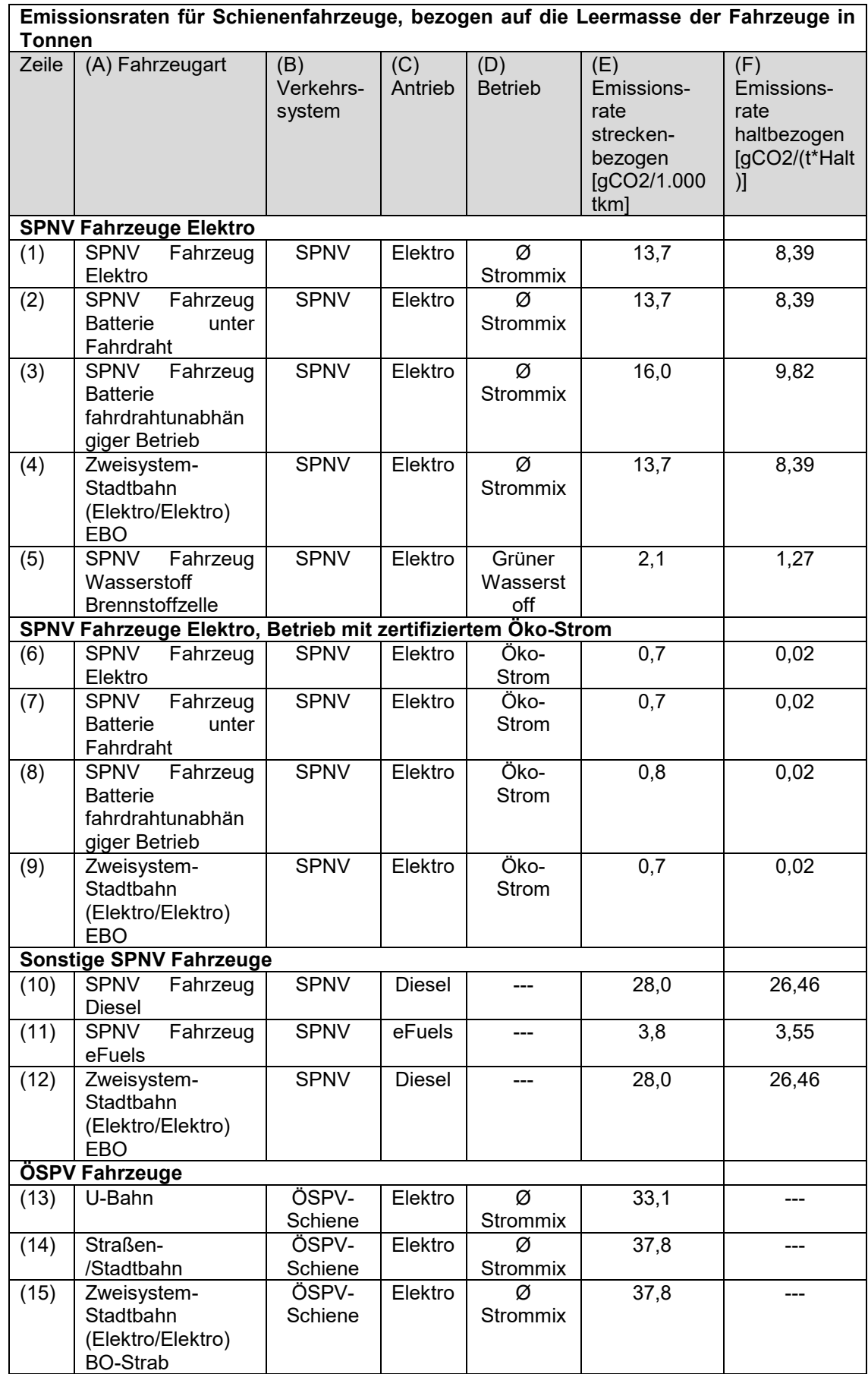

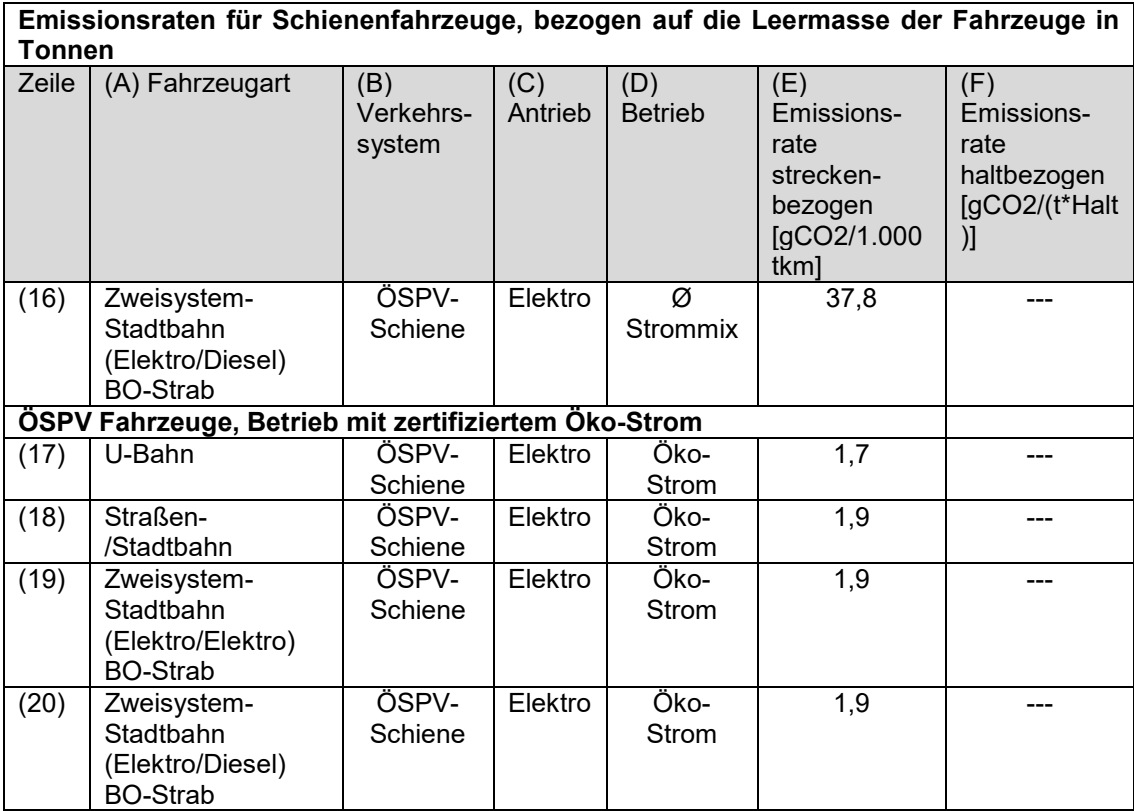

### **3.2.3 RuF**

Die durch ein Rad-Vorhaben verursachten verkehrlichen Wirkungen können in CO<sub>2</sub>-Wirkungen umgerechnet werden. Dazu sind folgende Angaben nötig:

» Verkehrsleistungsänderungen vom MIV auf den Umweltverbund (ÖPNV/Fuß/Rad) in Pkm/WT.

Die Vorgehensweise bei der Berechnung der CO2-Änderungen aus Verkehrsleistungsänderungen ist schematisch in [Abbildung 6](#page-64-0) dargestellt. Dabei ist zu beachten, dass bei allen Größen immer der Saldo zwischen Mit- und Ohnefall relevant für die Berechnung ist.

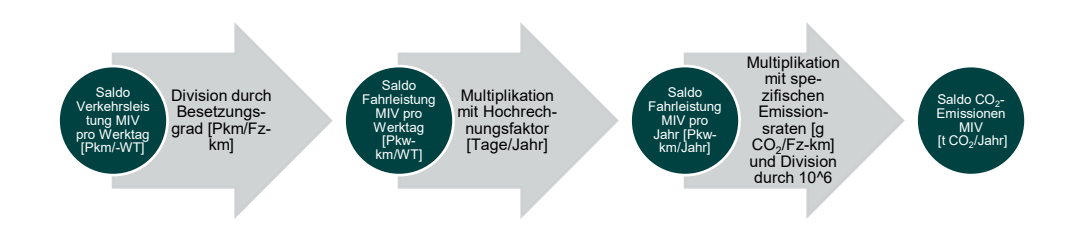

#### <span id="page-64-0"></span>**Abbildung 6 Vorgehensweise bei der Berechnung von CO2-Änderungen aus Verkehrs- und Fahrleistungsänderungen – RuF**

Bei der Berechnung sind folgende Werte einheitlich zu verwenden:

- » Besetzungsgrad MIV: 1,3 Pkm/Fz-km,
- » Hochrechnungsfaktor Normalwerktag (Mo-Fr) auf das Gesamtjahr:
	- Pkw: 335 Tage/Jahr,
- » spezifische Emissionsraten:
	- Pkw: 172 g CO<sub>2</sub>/Pkw-km (Sachstand 2025).

Liegt der Saldo der Verkehrsleistung in Personenkilometern je Werktag im MIV vor, so ist dieser mit einem einheitlichen Besetzungsgrad von 1,3 Pkm/Pkw-km in Pkw-Kilometer je Werktag umzurechnen. Dies geschieht mittels folgender Berechnungsvorschrift:

$$
Saldo Pkwkm/Werktag = \frac{Saldo Pkm/Werktag}{1,3}
$$

Der Saldo der Pkw-Fahrleistung je Werktag ist mit einem Hochrechnungsfaktor von 335 auf das Gesamtjahr umzurechnen:

 $Saldo Pkwkm/lahr = Saldo Pkwkm/Werktag * 335$ 

Der so ermittelte Saldo der jährlichen Pkw-Fahrleistung ist mit der spezifischen Emissionsrate von 172 g CO<sub>2</sub>/je Pkw-km in einen Saldo der Emissionen in t CO<sub>2</sub> je Jahr umzurechnen.

 $Saldo t CO2/ Jahr = Saldo Pkwkm/John * 172 * 10<sup>-6</sup>$ 

# **4 Einzelnachweisführung unter Anwendung eines Verkehrsmodells**

# **4.1 Vorabprüfung: Erwartete Klimawirkung im Bereich KStB**

Für Maßnahmen im Bereich KStB wurden keine vereinfachten Verfahren zum Einzelnachweis der besonderen Klimafreundlichkeit angeboten. Insofern muss bei der Führung des Einzelnachweises laut Anlage 21 VwV-LGVFG bis auf weiteres auf eine **Verkehrsuntersuchung** auf Basis eines **Verkehrsmodells** und die Ableitung von klimarelevanten Wirkungen auf der Grundlage von **Fahrleistungsänderungen** und **Änderungen des Verkehrsablaufs** zurückgegriffen werden Dies ist mit einem relativ hohen Bearbeitungsaufwand verbunden. Der folgende Check richtet sich an die **Antragstellenden**, die auf diese Weise vorab prüfen können, ob der Aufwand angesichts der zu erwartenden Klimawirkungen gerechtfertigt erscheint. Bei einem positiven Ergebnis der Vorabprüfung, also wenn eine besondere Klimawirkung zu erwarten ist, muss zusätzlich ein Einzelnachweis auf Basis einer Verkehrsuntersuchung mittels Verkehrsmodell erfolgen.

# **4.1.1 Vorgehen**

Die Idee der vereinfachten Vorabprüfung besteht darin, die möglichen Routenwahlverlagerungen abzuschätzen, diese in CO2-Emissionen umzurechnen und ins Verhältnis mit den zuwendungsfähigen Investitionskosten zu setzen.

Bei einem Straßenneubau können ggf. Emissionen vermieden werden, indem beispielsweise MIV-Fahrten durch den Neubau einer Umgehungsstraße auf kürzere Wege verlagert werden. Hierfür ist es notwendig, die Verkehrsbelastungen im Ausgangszustand (Ist-Situation) im vorhandenen Streckennetz benennen zu können. Dies kann auf Basis von Verkehrszählungen, Befragungen oder Vergleichbarem erfolgen. Anhand dieser Kenntnisse ist es notwendig, die Veränderung der Verkehrsbelastungen für die Neubaustrecken und für die Bestandsstrecken abzuschätzen, welche durch das Vorhaben verursacht werden.

Bei einer Straßenbaumaßnahme sind die zu erwartenden Wirkungen komplex. Das Vorhaben kann

- » zu induziertem oder deduziertem Verkehr führen, und/oder
- » zu Verkehrsverlagerungen zwischen dem MIV, ÖV, Rad- und Fußverkehr führen, und/oder
- » die Verkehrsabwicklung beeinflussen, so dass es zu maßgeblichen Änderungen in der Routenwahl oder im Verkehrsablauf kommen kann.

Eine Übersicht der zu erwartenden Wirkungen ist in [Abbildung 7](#page-65-0) dargestellt. Dadurch können Maßnahmen insgesamt **positiv** oder **negativ** auf die CO2-Emissionen wirken.

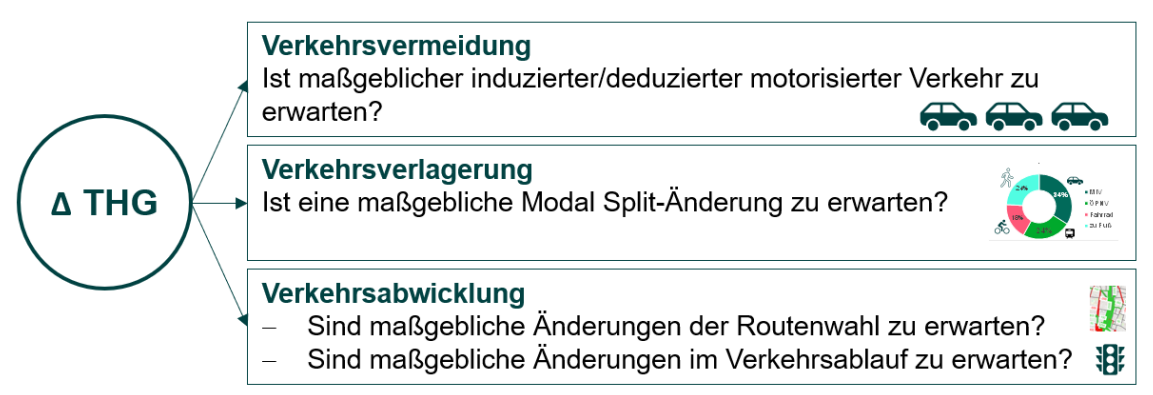

#### <span id="page-65-0"></span>**Abbildung 7 Systematisierung von Klimawirkungen von Straßenbaumaßnahmen**

Die Schätzung der Belastungsänderungen durch eine Maßnahme ist wegen dieser Komplexität mit hohen Unsicherheiten verbunden. Aus diesem Grund stellt die folgende dargestellte Methode lediglich einen Hinweis bereit, ob detailliertere Berechnungen Aussicht auf Erfolg haben könnten.

# **4.1.2 Anwenderangaben**

Folgende Anwenderangaben sind nötig:

#### » **Zeile (1): Streckenlänge**

Vom Anwender ist die Streckenlänge der Neubaustrecke(n) und der Bestandsstrecke(n), die voraussichtlich von einer Änderung der Nachfrage betroffen sind, anzugeben.

#### » **Zeile (2): Verkehrsstärke Normalwerktag (Mo-Fr) für den Ohnefall**

Vom Anwender sind die Verkehrsstärken für den Normalwerktag (Mo-Fr) im Bestandsnetz für den Ohnefall (Ohne Neubaumaßnahme), beispielsweise auf Grundlage von Zählungen, anzugeben.

Grundsätzlich ist es auch möglich, die Verkehrsstärken als DTV (Durchschnittliche tägliche Verkehrsstärke), also an allen Tagen des Jahres, für Kfz und SV anzugeben. Hierbei ist jedoch zu beachten, dass dann entsprechende Hochrechnungsfaktoren vom Tageswert auf den Jahreswert verwendet werden müssen.

» **Zeile (3): SV-Anteil für den Ohnefall**

Vom Anwender ist der jeweilige SV-Anteil der Strecke in Prozent für den Ohnefall anzugeben. Anmerkung: Hier ist die Unterscheidung nach Pkw und SV notwendig, da diese jeweils deutlich unterschiedliche Emissionsraten haben.

#### » **Zeile (4): Verkehrsstärke Normalwerktag (Mo-Fr) für den Mitfall**

Vom Anwender sind die zu erwartenden Änderungen der Verkehrsstärken für den Normalwerktag (Mo-Fr) auf der Neubaustrecke bzw. auf den Bestandsstrecken einzugeben. Je nach Vorhaben können dies mehrerer Streckenabschnitte bei den Neubaustrecken und auch mehrere Strecken im Bestand betreffen.

#### » **Zeile (5): SV-Anteil für den Mitfall**

Vom Anwender ist der jeweilig zu erwartende SV-Anteil der Strecke abzuschätzen und in Prozent anzugeben.

### » **Zeile (18): Zuwendungsfähige Investitionen**

Vom Anwender sind die zuwendungsfähigen Investitionskosten einzutragen.

An dieser Stelle ist zu erwähnen, dass das Grundgerüst der Vorabprüfung auf Anwenderschätzungen beruht. Damit hängt das Ergebnis stark von den Anwendereingaben ab. Beispielsweise kann durch sehr optimistische Annahmen der Routenverlagerungswirkung eine besondere Klimafreundlichkeit errechnet werden. Ob diese optimistischen Annahmen plausibel sind, kann dadurch jedoch nicht nachgewiesen werden. Daher ist ein anschließender Einzelnachweis gemäß Verkehrsuntersuchung und Verkehrsmodellrechnung notwendig.

# **4.1.3 Richtwerte**

Keine.

# **4.1.4 Verfahrensvorgaben**

Folgende Verfahrensvorgaben werden gemacht:

» **Zeile (9): Hochrechnungsfaktor Nachfrage Normalwerktag (Mo-Fr) auf das Gesamtjahr Pkw**

Die Tagesnachfrage Pkw ist mit dem Faktor 335 auf die Gesamtjahresnachfrage hochzurechnen.

Falls eine DTV-Verkehrsstärke, welche sich auf alle Tage eines Jahres bezieht, als Eingabewert verwendet wurde, dann ist der Hochrechnungsfaktor mit 365 anzugeben.

# » **Zeile (10): Hochrechnungsfaktor Nachfrage Normalwerktag (Mo-Fr) auf das Gesamtjahr SV**

Die Tagesnachfrage SV ist mit dem Faktor 300 auf die Gesamtjahresnachfrage hochzurechnen.

Falls eine DTV-Verkehrsstärke, welche sich auf alle Tage eines Jahres bezieht, als Eingabewert verwendet wurde, dann ist der Hochrechnungsfaktor mit 365 anzugeben.

#### » **Zeile (13): Emissionsrate Pkw**

Es ist mit 127 g CO<sup>2</sup> pro Pkw-Kilometer zu rechnen.

### » **Zeile (14): Emissionsrate SV**

Es ist mit 749 g CO<sup>2</sup> pro SV-Kilometer zu rechnen.

# **4.1.5 Berechnungsvorschrift**

Die Berechnungsvorschrift ist in [Tabelle 4-1](#page-68-0) zusammengefasst.

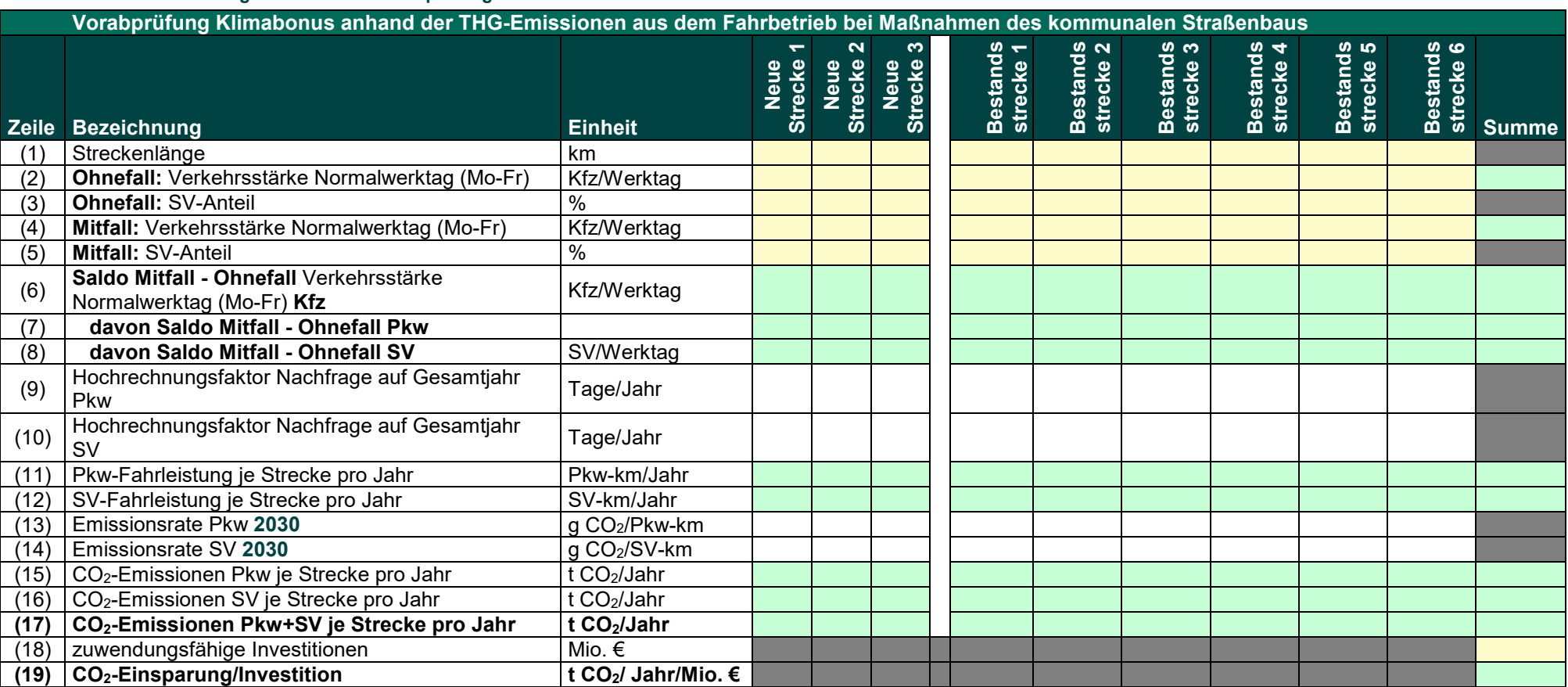

#### **Tabelle 4-1 Berechnungsvorschrift für Vorabprüfung im kommunalen Straßenbau**

<span id="page-68-0"></span>Hinweise:<br>(1) Anwenderangabe

- (2) Anwenderangabe (11)  $(7) * (1) * (9)$ <br>
(3) Anwenderangabe (12) (8) \* (1) \* (10)
- $(3)$  Anwenderangabe<br>  $(3)$  Anwenderangabe
- (3) <mark>Anwenderangabe (</mark>13) Verfahrensvorgabe (13) Verfahrensvorgabe (13) Verfahrensvorgabe (13) Verfahrensvorgabe<br>(4) Anwenderangabe (14) Verfahrensvorgabe
- 

(5) Anwenderangabe (15) (15) (15)

- 
- 
- (7) <mark>(6) (8) (6) (8) (6) (8) (6) (8) (2) \* (3) / 100 (6) (2) (5) / 100 (6) (5) / 100 (6) (5) / 100 (6) (5) / 100 (6) (5) / 100 (6) (5) / 100 (6) (5) / 100 (6) (5) / 100 (6) (5) / 100 (6) (5)</mark> (8)  $(4) * (5) / 100 - (2) * (3) / 100$ <br>
(9) Verfahrensvorgabe (9) (19) (17) / (18)
- (9) Verfahrensvorgabe
- (10) Verfahrensvorgabe<br>(11) (7) \* (1) \* (9)
- 
- 
- $(14)$  Verfahrensvorgabe
- 
- $(11)^* (13) /$ <br>1.000.000
- (6)  $(4)$  (2) (14) / (16)  $\frac{(12)^*(14)}{1.000.000}$ 
	-
	-
	-
	-

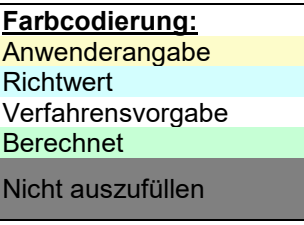

# **4.1.6 Anwendungsbeispiel**

In [Tabelle](#page-70-0) **4**-**2** wird die Vorabprüfung für ein Vorhaben mit folgenden exemplarischen Charakteristika angewandt:

- » Es handelt sich um einen Neubau einer Umgehungsstraße mit 3 Abschnitten (und zwei Anschlussstellen an das Bestandsnetz): Neue Strecke 1 bis 3. Fünf Strecken im Bestandsnetz, an denen eine Veränderung der Verkehrsstärken zu erwarten sind, werden als relevante Bestandsstrecken identifiziert: Bestandsstrecke 1 bis 5.
- » Die Streckenlängen aus dem Bestandsnetz werden abgemessen und eingegeben. Die Streckenlängen für die neue Umgehungsstraße werden abgeschätzt (Zeile 1).
- » Für den Ohnefall werden die Verkehrsstärken auf Grundlage von vorhandenen Verkehrszählungen angegeben (Zeile 2 und 3).
- » Für den Mitfall werden die Verkehrsstärken der neuen Strecken für den Normalwerktag (Mo-Fr) abgeschätzt, die daraus resultierende Veränderung im Bestandsnetz wird ebenfalls abgeschätzt (Zeile 4). Für die Verkehrsstärken werden die SV-Anteile für den Normalwerktag (Mo-Fr) abgeschätzt und in Zeile (5) angegeben. Mit dem Neubau der Ortsumgehung verlagert sich der Durchgangsverkehr auf die deutlich kürzere Strecke der Umgehungsstraße und wird nicht mehr über die weglängere Ortsdurchfahrt geführt. Der induzierte Verkehr wurde neben den Verkehrsverlagerungen ebenfalls in der Abschätzung mitberücksichtigt.
- » Aus den Angaben zum Ohne- und Mitfall ergeben sich die Änderungen der Verkehrsstärken für die Neubaustrecken und die Bestandsstrecken (Zeile 6, 7 und 8) für den Gesamtverkehr und den Schwerverkehr bzw. den Pkw-Verkehr.
- » Die Angaben werden mit vorgegebenen Faktoren auf das Gesamtjahr hochgerechnet und die Pkw/SV-Fahrleistung je Strecke und Jahr ermittelt (Zeile 11 und 12).
- » Anhand der vorgegebenen Pkw/SV-Emissionsfaktoren 2030 werden die CO2-Emissionen je Strecke und Jahr ermittelt (Zeile 15 und 16).
- » Die zuwendungsfähigen Investitionen werden vom Anwender mit 48 Mio. Euro festgesetzt (Zeile 18). Damit ergibt sich eine jährliche Einsparung von 28,8 t CO<sup>2</sup> pro Million Euro zuwendungsfähiger Investitionskosten (Zeile 19).

Gemäß Anlage 21 VwV-LGVFG ist der Nachweis der besonderen Klimafreundlichkeit mit einer jährlichen Einsparung von mindestens 25 t CO<sub>2</sub> je Million Euro zuwendungsfähiger Kosten erbracht. Die exemplarische Vorabprüfung hat in diesem Fall den Schwellenwert von 25 erreicht. Somit ist zu vermuten, dass durch dieses Vorhaben eine positive Klimawirkung nicht ausgeschlossen ist und eine genauere Untersuchung lohnenswert erscheint. Die Vorabprüfung dient jedoch nicht als Nachweis der besonderen Klimafreundlichkeit. Diese muss anschließend durch einen Einzelnachweis gemäß Anlage 21 VwV-LGVFG in Form einer Verkehrsuntersuchung mittels Verkehrsmodell nachgewiesen werden.

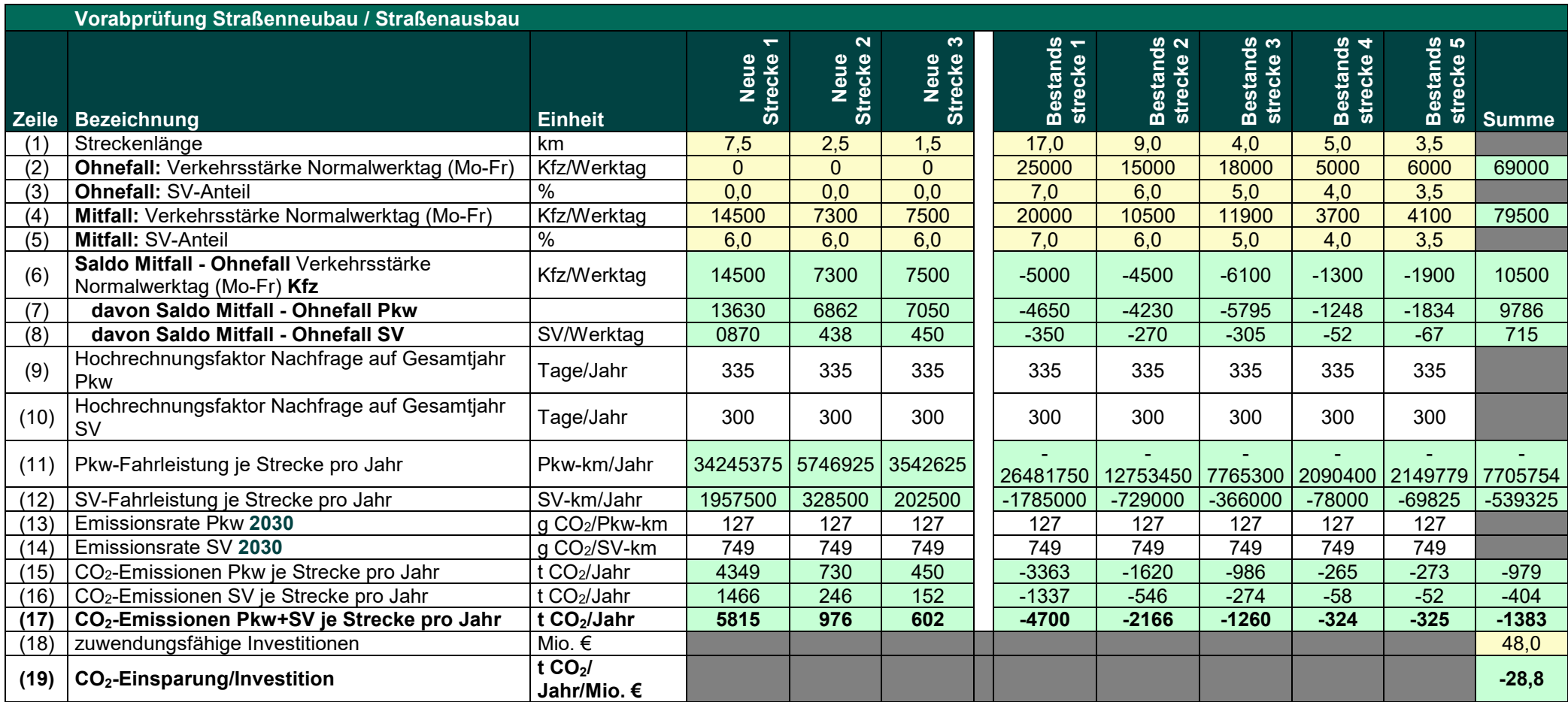

#### **Tabelle** 4**-**2 **Anwendungsbeispiel für Vorabprüfung Straßenneubau / Straßenausbau**

<span id="page-70-0"></span>Hinweise:<br>(1) Anwenderangabe

- 
- $(3)$  Anwenderangabe<br>  $(3)$  Anwenderangabe
- 
- 
- 
- 
- 
- (8)  $(4) * (5) / 100 (2) * (3) / 100$  (18) Anwendera<br>
(9) Verfahrensvorgabe (19) (17) / (18)
- (9) Verfahrensvorgabe
- (10) Verfahrensvorgabe **Farbcodierung:**<br>
(11) (7) \* (1) \* (9) Contract Contract Contract Contract Contract Contract Contract Contract Contract Contract Contract Contract Contract Contract Contract Contract Contract Contrac
- 
- 
- 
- (3) <mark>Anwenderangabe (13) Verfahrensvorgabe</mark><br>(4) Anwenderangabe (14) Anwenderangabe (14)
- $(4)$  Anwenderangabe (14) Verfahrensvorgabe (15) (15) (13)  $(11)^* (13) / 1.000.0$  $(15)$   $(11)$  \*  $(13)$  / 1.000.000
	-
- (6)  $(4) (2)$  (16)  $(12) * (14) / 1.000.000$ <br>
(7)  $(6) (8)$  (8)
	- (17) Summe (17)<br>(18) Anwenderangabe
	-
	-

 $\begin{array}{lll} \hline \text{(2)}&\text{Anwenderangabe} \ \hline \text{(3)}&\text{Anwender} \ \hline \text{(41)}&\text{(5)} &\text{(6)} &\text{(7)} &\text{(9)} &\text{(10)} \ \hline \text{(4)}&\text{(5)} &\text{(6)} &\text{(6)} &\text{(7)} &\text{(11)} &\text{(12)} &\text{(13)} &\text{(14)} &\text{(15)} &\text{(16)} &\text{(17)} &\text{(18)} &\text{(19)} &\text{(19)} &\text{(10)} &\text{(10)}\ \hline \end{array}$ Verfahrensvorgabe Berechnet<br>Nicht auszufüllen

# <span id="page-71-0"></span>**4.2 Anforderungen Verkehrsuntersuchung**

Der Einzelnachweis kann auch mittels der Ergebnisse einer Verkehrsuntersuchung erbracht werden. Verkehrsuntersuchungen verfolgen das Ziel, mittels adäquater Werkzeuge die verkehrlichen Wirkungen (Änderung der Verkehrsleistung) von Vorhaben zu ermitteln.

Die Wirkungen werden durch das **Ohne- und Mitfallprinzip** berechnet. Das Vorhaben wird in einen Mitfall (auch Planfall oder Szenario genannt) eingebaut. Dabei ist zu beachten, dass nur das Vorhaben eingebaut wird, dessen besondere Klimafreundlichkeit nachgewiesen werden soll, und keine weiteren Maßnahmen darin vermengt werden, auch wenn sie die Wirkungen des Vorhabens unterstützen würden. Ansonsten wären sie als Teil des Vorhabens zu definieren. Der Mitfall wird dem Ohnefall (auch Bezugsfall genannt) gegenübergestellt. Der Ohnefall bildet den Grundzustand ohne Berücksichtigung der Maßnahme ab.

Ziel des Einzelnachweises ist es, die Verkehrsmittelwahl- (Verkehrsverlagerungen) und Routenwahländerungen, die durch das Vorhaben bewirkt werden, zu ermitteln. Anschließend werden Fahrleistungsänderungen und Verkehrsleistungsänderungen in CO<sub>2</sub>-Emissionen umgerechnet, um damit die besondere Klimafreundlichkeit nachzuweisen. Die verkehrlichen Wirkungen können in der Verkehrsuntersuchung mit unterschiedlichen Werkzeugen ermittelt werden. Das gängigste Werkzeug hierfür ist ein Verkehrsmodell, die Anforderungen hierfür werden in den folgenden Abschnitten erläutert.

# **4.2.1 Anforderungen Verkehrsmodell allgemein**

Grundsätzlich kann für Fördergegenstände, für die ein Klimabonus möglich und ein Einzelnachweis erforderlich ist, die nachzuweisende veränderte MIV-Fahrleistung mit Hilfe eines **mikroskopischen** (siehe Kapitel [4.2.4\)](#page-74-0) oder **makroskopischen Verkehrsmodells** (Kapitel [4.2.2\)](#page-72-0) ermittelt werden. Der Einsatz des jeweiligen Verkehrsmodells hängt von dem Vorhaben ab. Wenn Änderungen im Verkehrsablauf (Verkehrsfluss) zu erwarten sind, dann empfiehlt sich in der Regel der Einsatz eines mikroskopischen Verkehrsmodells. Sie sind meist für kleine Untersuchungsgebiete geeignet. Wenn der Schwerpunkt in der Berechnung der Veränderung in der Verkehrsmittel- oder Routenwahl liegt, dann kommt ein makroskopisches Modell zum Einsatz.

Wenn ein Einzelnachweis mit Hilfe eines Verkehrsmodells erbracht wird, ist dies vom Antragstellenden in einem Bericht darzulegen. Der Bericht beschreibt

- » den grundsätzlichen Ansatz des Verkehrsmodells inklusive einer Begründung, warum das Verkehrsmodell für die Aufgabenstellung geeignet ist,
- » die notwendigen Eingangsgrößen und
- » die Ergebnisse.

Im Folgenden werden Hinweise gegeben, welche Eigenschaften und **Mindestanforderungen** an die **Verkehrsmodellierung** gestellt werden.

#### » **Bezugszeitraum**

Der Bezugszeitraum umfasst das Analyse- und das Prognosejahr. Für die Untersuchung der Maßnahme ist das angesetzte Analyse- und Prognosejahr darzulegen.

#### » **Untersuchungsraum**

Der Untersuchungsraum muss mindestens den Raum, in dem die Planfallwirkungen zu erwarten sind, umfassen. Der unterstellte Untersuchungsraum ist verbal zu beschreiben und in geeigneter Form graphisch unter Angabe eines Verkehrszellenplans/Übersichtsplans abzubilden.
### » **Kalibrierte Analyse-Umlegung**

Die Ist-Situation (Ausgangssituation) der Verkehrsnachfrage wird in einer Analyse-Umlegung abgebildet. Bei einer Verkehrsumlegung wird die Verkehrsnachfrage (Quelle-Ziel-Matrizen) mit Hilfe eines Routenwahlalgorithmus auf das Verkehrsnetz "umgelegt". Bei der Analyse-Umlegung ist die Verkehrsnachfrage in der Analysesituation auf das Analyse-Verkehrsnetz in der Analysesituation umzulegen. Das Modellergebnis wird mit empirischen Daten kalibriert, dies sind insbesondere Erhebungsdaten wie Zähldaten oder Befragungsdaten. Innerhalb des Berichts ist das Vorgehen der Kalibrierung zu erläutern und die kalibrierte Analyse-Umlegung ist mit einem Netzplot im Bericht zu belegen.

#### » **Prognose-Umlegung**

Die Prognose der Verkehrsnachfrage wird in einer Prognose-Umlegung abgebildet. Mit einem Netzplot ist die Prognose-Umlegung im Bericht zu belegen.

# » **Mitfall (Planfall)**

Der zentrale Bestandteil der Verkehrsmodellrechnung ist die Untersuchung des Vorhabens in einem Mitfall (ähnliche gebräuchliche Bezeichnungen: Planfall, Szenario, etc.). Das Vorhaben ist in geeigneter Weise in das Modell einzubauen. Die Umsetzung des Vorhabens im Modell ist im Bericht zu beschreiben und in einem Übersichtsplan darzulegen.

# » **Mitfallwirkung**

Die Ergebnisse der Mitfallberechnung sind auszuweisen. Hierfür ist Folgendes darzustellen:

- Umlegungsplot des Mitfall,
- Differenzplot, der die Veränderungen zwischen Mitfall und Ohnefall (ähnliche gebräuchliche Bezeichnungen: Prognose-, Bezugs- oder Nullfall) aufzeigt.

# » **Ausweisung der Betriebs- und Fahrleistung**

Für den Mitfall und den Ohnefall sind die Betriebsleistung (Bus- bzw. Zug-km) bzw. MIV-Fahrleistung (Pkw-km bzw. Lkw-km) im Bericht auszuweisen.

# » **Umrechnung von Verkehrs- und Fahrleistungsänderungen in CO2-Emissionen**

An dieser Stelle ist anzugeben, mit welchen Fahrzeugklassen und Emissionsraten die Umrechnung der Verkehrs- und Fahrleistungsänderungen in CO<sub>2</sub>-Emissionen erfolgt.

# **4.2.2 Anforderungen makroskopisches Verkehrsmodell**

Die in einem makroskopischen Verkehrsmodell mindestens zu berücksichtigenden Modi (**Verkehrsmittel**) hängen vom Bereich (KStB, ÖPNV und RuF) ab (siehe [Tabelle 4-3\)](#page-72-0). Im Bereich KStB ist mindestens ein MIV-Verkehrsmodell notwendig, die Berücksichtigung des ÖV als Verkehrsmittel ist wünschenswert, aber nicht zwingende Voraussetzung. Für den Bereich ÖPNV müssen mindestens die Verkehrsmittel MIV und ÖV im Verkehrsmodell enthalten sein. Bei einem Radverkehrsmodell müssen auch die Verlagerungen zu MIV und ÖV abbildbar sein, daher müssen im Bereich RuF der MIV, ÖV und Radverkehr als Verkehrsmittel im Verkehrsmodell enthalten sein.

<span id="page-72-0"></span>**Tabelle 4-3 Mindestens zu berücksichtigende Verkehrsmittel im Verkehrsmodell je Bereich**

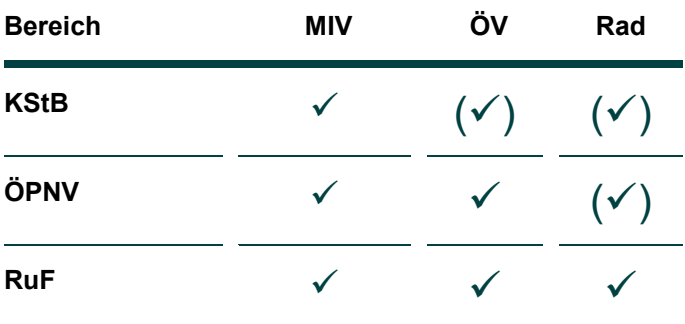

Zu berücksichtigende Besonderheiten in einem makroskopischen Verkehrsmodell:

### » **Routingfähiges Netz**

Essenziell für ein Verkehrsmodell ist die Vorlage eines routingfähigen Netzes je Verkehrsmittel. Im Straßenmodell (MIV) besteht dieses aus Knoten und Strecken, denen Attribute (z. B. Straßennetzkategorie, Anzahl Fahrstreifen, zulässige Geschwindigkeit, Kapazität) zugewiesen sind. Im ÖV-Modell sind dies Strecken und Haltestellen. Im Bericht sind die verwendeten Grundlagen des routingfähigen Netzes angemessen zu beschreiben. Mit einem Netzplot ist dies im Bericht zu belegen.

### » **Angebot ÖV**

In einem ÖV-Verkehrsmodell ist das ÖV-Angebot in Form von Linien (z. B. S-Bahn, U-Bahn, Bus oder Tram) abzubilden. Hierzu wird der Linienverlauf mit den Haltestellen, der Fahrzeit zwischen den Haltestellen und die Fahrtenhäufigkeit erfasst. Im Bericht sind die verwendeten Grundlagen des ÖV-Angebots angemessen zu beschreiben. Mit einem Übersichtsplan des ÖV-Angebots ist dies im Bericht zu belegen.

#### » **Nachfragematrix**

Die Verkehrsnachfrage ist in Form einer Quelle-Zielmatrix auf Basis der Verkehrszellen als Nachfragematrix vorhanden. Mindestens für jedes enthaltene Verkehrsmittel im Verkehrsmodell muss eine Nachfragematrix vorliegen. Eine angemessene Beschreibung der verwendeten oder erzeugten Matrizen ist im Bericht anzugeben.

#### » **Intermodale Verlagerungen**

Sofern intermodale Wirkungen berücksichtigt werden, also insbesondere im Bereich ÖPNV und RuF, ist im Bericht angemessen darzulegen, wie diese ermittelt wurden.

#### » **Induzierter Verkehr**

Bei der Untersuchung von Vorhaben aus dem KStB-Bereich wird vorausgesetzt, dass auch induzierter Verkehr in geeigneter Weise berechnet und berücksichtigt wird.

# **4.2.3 Weitergehende Anforderungen an ein makroskopisches Radverkehrsmodell**

Für ein Radverkehrsmodell gelten die bereits beschriebenen Eigenschaften und Mindestanforderungen. Um die Routenwahl der Radverkehrsnachfrage im Modell passend abbilden zu können, müssen die **Komfortmerkmale des Radverkehrs** in geeigneter Form im Modell enthalten sein, beispielsweise durch routenwahlrelevante (Strecken-) Attribute. Das können die Ausgestaltungsform des Radweges, das Umfeld, die Steigung, der Belag, etc. sein. Die Attribute müssen in geeigneter Weise parametriert sein und in der Widerstandsfunktion berücksichtigt werden. Darüber hinaus ist ein **Trimodaler Split**, der die Verlagerungen zwischen MIV, ÖV und Rad abbildet, anzuwenden. Folgende Angaben im Bericht sind zusätzlich zu den bereits beschriebenen Angaben notwendig:

#### » **Routingfähiges Radnetz**

Das routingfähige Radnetz ist mit Knoten und Strecken in einem Netzplot abzubilden.

#### » **Komfortmerkmale Radverkehr**

Die hinterlegten Rad-Komfortmerkmale sind im Bericht angemessen zu beschreiben und darzulegen.

#### » **Kalibrierte Rad-Analyse-Umlegung**

Die kalibrierte Analyse-Umlegung ist mit einem Netzplot im Bericht zu belegen.

# **4.2.4 Weitergehende Anforderungen an ein mikroskopisches Verkehrsmodell inklusive Emissionsberechnung**

Die Wirkungen bestimmter Vorhaben im Bereich KStB beruhen im Wesentlichen auf Änderungen im Verkehrsablauf (z. B. dynamische Verkehrsleit-/-steuerungs- und -informationssysteme). Die Wirkungen können mittels einer **mikroskopischen Verkehrssimulation** berechnet werden. Die mikroskopische Verkehrssimulation, die eine (CO2-) Emissionsberechnung beinhaltet, kann in einer Verkehrsuntersuchung als Einzelnachweis herangezogen werden.

Hierfür gelten die allgemeinen Anforderungen an eine Verkehrsuntersuchung, wie beispielsweise das Mitfall- und Ohnefallprinzip (siehe Kapitel [4.2.1\)](#page-71-0). Die Mikrosimulation umfasst einzelne Verkehrsteilnehmende (Fahrzeuge, Rad- und Fußverkehr) auf Einzelfahrzeugebene im Verkehrsnetz.

Für die Mikrosimulation wird ein klassisches Modell (Strecken mit Fahrbahnen, Knotenpunktformen, etc.) aufgebaut. Das beinhaltet auch die Unterscheidung der **Fahrzeugtypen** nach z. B. Pkw, Leichtfahrzeuge, Schwerfahrzeuge, Motorräder, Emissionsfreie Fahrzeuge, etc. Für die Ermittlung der CO2-Emissionen ist es notwendig, für die hinterlegten Fahrzeugtypen eine **Emissionsklassenverteilung** zuzuordnen.

Die Emissionsklassen können nach verschiedenen Attributen unterschieden werden, z. B.:

- Fahrzeugtyp (z. B. Pkw, Leichtlastkraftwagen, Lastkraftwagen (mit oder ohne Anhänger), Motorräder (2-oder 4-Zylinder), Bus, etc.),
- Abgasemissionsstufe (Euro, Classes 1-6/I-VI, Abgasrückführung, etc.),
- Antriebsart (Diesel, Benzin, etc.),
- Größenklassen (Tonnen, Achsen, Hubraum) unterschieden nach Emissionsklasse der Fahrzeuge.

An dieser Stelle müssen die **Anteile** der jeweiligen **Emissionsklasse** für den **Untersuchungsraum** bestimmt werden. Dies kann nach HBEFA stattfinden, wenn nicht aus regionalen Erhebungen oder anderen Datenquellen eigene Informationen für den Untersuchungsraum vorliegen. Die Emissionsklassenverteilung wird den Fahrzeugtypen zugeordnet.

Hiermit können während des **Simulationslaufs,** beispielsweise mittels eines externen **Emissionsmodells,** die **fahrzeugtypspezifischen Emissionsberechnungen** durchgeführt werden. Die Annahmen und Datenquellen zur Emissionsberechnung unter Berücksichtigung des Verkehrsablaufs sind im Bericht zu erläutern. Die Berechnungen erfolgen getrennt für den Ohnefall (Vergleichsfall) und für den Mitfall (inklusive der Implementierung des Vorhabens). Der Saldo von Mit- zu Ohnefall der CO<sub>2</sub>-Emissionsberechnungen ergibt die Wirkung des Vorhabens und kann für die Einzelnachweisführung herangezogen werden. Der Saldo der CO2-Emissionen wird durch die zuwendungsfähigen Investitionskosten geteilt. Wird eine Reduktion von mindestens 25 t CO<sup>2</sup> je Million Euro zuwendungsfähiger Investitionen erreicht, ist der Einzelnachweis der besonderen Klimafreundlichkeit erbracht.